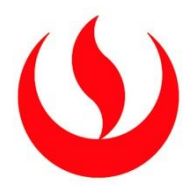

## **UNIVERSIDAD PERUANA DE CIENCIAS APLICADAS**

# ESCUELA DE POSTGRADO

# PROGRAMA DE MAESTRÍA EN DIRECCIÓN DE LA CONSTRUCCIÓN

INTEGRACIÓN DE LOS METODOS LAST PLANNER*®* SYSTEM Y EARNED VALUE MANAGEMENT EN LA CONSTRUCCIÓN DE MUROS ANCLADOS CON EL MÉTODO "PACHAMANCA", CASO DEL "EDIFICIO MULTIFAMILIAR LIRI", DISTRITO DE PUEBLO LIBRE, PROVINCIA Y DEPARTAMENTO DE LIMA.

# **TRABAJO DE INVESTIGACIÓN**

Para optar el grado académico de Maestro en Dirección de la Construcción

## **AUTORES**

Bonilla Caviedes, José Manuel (0000-0003-4377-0091)

Carrasco Vega, Wilfredo César (0000-0003-1736-6095)

Sánchez Huchiyama, César Yoshio (0000-0002-2245-9520)

## **ASESOR DE TESIS**

Mg. Ayesta Castro, Augusto Narciso (0000-0003-3357-6324)

Lima, Perú

2021

## **DEDICATORIA**

<span id="page-1-0"></span>*"Plan your work and then work on your plan" A Baden Powell.*

## **AGRADECIMIENTOS**

<span id="page-2-0"></span>*A nuestro Creador, su infinita generosidad es tangible en nuestra brillante existencia. A nuestras compañeras de vida, por su apoyo y soporte constante. A nuestros padres, por mostrarnos el camino para volar. A la naturaleza, aprender de ti cada día, nos hace mejores hombres.*

#### **RESUMEN**

<span id="page-3-0"></span>A través del presente estudio queremos demostrar los beneficios de la aplicación combinada de los métodos *Earned Value Management (EVM)* y *Last Planner® System (LPS)* en la programación semanal de proyectos de construcción que involucren muros de contención para sótanos; para lo cual, hemos utilizado como base el estudio de "*Combined Application of Earned Value Management and Last Planner® System in Construction Projects" Novinsky et al (2018),* que consiste en una combinación en materia de *Project Management* y *Lean Construction*, aplicando el estudio en la construcción de muros anclados con el método pachamanca para un proyecto denominado "Edificio Multifamiliar Liri" ubicado en el distrito de Pueblo Libre, en el que se desarrollarán conjuntamente los métodos antes mencionados.

En el primer capítulo desarrollamos los aspectos generales del trabajo de investigación, tales como el planteamiento del problema, los objetivos generales y específicos del presente estudio, el alcance de la ejecución del proyecto, así como la descripción de la metodología empleada para el desarrollo de mismo. En el segundo capítulo detallamos el marco teórico de los métodos señalados en el párrafo precedente; asimismo, los procedimientos del sistema constructivo para muros anclados, encofrados "pachamanca", detallando algunos conceptos complementarios al desarrollo de la presente investigación.

En el tercer capítulo, delimitamos algunos alcances referidos al Proyecto "Edificio Multifamiliar Liri", tales como su ubicación, estructura de desglose de trabajo, programación de obra, hitos de control, cronograma valorizado, así como información adicional relacionada al proyecto. En el cuarto capítulo, desarrollamos el cuerpo del presente estudio, demostrando la aplicación combinada de los métodos *Earned Value Management (EVM)* y *Last Planner® System (LPS)*; así como el modelo de implementación.

En el quinto capítulo, presentamos los resultados obtenidos, así como el detalle del análisis de datos realizados. Finalmente, en el capítulo sexto, describimos las conclusiones y recomendaciones formuladas luego de haber realizado el presente estudio, las mismas que esperamos sean de utilidad e interés para la industria de la construcción.

**Palabras clave:** *Lean Construction*, *Last Planner® System*, *Earned Value Management*, medición de procesos, estructuración de obra, encofrados enterrados "pachamanca".

#### **ABSTRACT**

<span id="page-4-0"></span>By means of the current study we want to demonstrate the benefits of the combined application of the Earned Value Management (EVM) and Last Planner*®* System (LPS) methods in the weekly scheduling of construction projects that involve retaining walls for basements; because of this we have used as a basis the study of "Combined Application of Earned Value Management and Last Planner*®* System in Construction Projects", Novinsky et al (2018), that consists in a combination in terms of the Project Management and Lean Construction, applicating the study in the construction of anchored walls with the pachamanca method for a project called "Edificio Multifamiliar Liri" located in the district of Pueblo Libre, in which they develop together the methods previously mentioned.

In the first chapter, we develop the general aspects of the research study, such as the problem statement, the general and specific objectives of the current study, the scope of the Project implementation, as well of the description of the methodology used for its development. In the second chapter we detail the theoretical framework of the methods indicated in the previous paragraph. Likewise, the procedures of the construction system for anchored walls, formwork "pachamanca", detailing some complementary concepts to the development of the current research.

In the third chapter, we delimit some statements referred to the Project "Edificio Multifamiliar Liri", as its location, work breakdown structure, work schedule, control milestones, valued schedule, as well as additional information related to the project. In the fourth chapter, the body of the present research, demonstrating the combined application of the Earned Value Management (EVM) and Last Planner*®* System (LPS) methods; as well as the implementation model.

In the fifth chapter, we present the results obtained, as well as the detail of the data analysis performed. Finally, in the sixth chapter, we describe the conclusions and recommendations formulated after being carried out the current study, the ones that we hope that are useful and interesting for the construction industry.

**Keywords**: *Lean Construction*, *Last Planner® System*, *Earned Value Management*, process measurement, work structuring, "pachamanca" formwork.

## **TABLA DE CONTENIDO**

<span id="page-5-0"></span>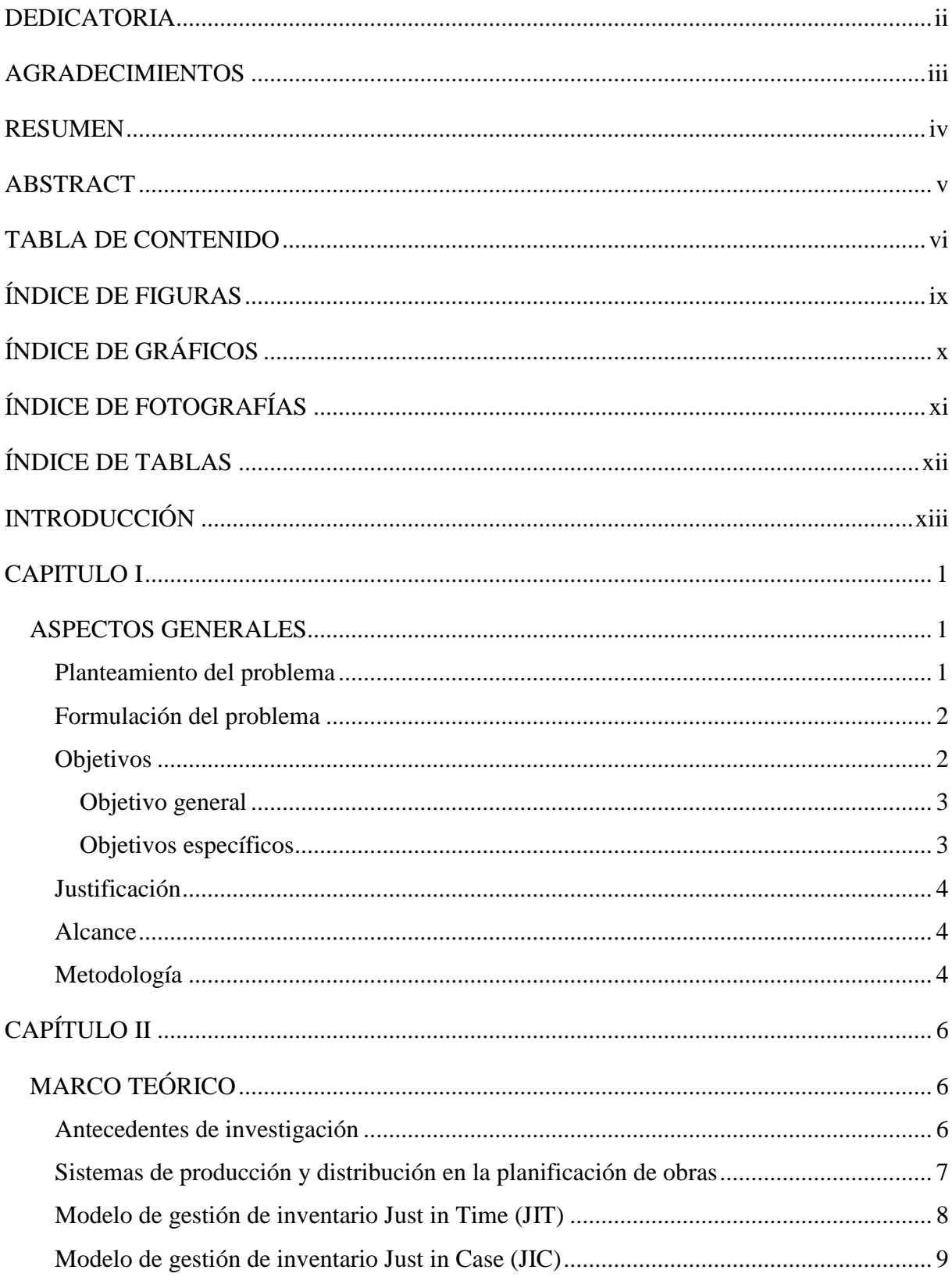

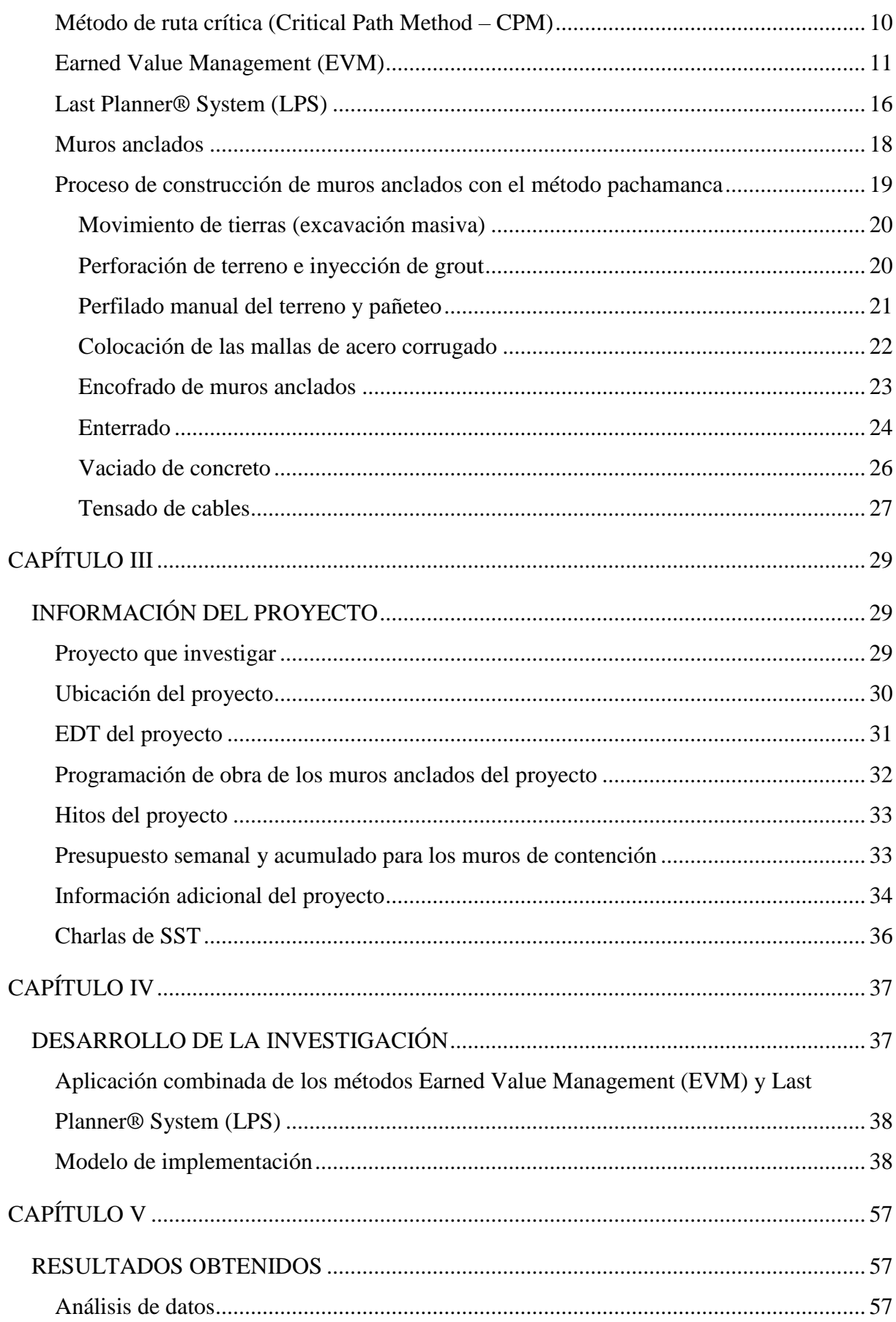

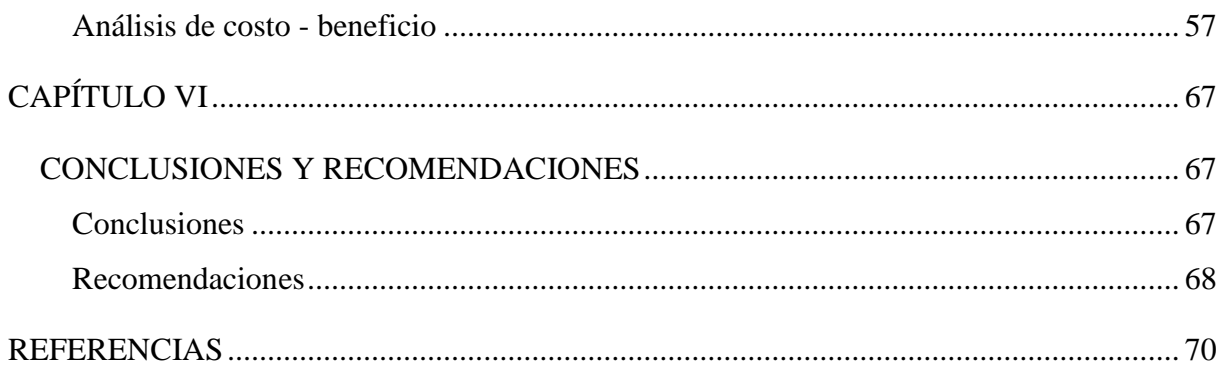

## **ÍNDICE DE FIGURAS**

<span id="page-8-0"></span>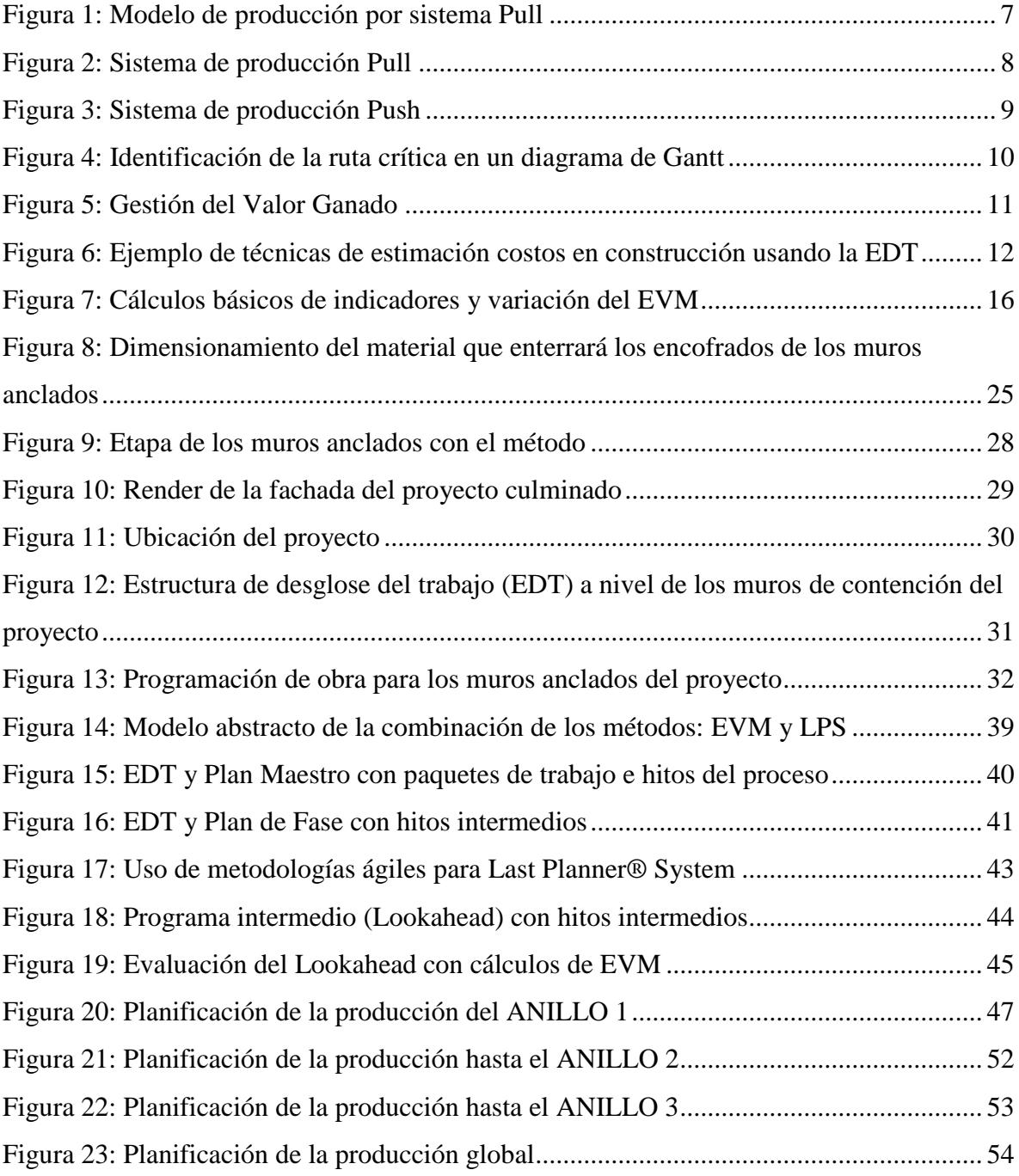

# **ÍNDICE DE GRÁFICOS**

<span id="page-9-0"></span>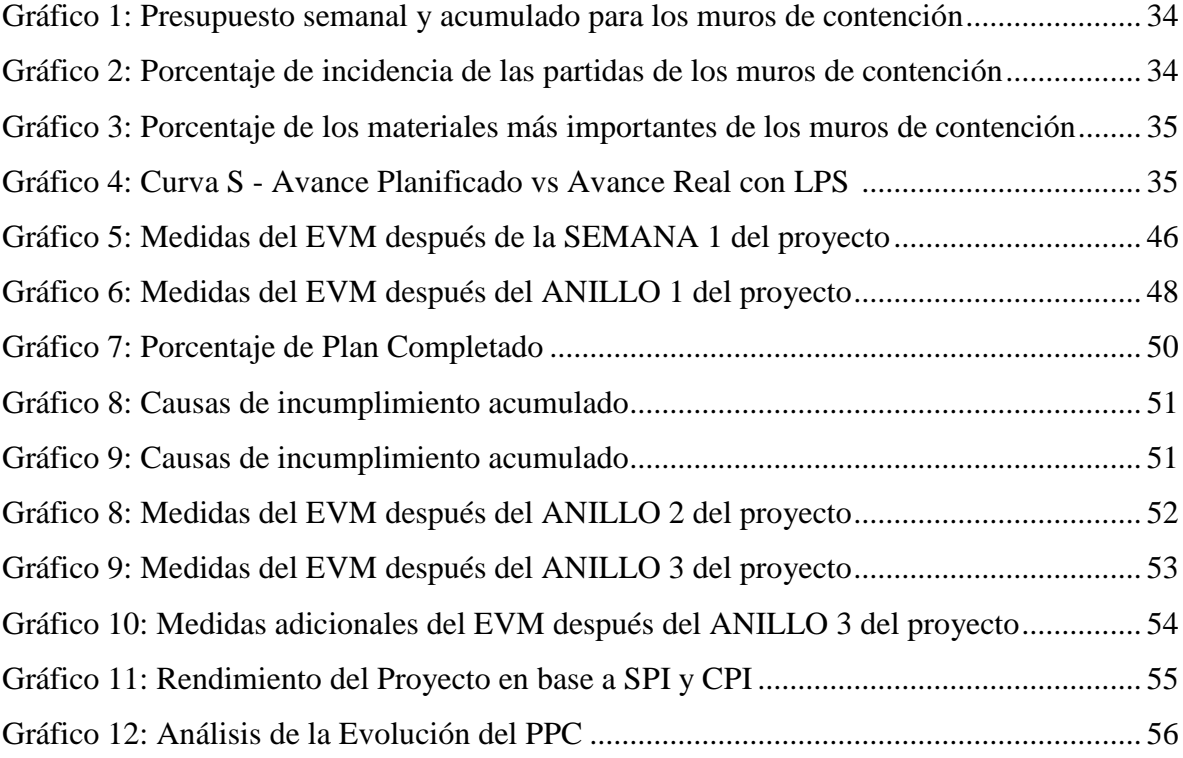

# **ÍNDICE DE FOTOGRAFÍAS**

<span id="page-10-0"></span>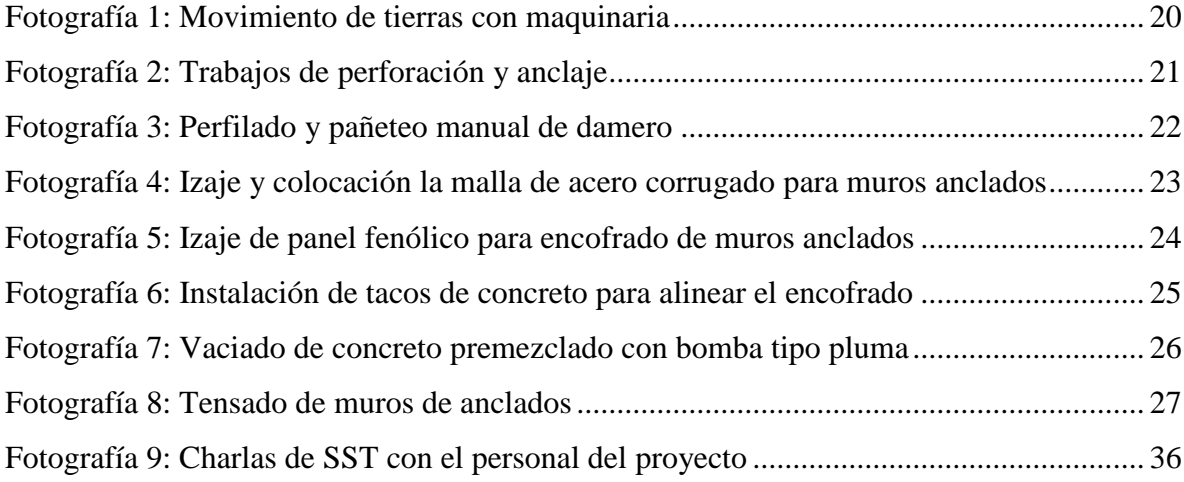

## **ÍNDICE DE TABLAS**

<span id="page-11-0"></span>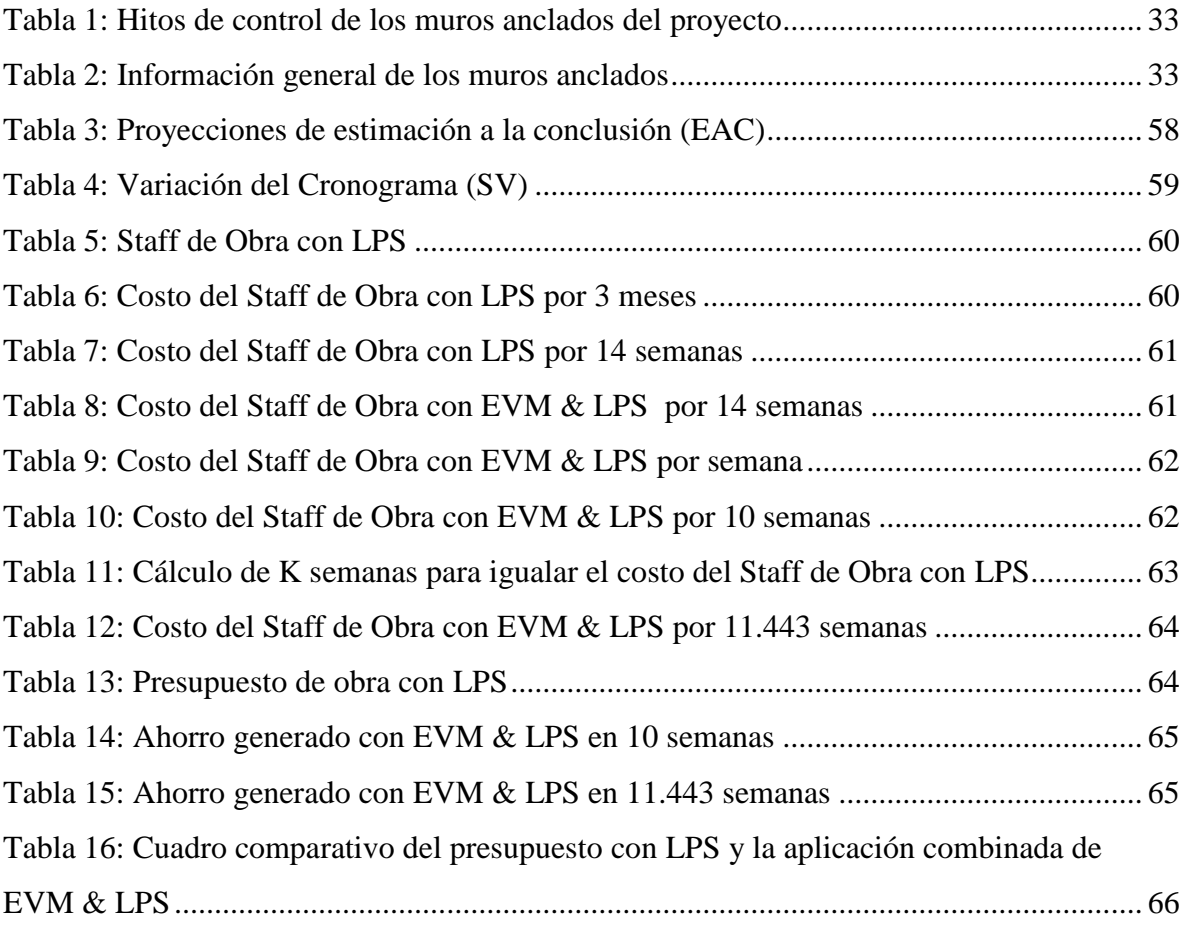

## **INTRODUCCIÓN**

<span id="page-12-0"></span>Actualmente, la globalización, la incertidumbre económica y las demandas fluctuantes del mercado impulsan a los líderes de todo el mundo a mejorar sus operaciones y potenciar las innovaciones en procesos, productos y servicios de una manera muy reactiva.

En respuesta a ello, gran cantidad de empresas han venido reconsiderando la forma en que planifican, gestionan y ejecutan grandes proyectos de capital, basándose en los *Principios Lean* que permiten un impulso y mejoras drásticas en la productividad y la calidad en el sector construcción. Este enfoque de *Lean Construction* tiene como objetivo reducir drásticamente la variabilidad que se ve con alto grado de frecuencia en los grandes proyectos de construcción y luego minimizar el costo de los procesos predecibles que quedan.

Ahora bien, la construcción lean está habilitada por tres cambios clave en los procesos tradicionales: (i) un mejor modelo para la interacción entre los propietarios del proyecto y sus contratistas; (ii) el uso de un sólido sistema de gestión del desempeño para gestionar la ejecución; y, (iii) un nuevo enfoque en el desarrollo de las capacidades del personal de primera línea y sus gerentes; y siendo que, en la ciudad de Lima Metropolitana, es necesario la construcción de dos o más niveles de sótanos como etapa inicial en los proyectos que se ejecutan, resulta conveniente el incremento de la productividad durante su ejecución, toda vez que ello permitirá a los proyectistas tener una visión más clara y eficiente, en contraposición con las metodologías antiguas de programación de obra.

En dicho sentido, el presente trabajo de investigación tiene por objeto el desarrollo de la aplicación combinada de los métodos *Earned Value Management (EVM)* y *Last Planner® System (LPS)*, en la construcción de muros anclados con el método "pachamanca", durante la ejecución del proyecto inmobiliario de tres sótanos ubicados en el distrito de Pueblo Libre, a fin de demostrar el alto grado de beneficio que permite su aplicación durante la ejecución de un proyecto; basado en los indicadores clave tales como: el porcentaje del plan completado (*PPC*), el SV (variación del cronograma) y el CV (variación del costo); aspectos que desarrollaremos en los apartados siguientes y que esperamos sea de utilidad.

## **CAPITULO I**

### <span id="page-13-0"></span>**1. ASPECTOS GENERALES**

En las zonas urbanas de la ciudad de Lima, la técnica constructiva conocida como "muros anclados" se ha convertido en una de las preferidas al realizar trabajos de sostenimiento de taludes para la construcción de sótanos, resolviendo así la problemática del déficit de vivienda, así como el incremento del parque automotor.

Esta técnica ha demostrado ser una solución muy eficaz y segura, puesto que con ella es posible lograr excavaciones a profundidades significativas, debiendo seguirse un adecuado procedimiento para no perjudicar las estructuras colindantes.

Tal como lo indica el Ingeniero Sergio Arciniega, Gerente General de Bombas Zach Perú, durante la conferencia virtual "*Cambios de proceso en Construcción de Muros Anclados*", publicada en noviembre del 2020 en canal del Colegio de Ingenieros del Peru "*CIP Tv*": la productividad de la etapa de muros anclados con sistemas de encofrados es bastante baja comparada con la productividad del proyecto en conjunto, debido a diversos factores, como, por ejemplo, la logística para el apuntalamiento de los encofrados y la propia congestión de actividades que estas labores implican.

Ante ello, resulta conveniente el uso de herramientas y métodos que faciliten la medición y el control de este tipo de proyectos, tales como el *Earned Value Management (EVM)* y *Last Planner® System (LPS)*, los cuales difieren entre sí, pero que, del resultado de su aplicación conjunta permitirá dar una visión global que hará posible medir el progreso del proyecto, considerando tanto los aspectos económicos como la calidad del proceso en términos de colaboración y calidad del flujo de trabajo, a través de sus indicadores clave cómo lo son: el porcentaje del plan completado, el cronograma y el costo del proyecto.

#### **1.1. Planteamiento del problema**

Tal como lo ha concluido Arciniega (2020), en los años anteriores la construcción de muros anclados con sistemas de encofrados en la edificación de sótanos ocasiona algunos aspectos

<span id="page-14-0"></span>negativos que afectan el normal desarrollo de los proyectos, siendo que, el elevado porcentaje de cambio en la práctica de este proceso constructivo podría generarse como consecuencia de un deficiente control de las paquetes de trabajo que se desarrollan en la fase de ejecución, generando mayores plazos de ejecución y costos incrementados.

Los terrenos en la capital peruana presentan cierta variabilidad, son por general de áreas reducidas o sus límites presentan una geometría compleja; no obstante ello, durante la fase de excavación se usa el área del terreno en su totalidad y esto se convierte en reto constante para las constructoras quienes deben adaptar, a estos reducidos espacios, la logística de movimiento de tierras durante la construcción de los muros anclados procurando mantener un complicado equilibrio entre tiempo, costo y calidad.

Por ello, en forma adicional a las planificación adecuada y programación semanal, es necesario ejercer una medición del progreso de proyecto y la eficiencia de este a través de la variación del cronograma como del costo, lo que conlleva a realizar una aplicación combinada de los métodos *Earned Value Management (EVM)* y *Last Planner® System (LPS).* 

Mientras que *Earned Value Management (EVM)* permite medir el progreso del proyecto y la eficiencia del proyecto mediante cifras clave específicas que se centran en el cronograma y el costo, *Last Planner® System (LPS)* fomenta la colaboración de todos los participantes y la confiabilidad del proceso se mide mediante cifras clave como el porcentaje planificado completado (*PPC*), logrando una planificación de alta calidad basada en compromisos, incrementando la eficiencia y productividad.

## **1.2. Formulación del problema**

¿Qué beneficios se podrán obtener con la aplicación conjunta de *Earned Value Management (EVM)* y *Last Planner® System (LPS)* en la construcción de muros anclados con el método "pachamanca"? Caso del "Edificio Multifamiliar Liri", ubicado en el distrito de Pueblo Libre, provincia y departamento de Lima.

#### **1.3. Objetivos:**

#### <span id="page-15-0"></span>**1.3.1. Objetivo general**

Determinar los beneficios de aplicar en forma conjunta los métodos *Earned Value Management (EVM)* y *Last Planner® System (LPS)* en la construcción de muros anclados con el método "pachamanca". Caso del "Edificio Multifamiliar Liri", sitiado en Pueblo Libre, Lima.

#### **1.3.2. Objetivos específicos**

El presente trabajo de investigación tiene como objetivos específicos:

- 1.3.2.1. Presentar los resultados y determinar los eventos y procesos en la construcción de muros anclados por el método "pachamanca", que sean factibles de mejora en términos de planificación y cumplimiento, para el caso del "Edificio Multifamiliar Liri", sitiado en Pueblo Libre, Lima.
- 1.3.2.2. Establecer una técnica combinada de planificación de alta calidad basada en compromisos colaborativos, control en los costos y el cronograma enfocado a la construcción de muros anclados con el método "pachamanca".
- 1.3.2.3. Analizar el impacto de la aplicación combinada de los métodos *Earned Value Management (EVM)* y *Last Planner® System (LPS)* en el desarrollo del proyecto, así como sus indicadores de desempeño.
- 1.3.2.4. Estandarizar el proceso de uso conjunto de *Earned Value Management (EVM)* y *Last Planner® System (LPS)* de tal manera que haga posible medir el progreso del proyecto, considerando tanto la calidad del flujo de trabajo como la del proceso en términos de colaboración, a través de sus indicadores clave como los son: el porcentaje del plan completado, el cronograma y el costo del proyecto, que permitan tomar decisiones de ajuste tempranas de tal manera de no perjudicar costo y plazo.

#### <span id="page-16-0"></span>**1.4. Justificación**

La presente investigación accederá evidenciar la utilidad de los métodos *Earned Value Management (EVM)* y *Last Planner® System (LPS)* como herramientas de gestión que permitan a las constructoras, que continúan utilizando el sistema constructivo de muros anclados con sistemas de encofrados en sus proyectos, adaptar sus procesos contables de valorización mensual a un control semanal que permita ajustar de mejor manera el presupuesto y evidenciar los costos reales semanales en conjunto con las valorizaciones.

Las implicaciones prácticas de esta investigación se manifiestan de un caso real, el proyecto "Edificio Multifamiliar Liri", Pueblo Libre, Lima, elaborado por la empresa constructora MG VIDA S.A.C.; siendo que, en el presente estudio intentamos advertir los déficits presentes en procesos relacionados a la valoración mensual.

La importancia de la aplicación conjunta de los métodos antes indicados deviene en que se proporcionará una base sólida en futuros análisis y estudios de casos similares, revistiendo el presente estudio de un componente innovador orientado a generar un grado alto de interés dentro de la industria de la construcción.

#### **1.5. Alcance**

El presente trabajo de investigación se circunscribe a la construcción de muros de contención para el "Edificio Multifamiliar Liri", Pueblo Libre, Lima, desde los trabajos de excavación hasta el tensado de los cables. Dos de los tres anillos de los muros de contención llevarán anclajes y el tercer anillo final se construirá con cimentación corrida; en los tres anillos mencionados se empleará el método "pachamanca" para el enterrado de los encofrados.

#### **1.6. Metodología**

Para definir si nuestro estudio será de alcance exploratorio, descriptivo, correlacional o explicativo, podemos recurrir a la doctrina que desarrolla el problema planteado. Así, la definición de la metodología del presente trabajo "depende fundamentalmente de dos factores: el estado del conocimiento sobre el problema, así como la perspectiva que se pretenda dar al estudio" (Hernández Fernández y Baptista, 2014 p. 90).

Un estudio de alcance exploratorio se realiza cuando el objetivo es examinar sobre un tema poco investigado, lo que permitirá generar una base para conocimientos futuros; de otro lado, un estudio de alcance descriptivo busca especificar las propiedades y características de cualquier fenómeno materia de estudio, el mismo que busca aportar el detalle que describa el comportamiento de ese fenómeno.

El valor del estudio de alcance correlacional radica en poder predecir el comportamiento de una variable en función a otra. Posee, "en alguna medida, un valor explicativo, aunque parcial (…), pues hay otros factores vinculados" (Hernández et al., 2014, pp. 94-95).

Finalmente, un estudio de alcance explicativo "tienen como ventaja principal predecir la ocurrencia de determinados eventos dentro de una organización o conjunto de organizaciones" (Ponce & Pasco, 2015, p. 44).

Por tanto, de acuerdo a lo expuesto precedentemente consideramos que la presente investigación se clasifica como un estudio de alcance descriptivo, toda vez que está orientado a detallar la forma en cómo se aplicó el método *Last Planner® System (LPS)* como método de control durante la ejecución del proyecto e integrar, durante el desarrollo del trabajo de investigación, el método *Earned Value Management (EVM)* considerando los cuatro niveles de planificación: Plan Maestro, Plan de Fase, *Lookahead* y Programación Semanal.

## **CAPÍTULO II**

## <span id="page-18-0"></span>**2. MARCO TEÓRICO**

#### **2.1. Antecedentes de investigación**

El sistema constructivo de muros anclados para el sostenimiento de taludes es un sistema reconocido mundialmente, el mismo que durante los últimos catorce (14) años está siendo usado en Lima Metropolitana; el mismo que, si bien es un sistema constructivo conocido, es perfectible y, por tanto, tiene muchos aspectos que mejorar.

En los últimos años, nuestras edificaciones exigen mayores áreas de sótanos, lo que demanda excavaciones más profundas, siendo importante asegurar la estabilidad total del talud para garantizar la integridad de las personas y del entorno circundante, considerándose medidas de contención adecuadas.

El suelo de Lima Metropolitana es de material gravoso con parámetros geo mecánicos de buena resistencia, debido al grado de cimentación que le confiere una elevada cohesión, aunado al hecho de que hay límites de excavación de sótanos realizados en la mayoría de los proyectos en los que no se ha avizorado el nivel freático (Sánchez et al., 2016). En esas condiciones, la cohesión otorga a los taludes excavados una razonable estabilidad, frente a lo cual, debemos considerar las sobrecargas vehiculares y las construcciones colindantes que adicionan esfuerzos adicionales al suelo, siendo, por tanto, necesario meritar una altura crítica de excavación máxima, a fin de no vernos expuestos a un colapso total del talud.

Dentro de la revolución de la productividad en la que vivimos y entre los aun varios desafíos de la industria de la construcción en excavaciones profundas, debemos encontrar alternativas técnico y económicas viables que además no afecten el diseño arquitectónico de los proyectos, que haga más ágil el proceso constructivo, y que reduzca la probabilidad de accidentes que afecten a nuestros trabajadores y a nuestro entorno, asimismo, que nos permita mitigar la variabilidad en el costo y cronograma, cumpliendo con nuestros clientes con un proyecto de calidad dentro de los plazos ofrecidos, fortaleciendo la cultura de mejora continua y nuevos enfoque de liderazgo.

<span id="page-19-0"></span>Ahora bien, dentro de la cultura de mejora continua y liderazgo debemos señalar que los proyectos necesitan personal con las habilidades técnicas necesarias para ejecutar trabajos de construcción, siendo un factor importante, el que las habilidades del personal de primera línea, supervisores y gerentes asuman un rol trascendental en la ejecución del proyecto.

## **2.2. Sistemas de producción y distribución en la planificación de obras**

La producción inicia una vez concluye el plan maestro, y se enfoca en hacer tangible la ejecución de determinado proyecto, por lo que, el proceso productivo es desarrollado "a partir de modelos probabilísticos que le imprimen un nivel de certidumbre a las actividades con el claro objetivo de minimizar las pérdidas" (Fonseca, 2011, p.31)

Los problemas que ocurren en obra radican en una planificación no adecuada al inicio del proyecto, y tal como han concluido Araujo et al (2019), esto sucede porque no se habría realizado un análisis idóneo de las restricciones pasibles de ser advertidas para el cumplimiento del planeamiento, proponiéndose por tanto, una estructura basada en una planificación *Pull* (…)*,* con hitos de control (…); y de esta forma se podría establecer una cadena de trabajo en la que se realizaría el *Lookahead*, la cual debe ser realizada al inicio de la obra y debe partir de reuniones con todos los involucrados en la ejecución del proyecto.

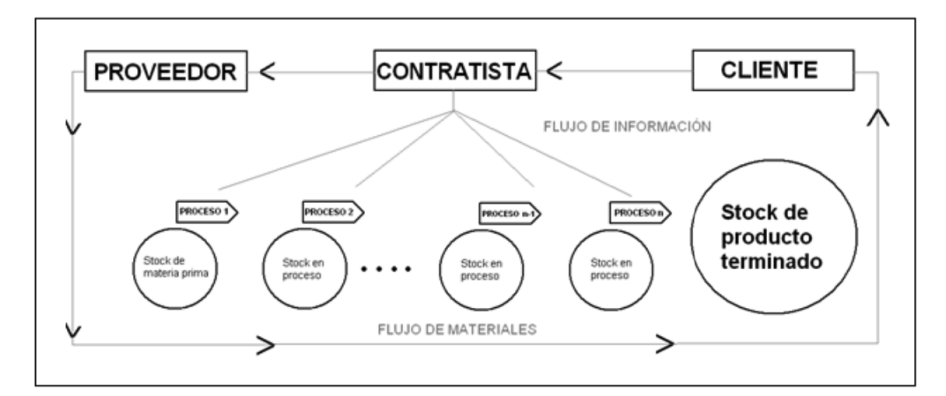

Figura 1: Modelo de producción por sistema *Pull* Fuente: Esade Business School, 2004

De acuerdo con Araujo et al (2019), se obtuvieron las fases de trabajo y sus fechas de entrega, como resultado de dichas reuniones; siendo que, al obtenerse los hitos de obra, se <span id="page-20-0"></span>procedería a la programación hacia atrás, tomando en consideración el periodo de duración de cada actividad y las relaciones de cada secuencia.

Por otro lado, los sistemas *Push* implican advertir previamente los requerimientos que existan en el inventario para saldar las demandas que surjan en la obra. Un ejemplo de un sistema *Push* es la planificación de necesidades de materiales o MRP.

Según lo señala Perez (2021), el MRP combina los cálculos para la planificación financiera, operativa y logística. Es un sistema de información basado en computadora que controla la programación y los pedidos. Su propósito es asegurarse de que las materias primas y los materiales necesarios para la producción estén disponibles cuando se necesiten.

## **2.3. Modelo de gestión de inventario Just in Time (JIT)**

El modelo "*Just in Time*" exige un nivel de inventario de valor cero, solo la cantidad requerida de materiales debe llegar a obra en el momento adecuado, debido a que no hay posibilidad de almacenarlos por el reducido espacio; no obstante, en los sistemas logísticos actuales, esta entrega oportuna no siempre es posible debido a diversos factores externos como retrasos inesperados durante el traslado de los materiales.

El flujo de materiales, productos prefabricados y personal clave debe ser continuo de acuerdo con un flujo de valor establecido en la planificación, como concepto principal de la filosofía de fabricación "*Just in Time"*, los materiales deben llegar solo en el momento de la ejecución y no deben dejarse esperando durante largos períodos. Cada proceso debe agregar valor y dar como resultado un flujo de operaciones optimizado; JIT a menudo se conoce como un sistema *Pull*.

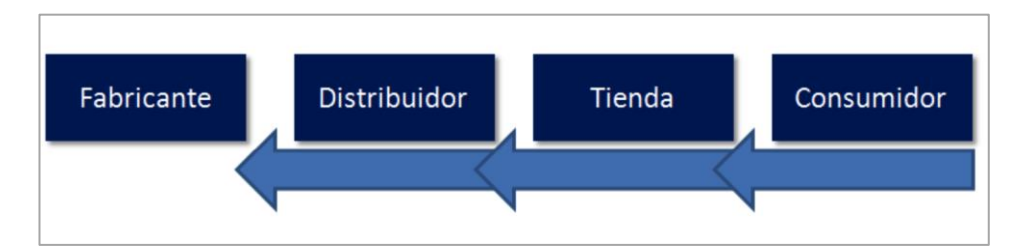

Figura 2: Sistema de producción *Pull* Fuente: Economipedia

<span id="page-21-0"></span>La filosofía Lean hace mucho hincapié en el empoderamiento de los trabajadores. Ellos son responsables de trabajar y crear oportunidades en el momento indicado, siendo importante, bajo nuestro criterio, reconocer sus ideas y sugerencias. La asignación incorrecta de trabajadores a diferentes tareas, la evaluación y capacitación inadecuadas de desempeño y el trabajo monótono son factores importantes que contribuyen a la mala moral en el entorno laboral (Sanders & Wulfsberg, 2015).

En muchos casos, a los trabajadores también les resulta difícil plasmar sus sugerencias y comentarios en los lugares de trabajo actuales. En el entorno de trabajo de la Industria 4.0, los trabajadores de producción deben participar proporcionando información inmediata sobre las condiciones de producción a través de datos en tiempo real mediante sus propios dispositivos.

#### **2.4. Modelo de gestión de inventario Just in Case (JIC)**

Hasta antes de la llegada de Just in Time, durante el ciclo pasado, las empresas elaboran en base del modelo Just in Case, también conocido como "Solo por si acaso". Es un modelo de gestión de inventario mediante el cual los materiales, los bienes e incluso la mano de obra deben estar a la mano cuando sea necesario iniciar en el proceso de producción. JIC es un sistema tradicional de administración de inventarios conocido como sistema *Push*.

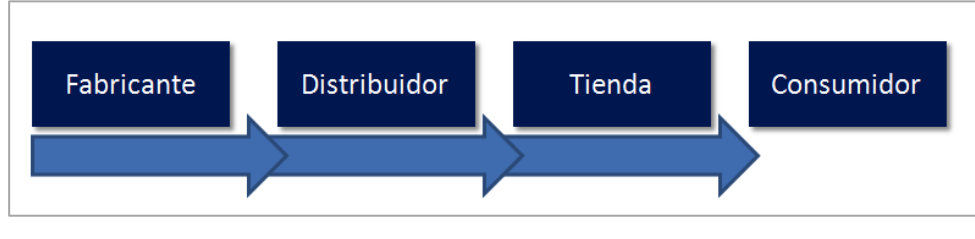

Figura 3: Sistema de producción *Push* Fuente: Economipedia

Asimismo, es un modelo útil porque evita una crisis si la demanda es mayor a la esperada; sin embargo, para poder utilizarlo de manera efectiva, una empresa aún debe pronosticar la demanda.

<span id="page-22-0"></span>Este modelo funciona mejor para empresas que utilizan funciones de fabricación repetitivas tales como hospitales, pequeñas empresas y otras entidades que pueden encontrar que el modelo de gestión de inventarios *"Just in Case"* es mucho más factible.

Del mismo modo, se puede utilizar en la técnica de gestión de proyectos conocida como "el método de ruta crítica, CPM por sus siglas en inglés (Critical Path Method), puesto que admite el sistema de producción *Push*.

## **2.5. Método de ruta crítica (Critical Path Method – CPM)**

Tal como lo indica Bennet (1977), "el Método de Ruta Crítica es una técnica paso a paso para de gestión de proyectos utilizada para identificar actividades en la ruta crítica. Es un enfoque de programación que divide el proyecto en tareas de trabajo, las muestra en un diagrama de flujo y luego calcula la duración del proyecto en función de las duraciones estimadas para cada tarea".

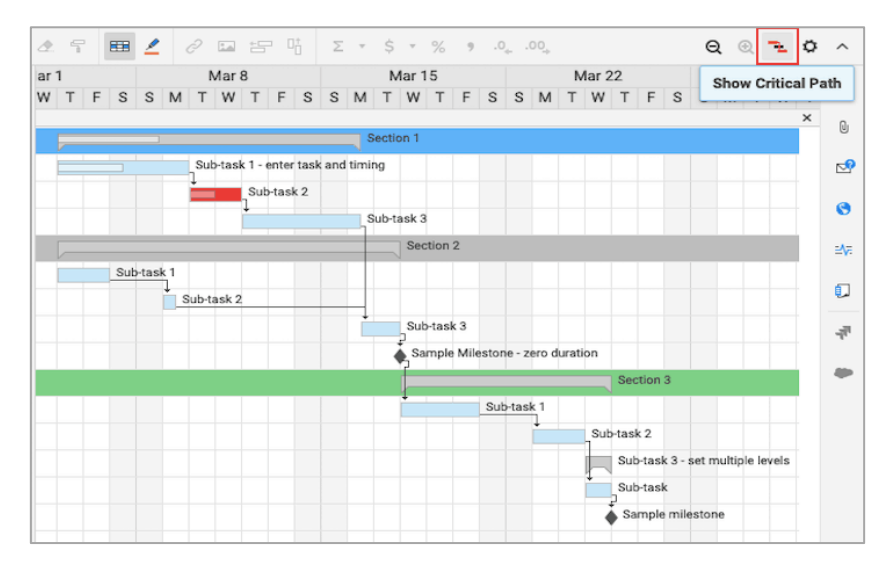

Figura 4: Identificación de la ruta crítica en un diagrama de Gantt Fuente: Smartsheet - The Ultimate Guide to the Critical Path Method

10 La guía para la Dirección de Proyectos *PMBOK® Guide* del *PMI®*, define la ruta crítica como: "La secuencia de actividades programadas que determina la duración del proyecto" (*PMBOK® Guide*, 2017), y según Bennet (1977) "Es la secuencia más larga de tareas en un plan de proyecto que debe completarse a tiempo para que el proyecto cumpla con su fecha límite. Si hay un retraso en alguna tarea en la ruta crítica, entonces todo su proyecto se

<span id="page-23-0"></span>retrasará. Aunque muchos proyectos tienen solo una ruta crítica, algunos proyectos pueden tener múltiples rutas críticas".

Finalmente, Bennet (1977) concluye que "el método de ruta crítica ayuda a manejar proyectos de dos maneras diferentes: produce un calendario planificado para guiar al equipo y constituye la base para el seguimiento del desempeño del proyecto comparando el progreso real con el planeado".

#### **2.6. Earned Value Management (EVM)**

Este sistema, basado en la guía de los fundamentos para dirección de proyectos del *PMBOK® Guide*, *Earned Value Management (EVM)*, es un método objetivo usado en la dirección de proyectos, orientado a medir el desenvolvimiento de estos en lo referente al alcance, tiempo y costo, el cual permite controlar la ejecución a través de la variación en su presupuesto y su calendario de ejecución. De este modo, se tiene una medida que cuantifica la cantidad del trabajo realizado, así como la cantidad pendiente para finalizar el proyecto; siendo que, el director de este podrá realizar la proyección de los recursos que sean necesarios para dicho objetivo:

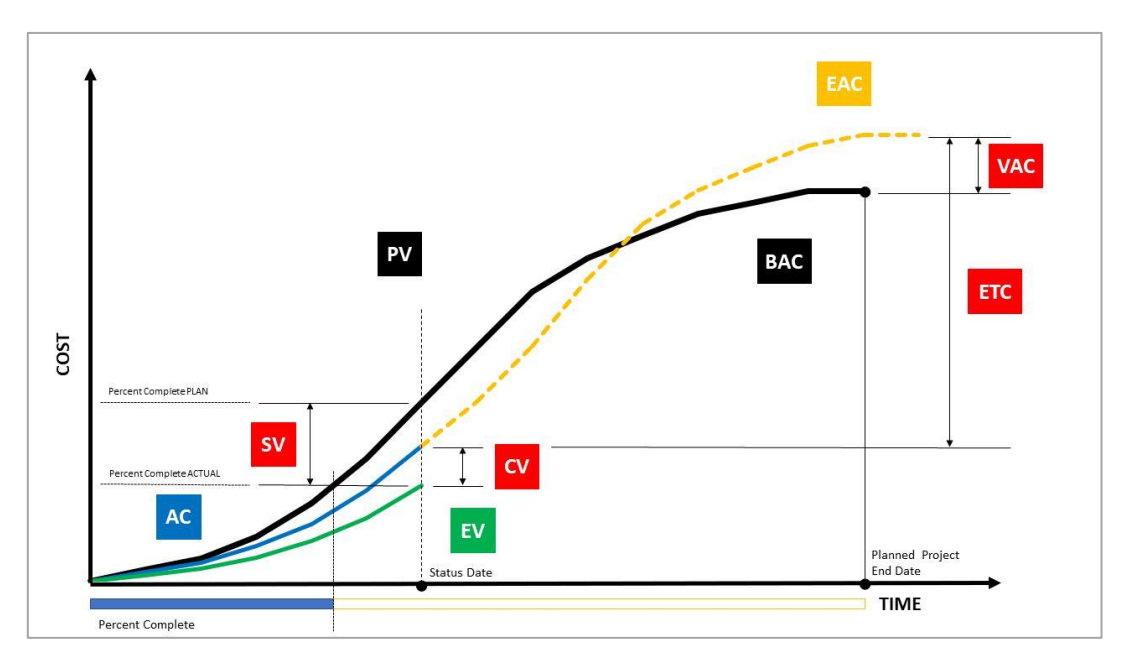

Figura 5: Gestión del Valor Ganado

Fuente:<https://project2080.com/gestion-del-valor-ganado-conceptos-y-formulas-de-rendimiento/>

<span id="page-24-0"></span>Siguiendo el método antes indicado, se podría realizar una proyección del tiempo en que pueda ser culminado un proyecto, así como el costo total del mismo, considerando que, el director del proyecto debe elaborar previamente lo siguiente:

 **La estructura de desglose del trabajo (EDT),** deviene en una descomposición jerárquica del trabajo, orientada a estimar los costos aproximados del proyecto por entregables a ser ejecutados por el equipo de dirección de proyectos.

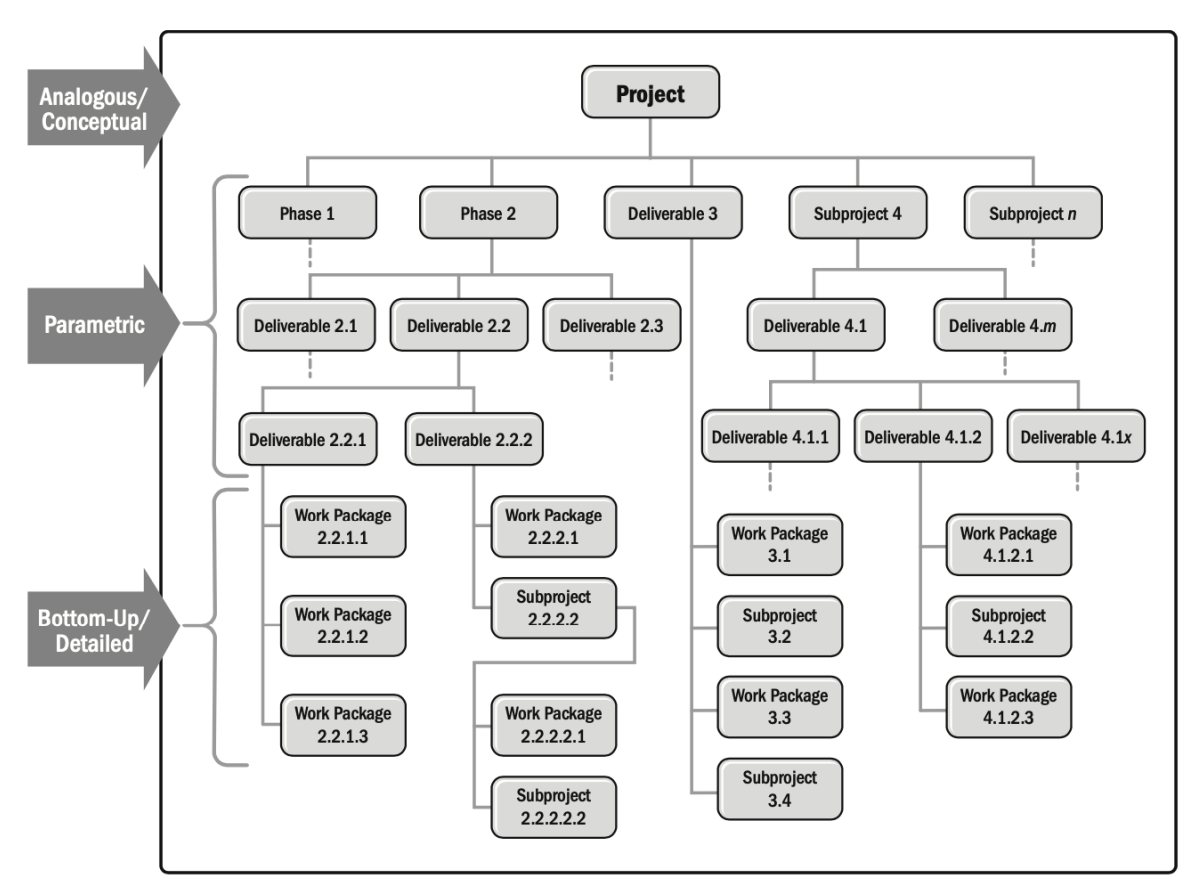

Figura 6: Ejemplo de técnicas de estimación costos en construcción usando la *EDT* Fuente: Construction Extension to the *PMBOK® Guide*

- **El cronograma de ejecución**, que es un diagrama de Gantt con el orden en el que se desarrollarán los componentes mencionados.
- **Valor planificado (PV),** que es el presupuesto autorizado que ha sido asignado al trabajo planificado en los componentes de la *EDT* y se planea cumplir hasta un punto en el tiempo, generalmente la fecha de corte o terminación del proyecto.

Según el avance en la ejecución del proyecto y valorizaciones se podrá ir estimando los demás elementos de la gestión de costos, como los son:

- **Costo presupuestado del trabajo ejecutado o Valor Ganado (EV),** que es el valor de la cantidad de trabajo terminado (ganado) en un punto en el tiempo, valorizado respecto al presupuesto asignado para esa labor y generalmente a la fecha de corte, sin hacer referencia a los costos reales.
- **Costo real (AC),** que es el costo actual, incurrido y registrado para culminar los trabajos realmente ejecutados para un componente de la *EDT* durante un periodo de tiempo específico, generalmente a la fecha de corte.
- **Presupuesto a la culminación (BAC),** que "es la suma de todos los presupuestos establecidos para el trabajo a ser realizado" (…), es decir, "el valor del trabajo planificado (PV) total, la línea base de costos del proyecto" (*PMBOK® Guide*, 2017).

Posteriormente aplicando los cálculos simples, podemos determinar la variación del costo y variación del cronograma.

 **Variación del costo (CV),** respecto a este concepto podemos señalar que "es la diferencia entre el valor de la cantidad del trabajo terminado (EV) hasta un punto en el tiempo, y los costos reales (AC) en el mismo punto de tiempo" (*PMBOK® Guide*, 2017).

$$
CV = EV - AC
$$

Si el resultado de la diferencia es positivo, se interpreta que el costo de nuestro proyecto hasta un punto en el tiempo está por debajo del costo planificado. Caso contrario se interpreta que está por encima del costo planificado. De ser neutro, quiere decir que estamos dentro del costo planificado.

 **Variación del cronograma (SV)** es la diferencia entre el valor de la cantidad del trabajo terminado (EV) hasta un punto en el tiempo, y el trabajo que se planea completar en el mismo punto en el tiempo.

$$
SV = EV - PV
$$

Si el resultado de la diferencia es positivo, se interpreta que hasta un punto en el tiempo hemos terminado lo programado antes de lo previsto; caso contrario se interpreta que el proyecto está retrasado. De ser neutro, quiere decir que estamos a tiempo.

Otra terminología básica de *Earned Value Management (EVM)* que el director de proyectos debe conocer para una adecuada gestión del valor ganado:

 **Índice de desempeño del Costo (CPI),** al respecto "es la medida de eficiencia en función de los costos de los recursos presupuestados expresada como la razón entre el valor ganado (EV) y el costo real (AC)" (*PMBOK® Guide*, 2017).

$$
CPI = EV / AC
$$

Interpretación:

Mayor que  $1.0$  = Por debajo del costo planificado Exactamente  $1.0$  = Dentro del costo planificado Menor que  $1.0$  = Por encima del costo planificado

 **Índice de desempeño del Cronograma (SPI),** tal como se señala "es la medida de la eficiencia de cronograma que se expresa como la razón entre el valor ganado y el valor planificado" (*PMBOK® Guide*, 2017).

#### $SPI = EV / PV$

Interpretación:

Mayor que  $1.0$  = Adelantado con respecto a cronograma Exactamente  $1.0 =$  Ajustado al cronograma Menor que  $1.0$  = Retraso con respecto al cronograma

 **Estimación a la Conclusión (EAC),** sobre este aspecto debemos señalar que, "es el costo total previsto de completar todo el trabajo, expresado como la suma del costo real a la fecha y la estimación hasta la conclusión" (*PMBOK® Guide*, 2017).

## $EAC = BAC / CPI$

 **Variación a la conclusión (VAC),** que "es la proyección del monto del déficit o superávit presupuestario, expresada como la diferencia entre el presupuesto al concluir y la estimación al concluir" (*PMBOK® Guide*, 2017).

### $VAC = BAC - EAC$

Interpretación:

Positiva = por debajo del costo planificado. Neutra = Igual al costo planificado. Negativa = Por encima del costo planificado.

 **Estimación hasta la conclusión (ETC),** sobre este aspecto podemos señalar que "es el costo previsto para terminar todo el trabajo restante del proyecto" (*PMBOK® Guide*, 2017). En el caso exista progreso de acuerdo con el plan, el costo para completar el trabajo autorizado restante puede ser calculado usando:

$$
ETC = EAC - AC
$$

 **Índice de desempeño del trabajo por completar (TCPI),** que "es la medida del desempeño del costo que se debe alcanzar con los recursos restantes a fin de cumplir con un objetivo de gestión especificado. Se expresa como la tasa entre el costo para culminar el trabajo pendiente y el presupuesto disponible. La eficiencia que es preciso mantener para cumplir el plan" (*PMBOK® Guide*, 2017).

#### **TCPI = (BAC - EV) / (BAC - AC)**

Interpretación:

Mayor que 1.0 = Más difícil de completar Exactamente  $1.0$  = Igual Menor que 1.0 = Más fácil de completar

<span id="page-28-0"></span>Una planificación adecuada requiere de una comprensión firme del alcance del proyecto. En resumen, *Earned Value Management (EVM)* coadyuva a una adecuada planificación y el control del costo y el desempeño del cronograma optimizando la comprensión en la gestión de un determinado proyecto.

Como podemos advertir, lo desarrollado en los párrafos precedentes explica el análisis del Valor Ganado, según el *PMBOK® Guide*:

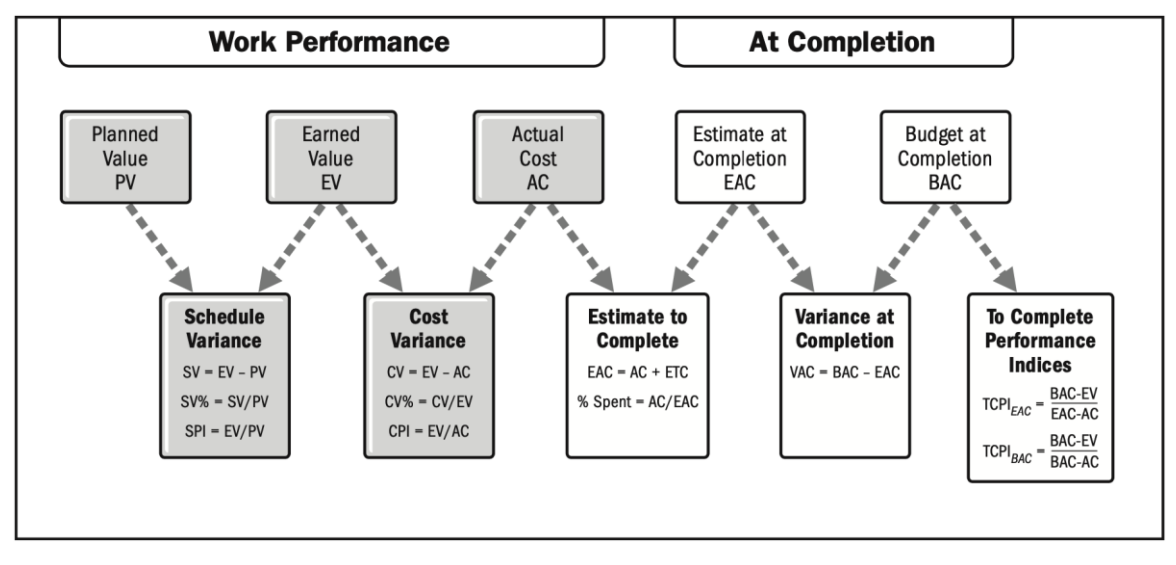

Figura 7: Cálculos básicos de indicadores y variación del EVM Fuente: Practice Standard for Earned Value Management to the *PMI®*

### **2.7. Last Planner***®* **System (LPS)**

Tal como lo ha concluido Ballar (2000), este sistema fue desarrollado como una adaptación de la filosofía Lean Construction, la cual es la transferencia de *Lean Thinking*, basada en la filosofía de producción Toyota, a la industria de la construcción. El proyecto de construcción se entregará maximizando el valor del cliente y eliminando el desperdicio durante la producción.

Durante su extensa investigación, Ballar y Howell descubrieron que estos objetivos se logran si la producción se basa en un sistema de planificación de alta calidad basado en compromisos, donde los últimos planificadores son aquellos que realizan el trabajo planificado en el sitio, es decir, los contratistas, subcontratistas y técnicos operarios quienes

planifican su trabajo en base a un sistema de producción *Pull* y diseñando sus propios objetivos y compromisos, mejorando el rendimiento y la productividad, para finalmente disminuir la duración de los proyectos.

Este sistema se viene adoptando cada vez más para evitar la situación insatisfactoria en la industria de la construcción, utilizando una programación colaborativa basada en el sistema *Pull*, para construir una serie de planes integrados diseñados para entregar hitos clave del proyecto. En las sesiones moderadas por el propietario del proyecto, los equipos que incluyen a todos los contratistas principales trabajarán "hacia atrás" desde cada hito, especificando el trabajo requerido para completar cada sección del proyecto y el trabajo que deberá haberse completado antes de que comience esta sección. Luego, repetirán el proceso para los pasos requeridos anteriormente, y así sucesivamente hasta que se complete el plan.

Durante la ejecución del proyecto, continúa el trabajo colaborativo, los contratistas también participan semanalmente en sesiones de planificación anticipada que examinan todo el trabajo programado para las próximas ocho a doce semanas para garantizar que todo el trabajo de preparación requerido esté programado y que se hayan adquirido los materiales y equipos correctos y que estén programados para que lleguen a tiempo. Cada semana, los contratistas acuerdan planes de trabajo detallados para la siguiente semana, basados en el cronograma general de extracción y el progreso de la semana anterior, con resultados y requisitos de recursos claramente definidos. Así, se dan diariamente reuniones de inicio y finalización de turnos, a fin de alinear a los equipos de trabajo sobre los resultados requeridos y revisar y registrar el progreso con respecto al plan, utilizando el Porcentaje de Plan Completo (PPC), y con una medición de la cantidad de tareas completadas en el día, y las que fueron planeadas para ser completadas, como su principal KPI.

Así, cada semana, el propietario del proyecto realiza revisiones sobre el área que no haya completado al menos el ochenta por ciento (80%) del trabajo planificado en la semana anterior. Con dichas revisiones, el propietario y los contratistas trabajarán juntos para encontrar las causas fundamentales de los retrasos y generar soluciones que vuelvan a encauzar el proyecto. Las lecciones aprendidas también se retroalimentan en el plan del proyecto al realizar mejoras en la preparación, la comunicación o la coordinación para garantizar que no se produzcan retrasos similares más adelante en el proyecto.

<span id="page-30-0"></span>Con lo señalado en los párrafos precedentes, podemos advertir que la adopción de dicha metodología puede generar una mejora rápida y significativa en el cumplimiento de la programación de un proyecto de la industria de la construcción.

#### **2.8. Muros anclados**

De acuerdo con Carbajal y Bermúdez (2017), un muro anclado constituye una estructura que permite soportar un talud, construido mediante un anclaje mecánico instalado previamente en el terreno, estando compuesto principalmente por una placa de concreto construida en obra, y que se encuentra anclado al suelo, evitando que el talud falle o se derrumbe, como consecuencia de la excavación.

Ahora bien, los anclajes de los muros serán temporales porque:

Durante la etapa de excavación - y centrándonos únicamente en la estructura de los sótanos- un muro no tendría mayor resistencia al empuje del terreno de lo que implicaría el soporte del muro y sus anclajes (Carbajal & Bermúdez, 2017, p. 10).

No obstante, cuando se inicia el vaciado de las losas de piso en sótanos y se logra su resistencia necesaria, estas actúan como una fuerza de empuje permanente en los muros, siendo los anclajes innecesarios. Esto sucede porque:

Los muros de concreto armado funcionaran como muros de sótano, siendo estos construidos por anillos hacia abajo conforme va progresando la excavación, siendo que los paños - que son divisiones de los anillos - se construyen por dameros (Carbajal & Bermúdez, 2017, p. 10).

Para soportar el empuje del terreno y las cargas que éste genera logrando evitar que falle, dicho sistema, los anclajes podrán ser permanentes o temporales; al respecto, debemos señalar que:

<span id="page-31-0"></span>En tanto el tiempo de servicio sea mayor a dos años, los anclajes serían permanentes; siendo que, en estos tipos de anclajes uno de los aspectos fundamentales de diseño es la protección anticorrosión, realizándose tanto para el cabezal del anclaje como para la longitud libre y zona de grout. De otro lado, tratándose de algún anclaje temporal, la duración es menor a dos años (Carbajal & Bermúdez, 2017, p. 11).

De lo señalado precedentemente, podemos advertir que un anclaje de sótano sería en la mayoría de los casos temporal; asimismo, en el mismo orden, un sistema anclado utiliza una variedad de fijaciones al suelo, como, lo son las barras de acero; y, para el caso de muros anclados se utilizarían cables de acero, los cuales tienen la función de fijar el cable al talud. Estos cables son contenidos por un tubo de acero conocido como "vaina", que se ingresa al talud en la fase de perforación.

Finalmente, sobre los términos señalados precedentemente, y conforme lo indica Castañeda et al (2016), en el territorio peruano tiene mayor frecuencia la utilización de estos muros en las construcciones de edificios en donde es mandatorio tener varios niveles en los sótanos.

En dicho sentido, podemos advertir que el proceso constructivo de estos muros pareciera no ser tan complejo, por tanto, los muros requieren de un sistema de anclaje para poder otorgarle una mayor resistencia frente al talud.

Dicho esto, en los acápites siguientes, pasaremos a desarrollar el proceso constructivo materia del presente estudio.

#### **2.9. Proceso de construcción de muros anclados con el método "pachamanca"**

En este punto describiremos el proceso constructivo de muros anclados por etapas, siendo necesario indicar que el patrón presentado puede tener variaciones en la práctica en razón de las condiciones de determinado proyecto.

El proceso constructivo se realiza por niveles, dividiéndose en ocho (8) etapas:

### <span id="page-32-0"></span>**2.9.1. Movimiento de tierras (excavación masiva)**

Es la primera etapa del proceso constructivo y se inicia con la excavación masiva ("*core*" de cada uno de los niveles de anillo) que se desarrolla, esparciendo el agua de un tanque cisterna de forma anticipada para mitigar polvo generado por la maquinaria. Determinada la altura de los anclajes se debe excavar -1.5 metros por debajo de la altura indicada, permitiendo que la maquina perforadora pueda ubicarse de forma segura de cara al talud.

Asimismo, como se aprecia en la imagen posterior, la excavación se realizará por paños en forma de dameros intercalados a lo largo del todo el anillo, dejando una berma de seguridad, con una longitud de 1 metro en la superficie y 1.5 metros en la base, dependiendo del tamaño de determinado paño al que corresponda, tal como puede apreciarse:

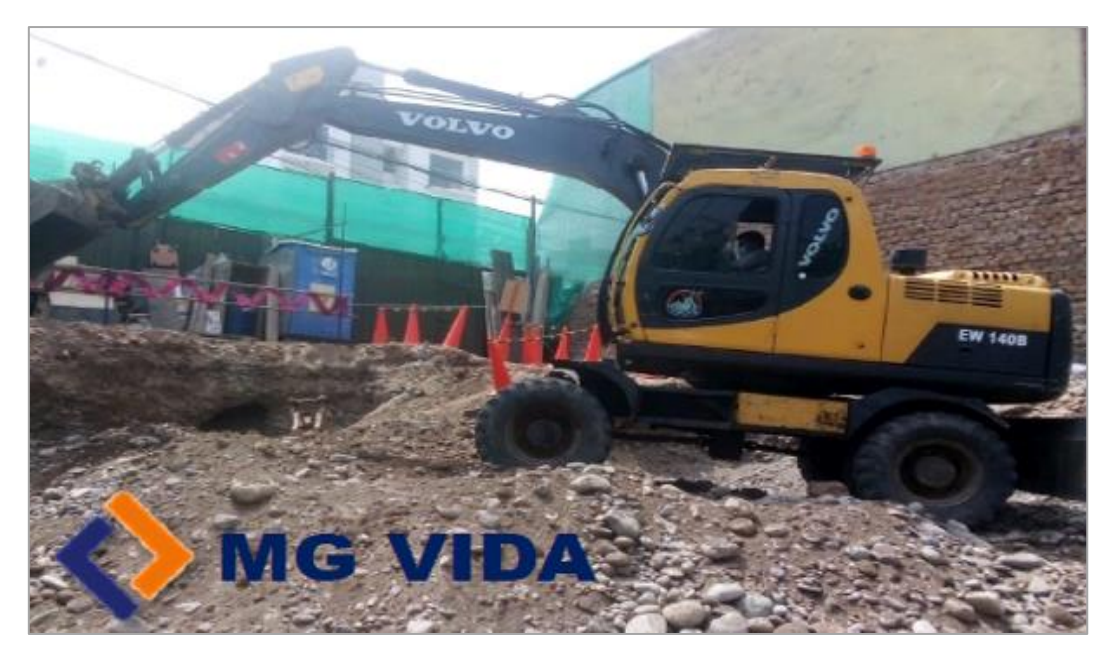

Fotografía 1: Movimiento de tierras con maquinaria Fuente: Proyecto "Edificio Multifamiliar Liri"

### **2.9.2. Perforación de terreno e inyección del** *grout*

La excavación masiva debe permitir de forma sucesiva se realice la perforación y se instalen los anclajes a lo largo del perímetro de la banqueta de manera continua y <span id="page-33-0"></span>conforme los planos de diseño respectando la inclinación y la profundidad de cada anclaje del proyecto. Sobre este extremo debemos señalar que la perforación del terreno se inicia con el trazo, el cual define el lugar donde se instalará del anclaje. Una vez el trazo esté terminado se procede con el ensamblaje de la barrena, la cual debe tener la inclinación indicada para la extracción del sustrato resultante de la perforación.

Una vez culminada una perforación, se instalan los cables de acero conforme al diseño determinado, y posteriormente se inyecta el *grout* (mortero estructural fluido para la fijación de anclajes). A continuación, se aprecia la siguiente imagen:

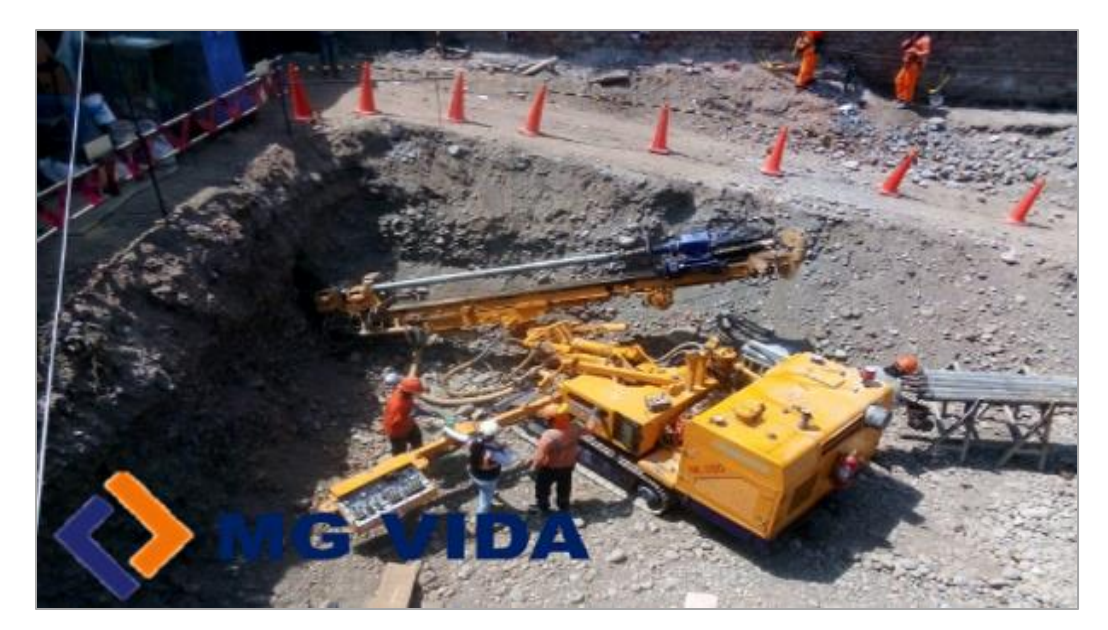

Fotografía 2: Trabajos de perforación y anclaje Fuente: Proyecto "Edificio Multifamiliar Liri"

### **2.9.3. Perfilado manual del terreno y pañeteo**

La excavación de las bermas de seguridad o banquetas es intercalada y por dameros, a pesar de que, de manera continuada se dé la instalación de los cables tensores, siendo que, según Reto, Rhonar (2019)., no sería necesario la excavación de dos banquetas, continuadas la una de la otra, salvo que se encuentren en esquina.

Posteriormente y tal como lo indican Carbajal & Bermúdez (2017), tendría que realizarse algún corte en la banqueta (bermas de seguridad), así como en el perfilado de <span id="page-34-0"></span>la misma, generando que se forme la cara del talud que entrará en contacto con determinado muro. Es importante señalar que el perfilado se tiene que realizar a mano, de lo contrario el ancho del muro podría variar significativamente, afectando además la resistencia del terreno y alterando los costos del proyecto.

Asimismo, según lo afirmado por Carbajal & Bermúdez (2017), una vez que haya culminado el perfilado se deberá aplicar una mezcla de agua-cemento sobre el talud pañeteado del suelo, evitando de esta forma que se produzca alguna inestabilidad en el talud de cada uno de los paños. A esta acción, de aplicar la mezcla agua-cemento sobre el talud, la conocemos como "pañeteo".

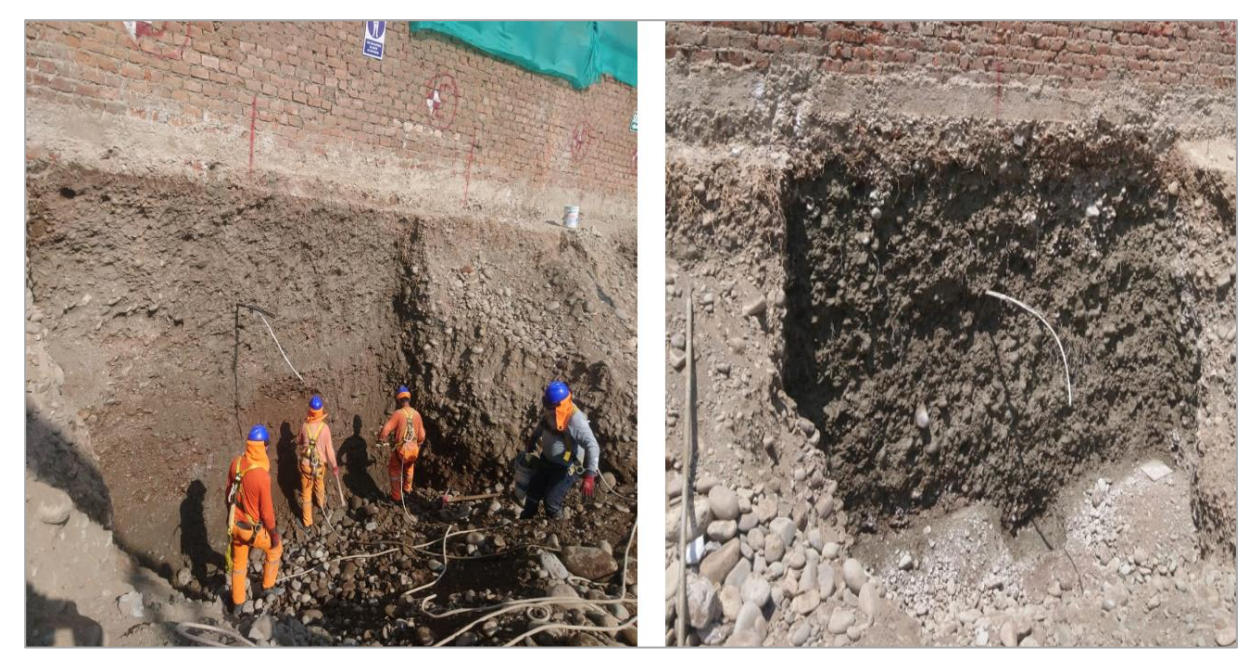

Fotografía 3: Perfilado y pañeteo manual de damero Fuente: Proyecto "Edificio Multifamiliar Liri"

### **2.9.4. Colocación de las mallas de acero corrugado**

A efectos de seguir el procedimiento antes señalado, y de acuerdo con lo señalado por Reto, Rhonar (2019), se instalarán las mallas de acero con los traslapes correspondientes tanto horizontal como vertical.

Una vez fraguada la mezcla agua-cemento, ingresará el personal de la diciplina de acero para colocar la armadura cada uno paños con ayuda de la excavadora; esta armadura <span id="page-35-0"></span>respetará totalmente el diseño elaborado por el Ingeniero Estructural del presente proyecto, tanto la armadura del muro como la armadura adicional que soportará la tensión (refuerzo).

Así pues, los muros anclados llevarán desde un principio en la armadura estructural un refuerzo adicional en la zona de los anclajes.

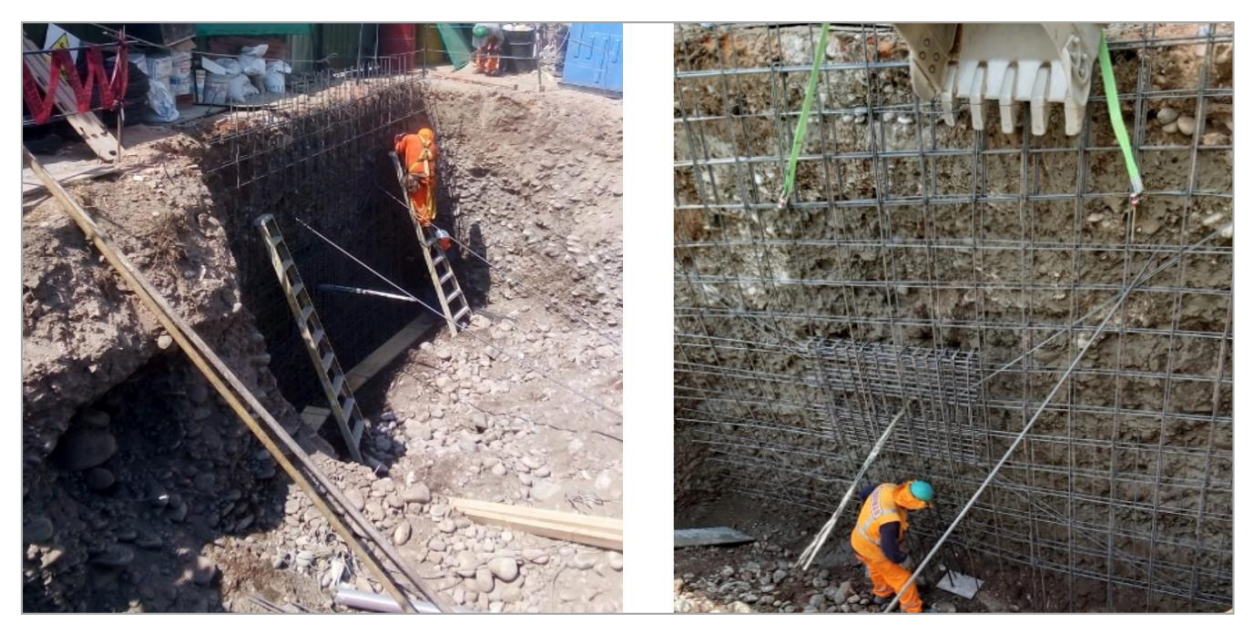

Fotografía 4: Izaje y colocación la malla de acero corrugado para muros anclados Fuente: Proyecto "Edificio Multifamiliar Liri"

### **2.9.5. Encofrado de muros anclados**

Antes de iniciar las labores de encofrado, se rellenarán con material propio, las sobre excavaciones de la parte inferior de cada paño, con la finalidad de dejar enterradas los traspales verticales de las mallas de acero (Reto, 2019 p. 29).

Como la construcción se realiza por partes, y tal como lo concluye Castañeda et al., (2016), resulta conveniente dejar los empalmes listos para la conexión con muros que se encuentren ubicados en forma inferior o adyacente, debiendo dejarse marcados los puntos de conexión con alguna losa de la edificación o con futuras vigas.

A continuación, se demuestra la imagen:
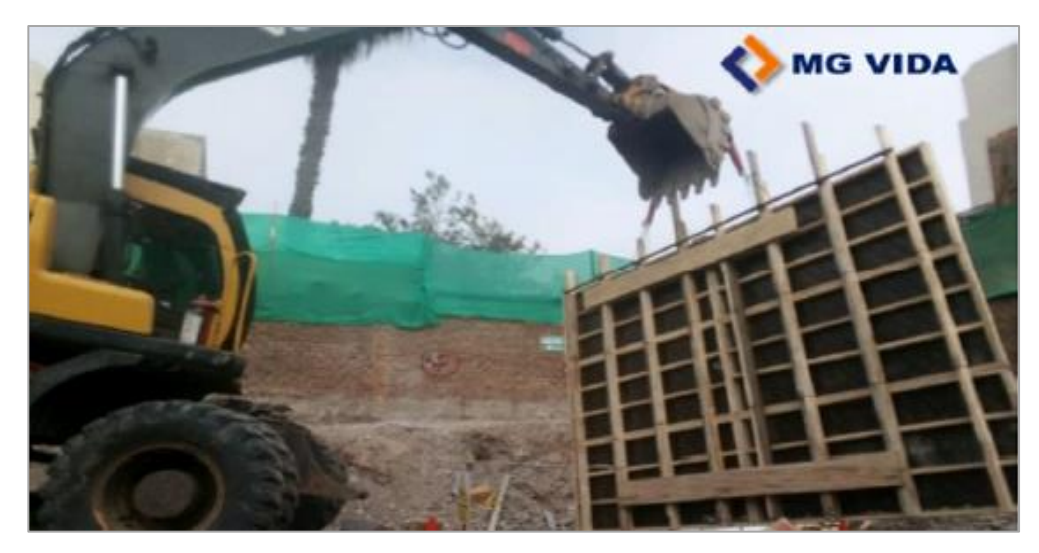

Fotografía 5: Izaje de panel fenólico para encofrado de muros anclados Fuente: Proyecto "Edificio Multifamiliar Liri"

## **2.9.6. Enterrado "pachamanca" de muro anclado con material propio**

Siguiendo el procedimiento, se procederá a enterrar el encofrado listo y nivelado. Para ello:

"Debe realizarse, con ayuda de la excavadora: el material propio obtenido de la excavación masiva es llevado hacia el paño y se compacta con el brazo de la máquina sin dañar el encofrado instalado y evitando que los paneles fenólicos se muevan del paño de concreto, evitando que este, durante la fragua sea pandeado." (Castañeda et al., 2016 p. 53)

Este proceso tiene un tiempo aproximado de treinta a treinta y cinco minutos de duración, conforme a las dimensiones y ubicación del paño, siendo que, para nuestro caso se expondrá el terreno con una base de cinco metros de ancho y un cabezal de un metro veinte de ancho, conforme se advierte de la imagen siguiente:

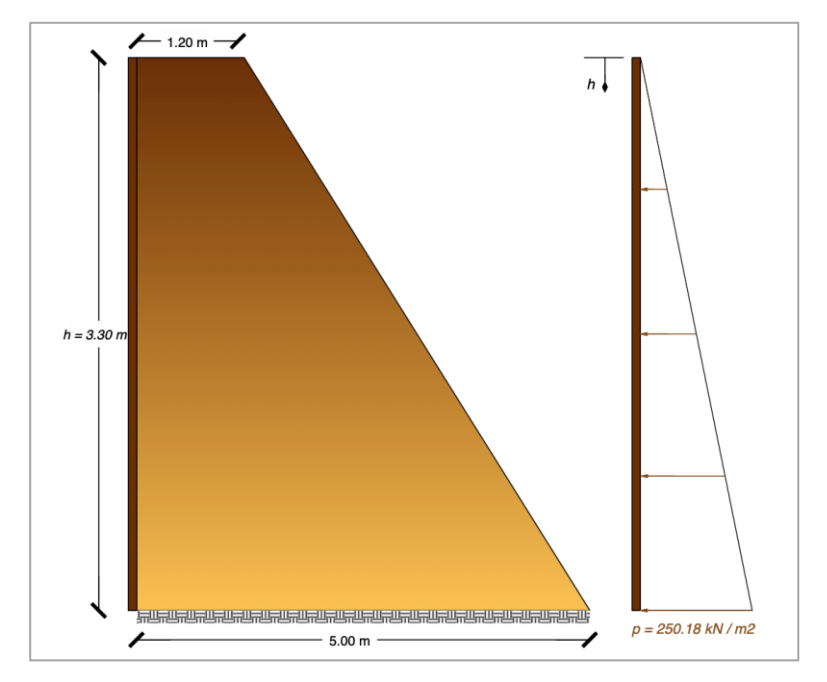

Figura 8: Dimensionamiento del material que enterrará los encofrados de los muros anclados Fuente: Elaboración propia

Para resolver la inestabilidad horizontal del comportamiento del material sobre el encofrado, se instalarán apoyos en el concreto que ayuden a contrarrestar el empuje de suelo compactado, lo que se logrará al poner los tacos de concreto de f'c=210 kg/cm2, los mismos que servirán tanto para volver estable el sistema, como para alinear el encofrado (Castañeda et al., 2016 p. 66)

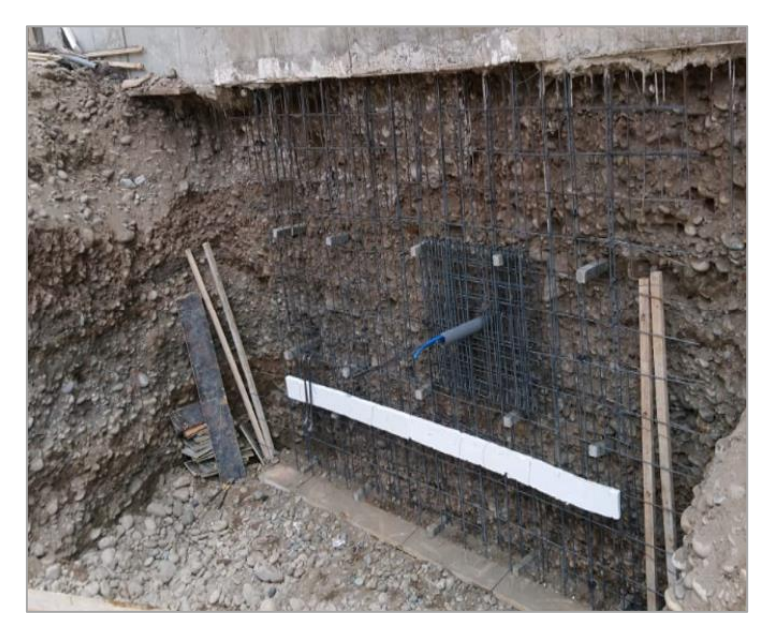

Fotografía 6: Instalación de tacos de concreto para alinear el encofrado Fuente: Proyecto "Edificio Multifamiliar Liri"

### **2.9.7. Vaciado del concreto**

Se procederá al enterrado del encofrado, y se empleará el mismo material de relleno como la plataforma para el vaciado respectivo, para ello:

El concreto será aplicado desde de unidades de mixer con concreto premezclado y una bomba del tipo pluma, siendo que, dependiendo del acceso para el vaciado de concreto podría hacerse uso de una bomba estacionaria (Reto, 2019, p. 28)

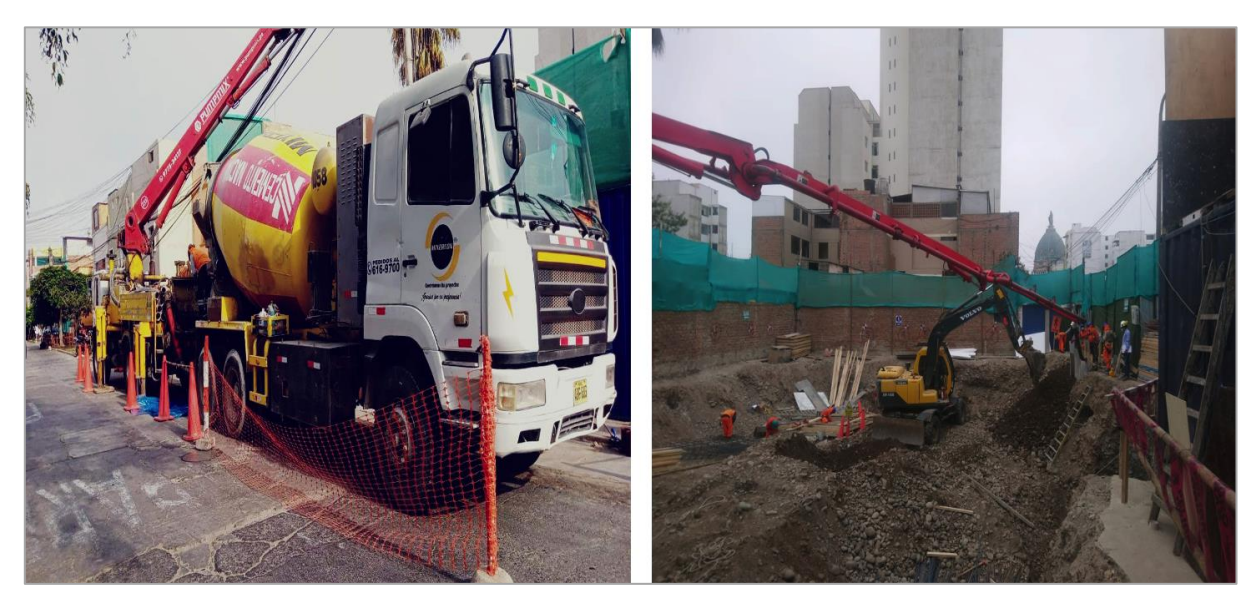

Fotografía 7: Vaciado de concreto premezclado con bomba tipo pluma Fuente: Proyecto "Edificio Multifamiliar Liri"

El desenterrado de encofrados dura aproximadamente 20 a 30 minutos, siendo que, tal como lo concluyen Castañeda et al., (2016), este sistema devendría en más sencillo porque la eliminación del material se efectuaría a través de una excavadora.

Ahora bien, durante el desencofrado, que dura de 10 a 15 minutos, y como lo confirma Reto, Rhonar (2019), se debe retirar el encofrado que esté ubicado en la parte superior que queda impregnado en el concreto de las cachimbas y se demolerán utilizando equipos de roto martillos hasta exponer totalmente cualquier elemento que sea parte del encofrado que haya quedado embebido.

Finalmente, y una vez se haya retirado el encofrado, se procederá con el curado de los muros, para el cual se empleará primero un riego con abundante agua sobre la superficie y finalmente después de unos minutos se deberá rociar la superficie del muro con un curador químico por medio de una mochila fumigadora (Reto, 2019, p. 30)

#### **2.9.8. Tensado de cables**

Posterior al desencofrado de los paneles fenólicos y de realizar el curado de los muros con concreto, y tal como lo indica Reto, Rhonar (2019), según la resistencia que se requiere en cada proyecto, es posible realizar el tensado de los cables metálicos luego de tres días con las cargas indicadas y según sea el diseño para cada paño.

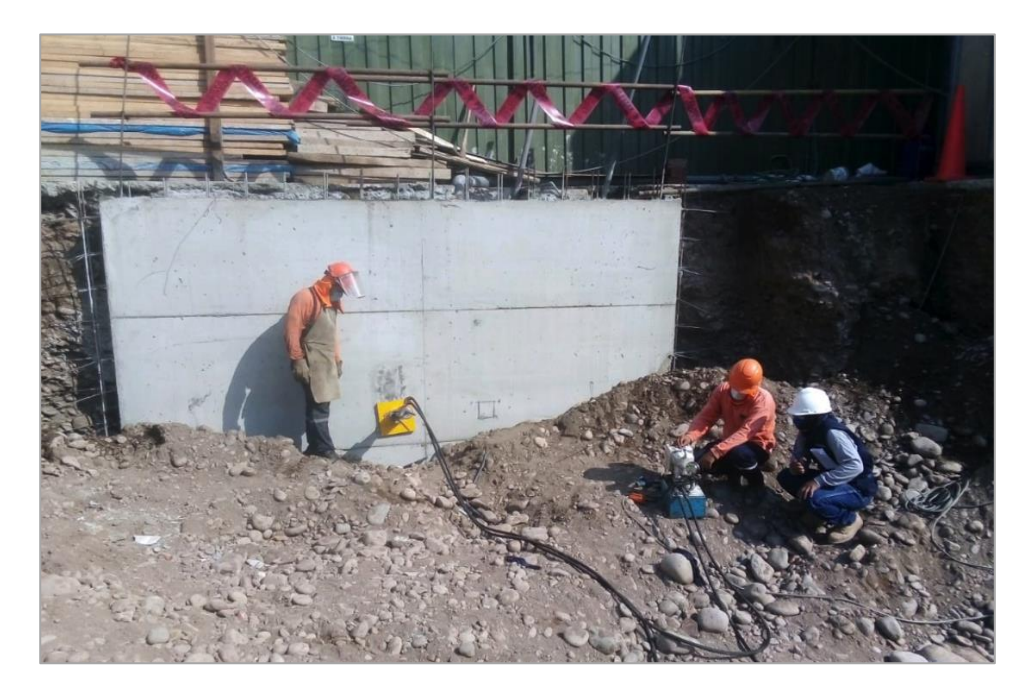

Fotografía 8: Tensado de muros de anclados Fuente: Proyecto "Edificio Multifamiliar Liri"

Estos trabajos estarán bajo la responsabilidad y serán registrados con una formalidad protocolar, siendo que, conforme a lo indicado por Carbajal & Bermúdez (2017), en principio se tendrían que limpiar los cables que sobresalen por fuera del muro; verificando el ángulo de apoyo de los cables, e instalando después la placa metálica en el muro; y finalmente se colocan las mangueras de alta presión para proceder con el tensado de elongación de los cables metálicos utilizando una gata y una bomba hidráulicas, colocándose la cuña sobre la cabeza de acuñado, a fin de mantener la tensión en los cables especificados en el diseño.

Al respecto, y conforme a lo indicado por Reto, Rhonar (2019), una vez tensados los anclajes se procede a excavar para poder iniciar nuevamente los procedimientos en el siguiente nivel y de esta manera secuencial hasta llegar al nivel de zapata y cimientos.

Como puede apreciarse, estas ocho etapas se realizan por dameros secuenciales y se repiten en cada paño de muro hasta completar los anillos y los niveles de sótano requeridos en el proyecto, siendo muchas las ventajas del método "pachamanca" versus los métodos de apuntalamiento tradicionales, tales como la optimización en el rendimiento de la mano de obra; así como prescindir de los elementos de soporte en los paneles de encofrando así como los andamios para el vaciado del concreto, pudiendo por tanto, la obra ser limpia, segura y ordenada.

A continuación, se muestra un diagrama donde se grafican las ocho etapas mencionadas, a fin de que se advierta la totalidad del procedimiento:

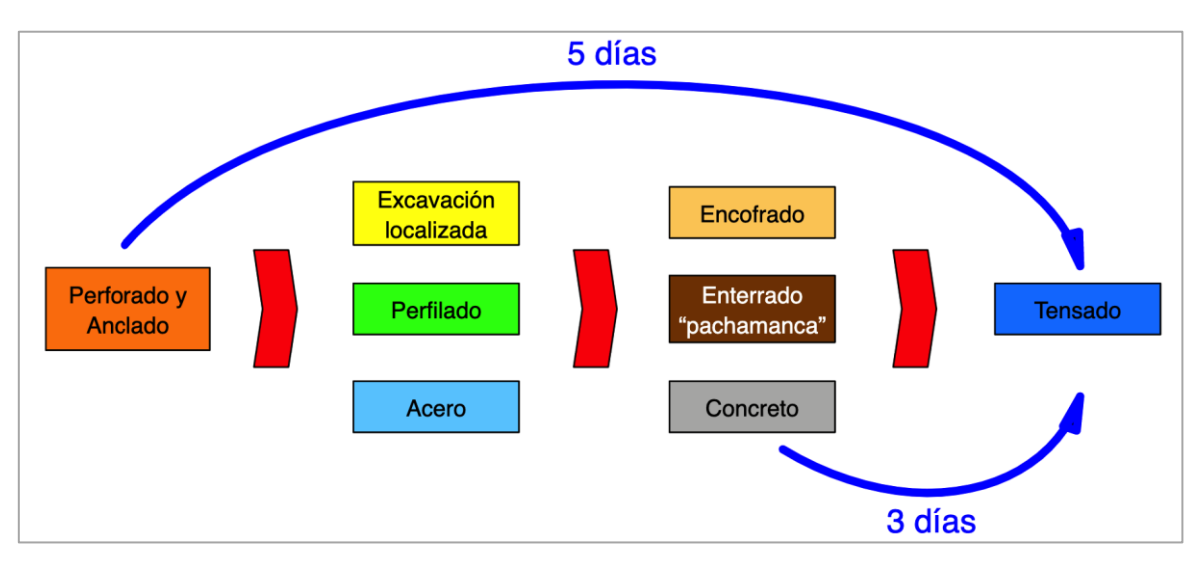

Figura 9: Etapa de los muros anclados con el método "pachamanca" Fuente: Elaboración propia

# **CAPÍTULO III**

# **3. INFORMACIÓN DEL PROYECTO**

## **3.1. Proyecto que investigar**

El proyecto en estudio corresponde al "Edificio Multifamiliar Liri", sitiado en Pueblo Libre, Lima. Esta construcción presenta cuatro niveles de sótanos, realizados siguiendo el procedimiento constructivo de los muros anclados con el método pachamanca.

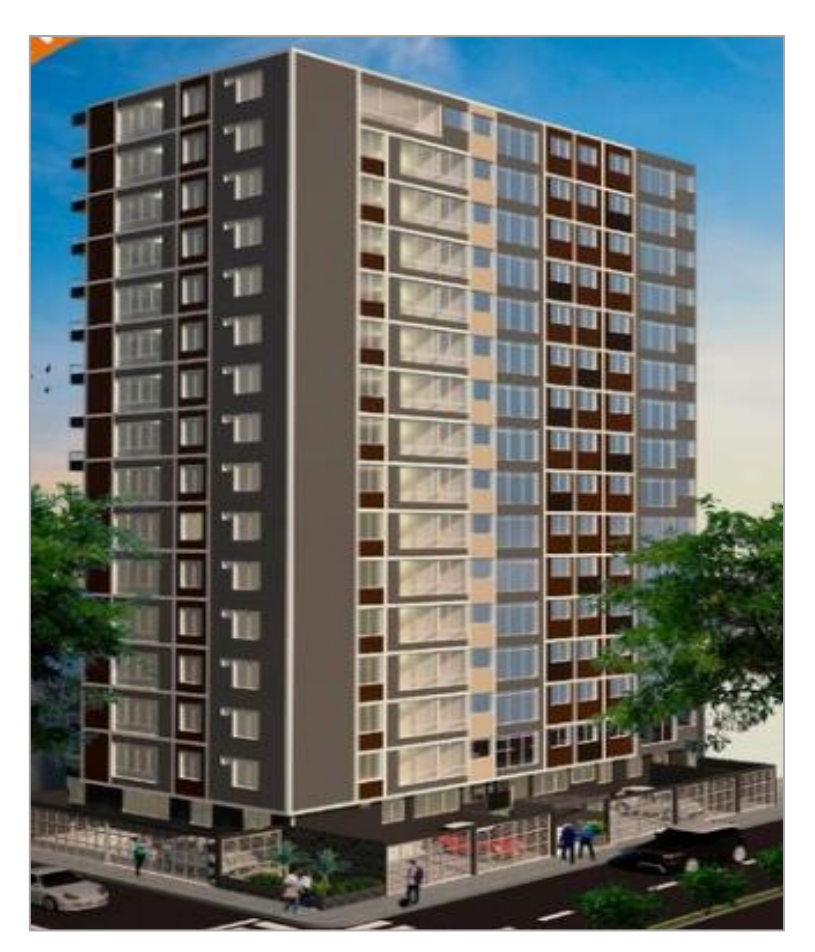

Figura 10: Render de la fachada del proyecto culminado Fuente: Proyecto "Edificio Multifamiliar Liri"

El proyecto se desarrolla en un área de 600.00 m2, área comprendida por tres terrenos, los cuales han sido debidamente inscritos en los Registros Públicos.

El sistema estructural de los sótanos es un sistema de transferencia provisto de los elementos (muros de corte, columnas, vigas y losas) convenientemente dimensionados y reforzados para resistir las acciones verticales y horizontales propias, así como las trasmitidas por la torre para viviendas.

## **3.2. Ubicación del proyecto**

El proyecto "Edificio Multifamiliar Liri", está sito en la esquina de la avenida José Antonio Sucre y el jirón Carlos Bondy, tiene 30 metros de frente hacia la avenida Sucre y 20 metros hacia el jirón Carlos Bondy, siendo la avenida Sucre la vía con recorrido de norte a sur que une los distritos de Pueblo Libre y Magdalena del Mar, con salida a la avenida Costanera. El terreno se encuentra una cuadra de la avenida La Marina, la cual es una de las principales avenidas del área de Lima Metropolitana y una de las principales vías de entrada a la Región Callao. La avenida La Marina une los distritos de Pueblo Libre y San Miguel con el distrito de La Perla, por lo que cuenta con una excelente ubicación por estar cerca de Centros Comerciales y las vías principales interdistritales ya mencionadas:

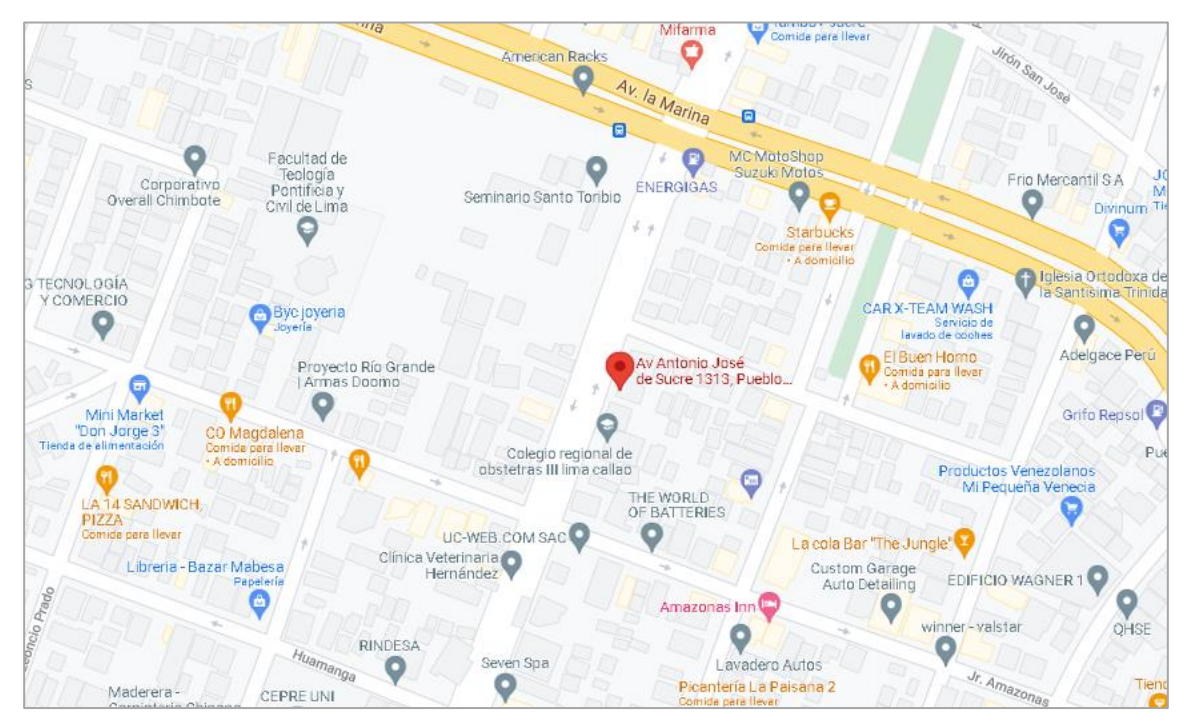

Figura 11: Ubicación del proyecto Fuente: Google Maps Go

# **3.3. EDT del proyecto**

La estructura de desglose del trabajo que presentamos a continuación será la misma que usaremos para los fines del presente trabajo de investigación.

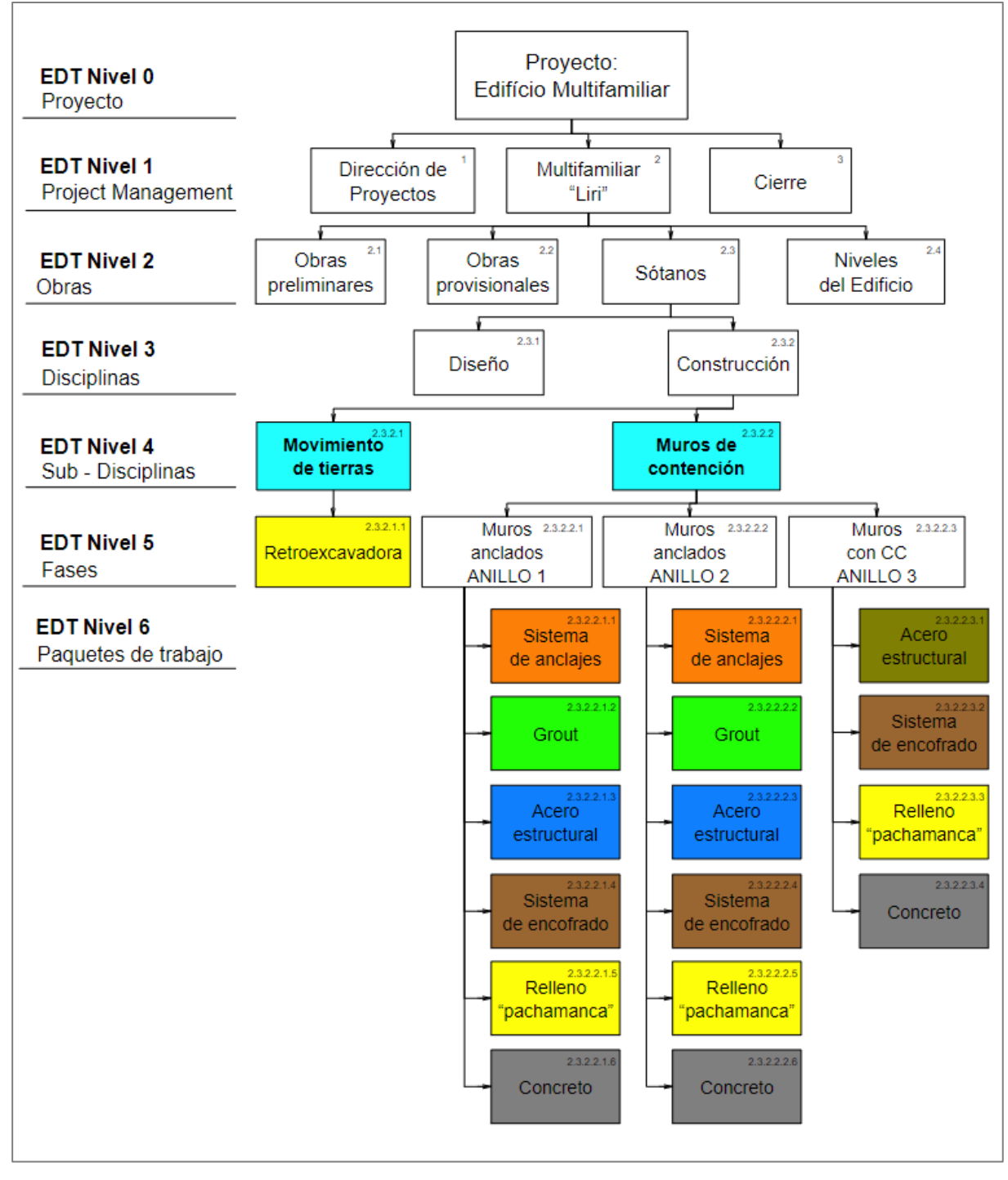

Figura 12: Estructura de desglose del trabajo (*EDT*) a nivel de los muros de contención del proyecto Fuente: Elaboración propia

# **3.4. Programación de obra de los muros anclados del proyecto**

La programación de la obra se ha realizado asignando una fase a cada uno de los tres anillos que comprenden a los dos primeros anillos construidos con el sistema de muros anclados y el tercer anillo con cimiento armado.

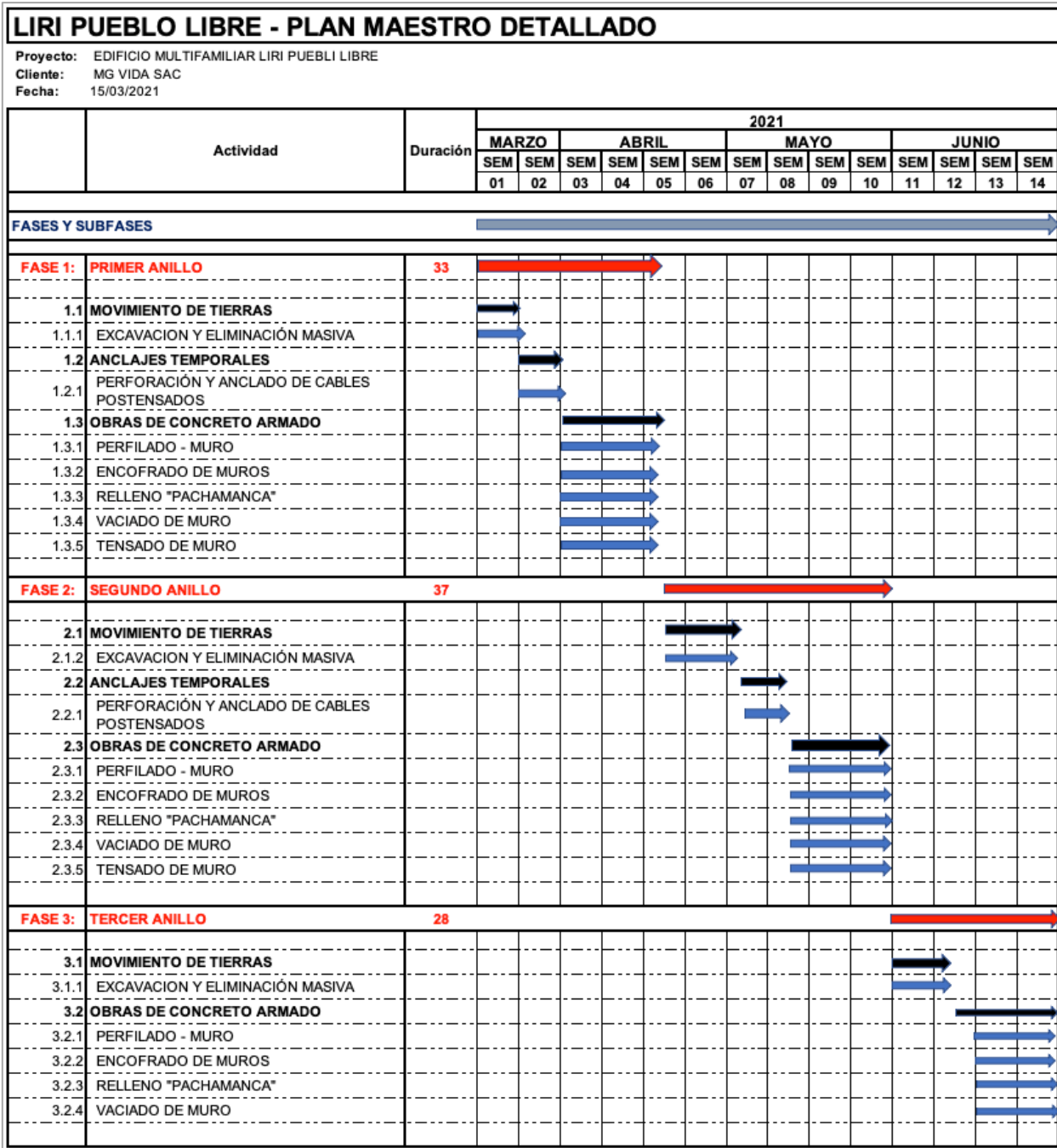

Figura 13: Programación de obra para los muros anclados del proyecto

Fuente: Proyecto "Edificio Multifamiliar Liri"

## **3.5. Hitos del proyecto**

La fecha de inicio y fin de los trabajos de muros de contención se detalla a continuación:

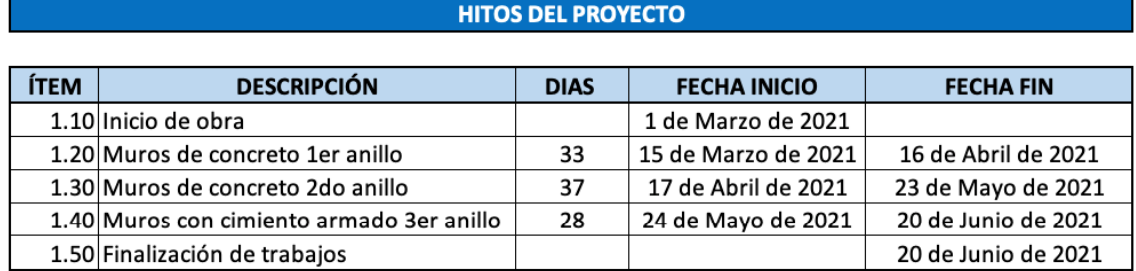

Tabla 1: Hitos de control de los muros anclados del proyecto

Fuente: Proyecto "Edificio Multifamiliar Liri"

Asimismo, para los anclajes del primer y según anillo, el subcontratista consideró emplear una longitud total de 207 metros de cable para los 23 puntos de anclaje, tal como se detalla en el siguiente cuadro:

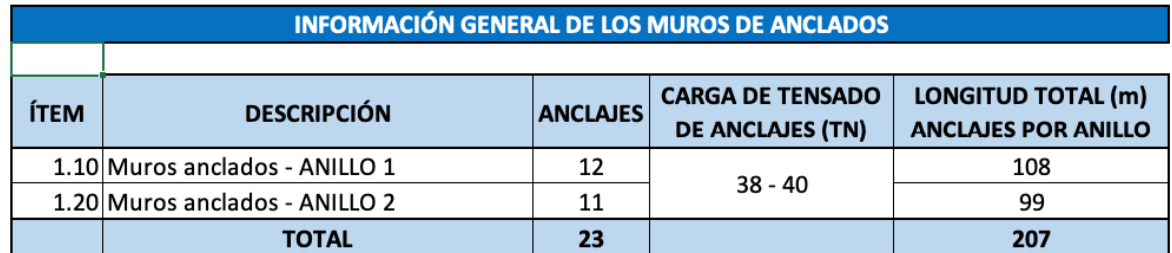

Tabla 2: Información general de los muros anclados

Fuente: Proyecto "Edificio Multifamiliar Liri"

#### **3.6. Presupuesto semanal y acumulado para los muros de contención**

El presupuesto semanal y acumulado presentado en el Gráfico 1, fue realizado durante la planificación, con base en los planos y especificaciones técnicas y otras condiciones de ejecución del proyecto. Asimismo, fue elaborado considerando los trabajos a ejecutar, analizando los precios actualizados de mano de obra así como de las maquinarias de las diversas partidas y listando las cotizaciones de los materiales a utilizar. Este presupuesto permite correlacionar la ejecución presupuestal con el avance físico, y su comparación con el costo real permitirá detectar, corregir y prevenir causales de variación por interferencias presentadas durante el alcance.

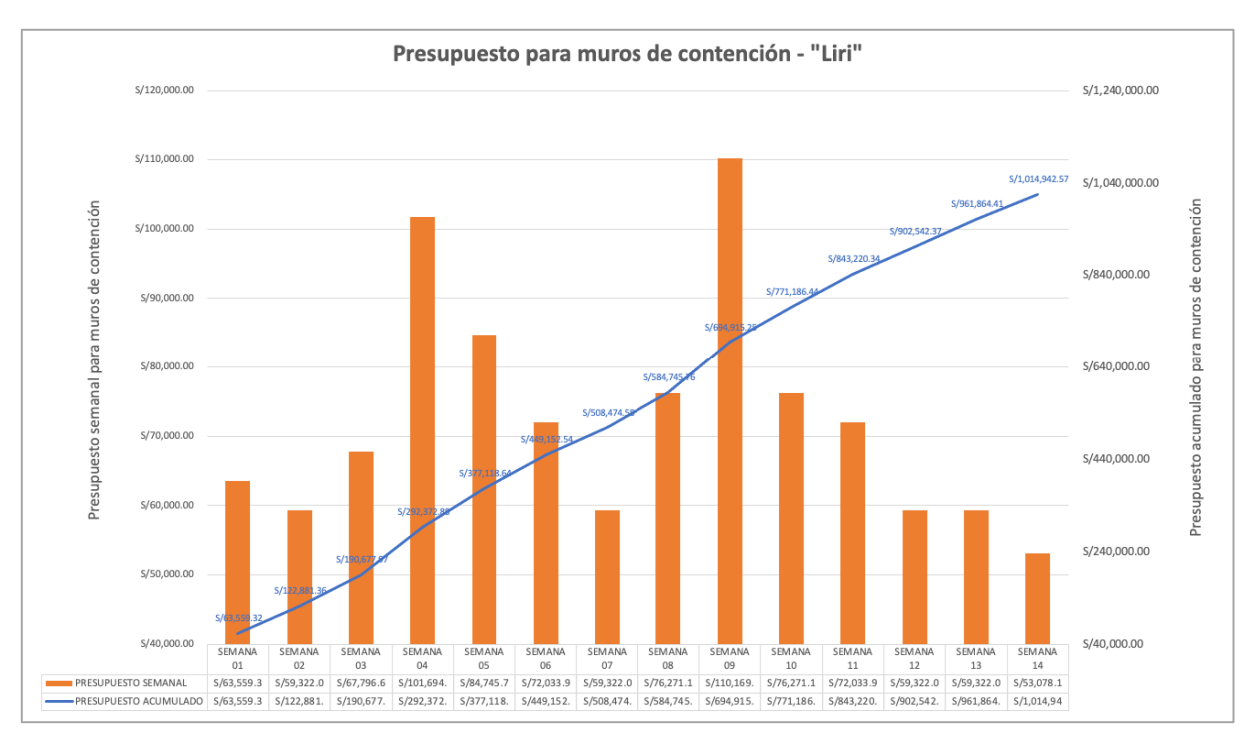

Gráfico 1: Presupuesto semanal y acumulado para los muros de contención Fuente: Proyecto "Edificio Multifamiliar Liri"

## **3.7. Información adicional del proyecto**

Ahora bien, el cálculo porcentual en la incidencia concordada con la partida de presupuesto y estructuras de los muros de contención de la obra se puede apreciar en gráfico siguiente:

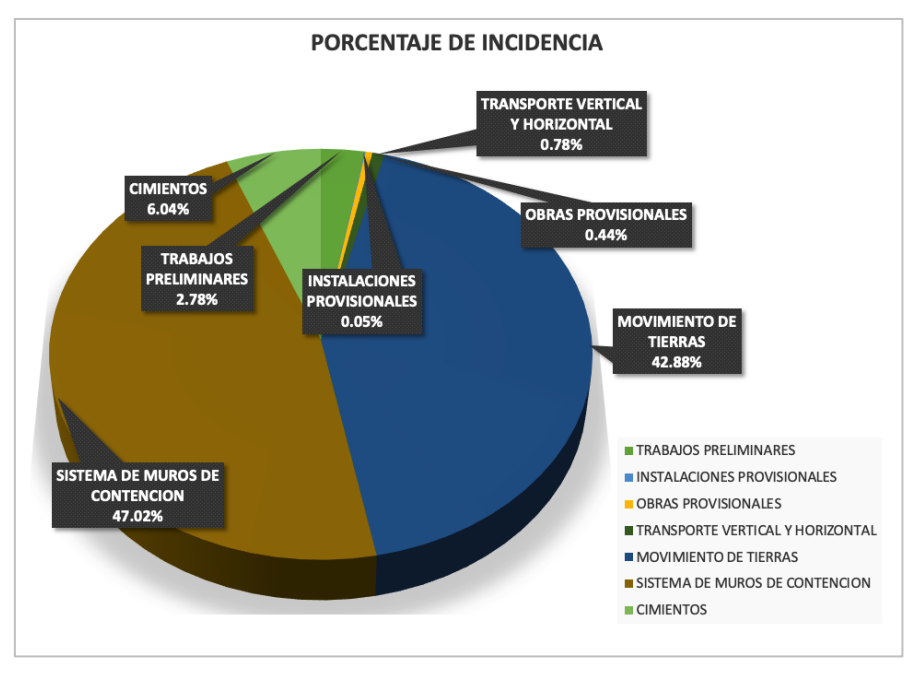

Gráfico 2: Porcentaje de incidencia de las partidas de los muros de contención. Fuente: Proyecto "Edificio Multifamiliar Liri"

En el Grafico 3, se puede apreciar la cantidad de los materiales más importantes en porcentaje, en cuando al costo directo, advirtiéndose que el concreto y los anclajes son los materiales que tienen mayor predominancia:

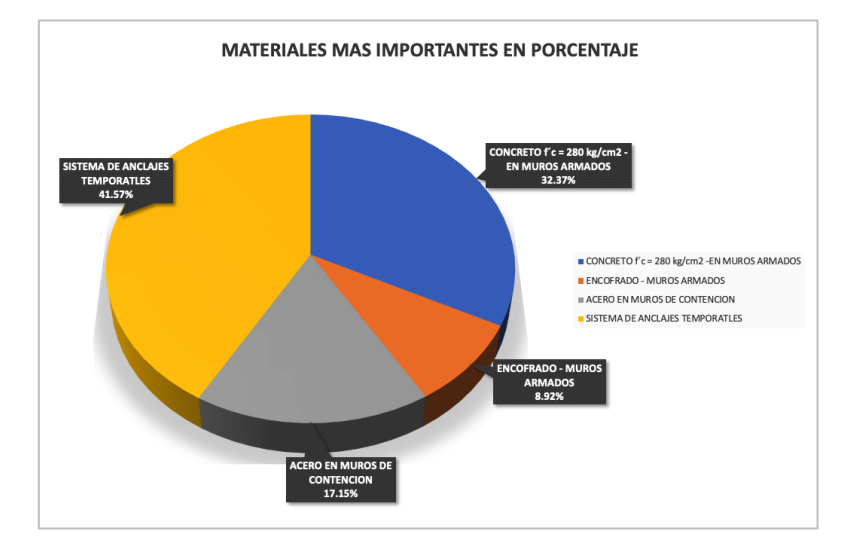

Gráfico 3: Porcentaje de los materiales más importantes de los muros de contención. Fuente: Proyecto "Edificio Multifamiliar Liri"

Asimismo, tal como lo concluye Díaz & Pacussich (2018), en lo referido al avance de la actividad de muros de contención, según la curva S del proyecto se presentaron resultados positivos, expresando un cumplimiento con los plazos establecidos en el proyecto.

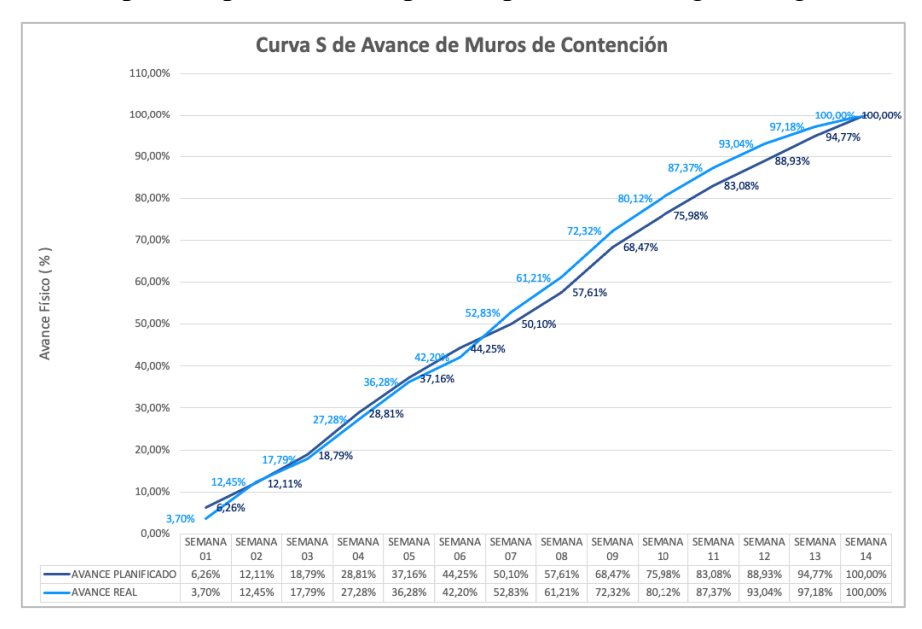

Lo señalado en el párrafo precedente se puede apreciar en el siguiente gráfico:

Gráfico 4: Curva S - Avance Planificado vs Avance Real con *LPS*

Fuente: Proyecto "Edificio Multifamiliar Liri"

## **3.8. Charlas de SST**

La seguridad de los trabajadores debe ser siempre la prioridad número uno de toda empresa constructora y se deben realizar reuniones de charlas seguridad de manera regular para educar a los trabajadores sobre prácticas de trabajo seguras y cumplir con las regulaciones sobre seguridad y capacitación.

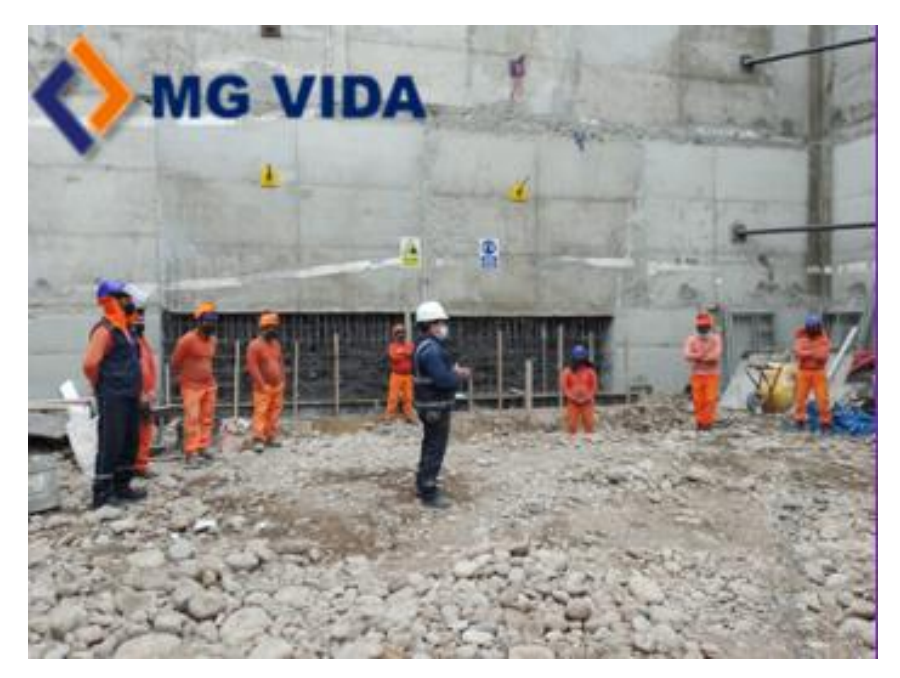

Fotografía 9: Charlas de SST con el personal del proyecto Fuente: Proyecto "Edificio Multifamiliar Liri"

# **CAPÍTULO IV**

# **4. DESARROLLO DE LA INVESTIGACIÓN**

La presente investigación se basa en el estudio de "*Novinsky et al - Combined Application of Earned Value Management and Last Planner® System in Construction Projects"* una combinación en materia de *Project Management* y *Lean Construction* para proporcionar una comprensión del uso combinado de los métodos *Earned Value Management* y *Last Planner® System,* siendo que, el proyecto de estudio del caso es la construcción de muros anclados con el método pachamanca para un edificio multifamiliar, construcción que cuenta con un volumen de proyecto de 1'197,632.23 soles en la que se desarrollarán conjuntamente los métodos antes señalados.

Basados en el estudio, se adecuó el modelo abstracto para implementar la combinación de *Earned Value Management* y *Last Planner® System* a la edificación de muros de contención con el método "pachamanca", aspecto que acogemos en el presente estudio a fin de encontrar alternativas viables a nivel técnico y económico que muestre ágilmente el proceso constructivo, y que nos permita a futuro mitigar la variabilidad en el costo y cronograma, cumpliendo con nuestros clientes con proyectos de calidad dentro de los plazos ofrecidos.

La información recopilada se debe a la participación de la empresa constructora MG VIDA S.A.C. Esta recopilación la hemos asociado a la guía de los fundamentos para dirección de proyectos del *PMBOK® Guide*, apoyándonos además en datos bibliográficos enfocados a la gestión de proyecto.

Asimismo, la supervisión in sito de la obra nos permitió importar información del proceso aludido en el presente trabajo de investigación, conforme al cronograma de obra y la data recopilada a través de lo siguiente:

 Observación directa, lo que nos ha permitido corroborar la planificación respecto al desarrollo del proceso constructivo de los muros anclados.

- Información brindada por correo, respecto a las características del proyecto en general y plan de gestión que involucre presupuesto, periodicidad, materiales y costos utilizados con el método "pachamanca".
- Reuniones con los responsables del proyecto, a fin de aprovechar la retro alimentación de sus buenas prácticas obtenidas en proyectos realizados con anterioridad.

# **4.1. Aplicación combinada de los métodos** *Earned Value Management (EVM)* **y** *Last Planner® System (LPS)*

Al respecto, debemos señalar que el método *Earned Value Management (EVM)* se aplica típicamente según el método de ruta crítica (*CPM*) que admite el sistema de producción *Push*, mientras que el método *Last Planner® System (LPS)* admite el sistema de producción *Pull*. En el estudio mencionado se utilizan las métricas del *Earned Value Management (EVM)*, pero se aplica el sistema *Pull* del *Last Planner® System (LPS)*.

De esta forma, el seguimiento y control, se realizará en base a los reportes generados por los sistemas de gestión, lo que permitirá conocer el estado actual de un proyecto y programarse frente a escenarios que contengan posibles perjuicios en diversos factores durante el desarrollo de un proyecto, los mismos que se basarán en procedimientos descritos en la planificación.

Luego de lo desarrollado previamente, podemos señalar que el presente trabajo de investigación puede ser usado como una herramienta que permita optimizar el control del proyecto durante la ejecución de los muros anclados a través del método "pachamanca", lo que permitirá advertir el cumplimiento del plazo establecido en la etapa de planificación, siguiendo la línea original del presupuesto y controlando la variación del costo y cronograma.

#### **4.2. Modelo de implementación**

Se ha adecuado el modelo abstracto del estudio de *Novinsky et al* para la aplicación combinada de los métodos *Earned Value Management (EVM)* y *Last Planner® System (LPS*) como se muestra en la Figura 14. El modelo considera los cuatro niveles de planificación del método *Last Planner® System*, comenzando con el "Plan Maestro" que inicia la planificación estratégica y cubre al proyecto completo, seguido del "Plan de Fase" que genera un programa detallado que surge de la planificación colaborativa y evoluciona durante el proyecto al ampliar el cronograma del plan maestro en componentes más detallados; el "*Lookahead*" viene a continuación con la identificación y el análisis de restricciones y la preparación de las asignaciones; y finalmente el último paso es desarrollar es definir los compromisos, medir el porcentaje del plan completado. Al final de cada semana, las asignaciones se revisan para verificar que estén completas con el fin de medir la confiabilidad del sistema de planificación.

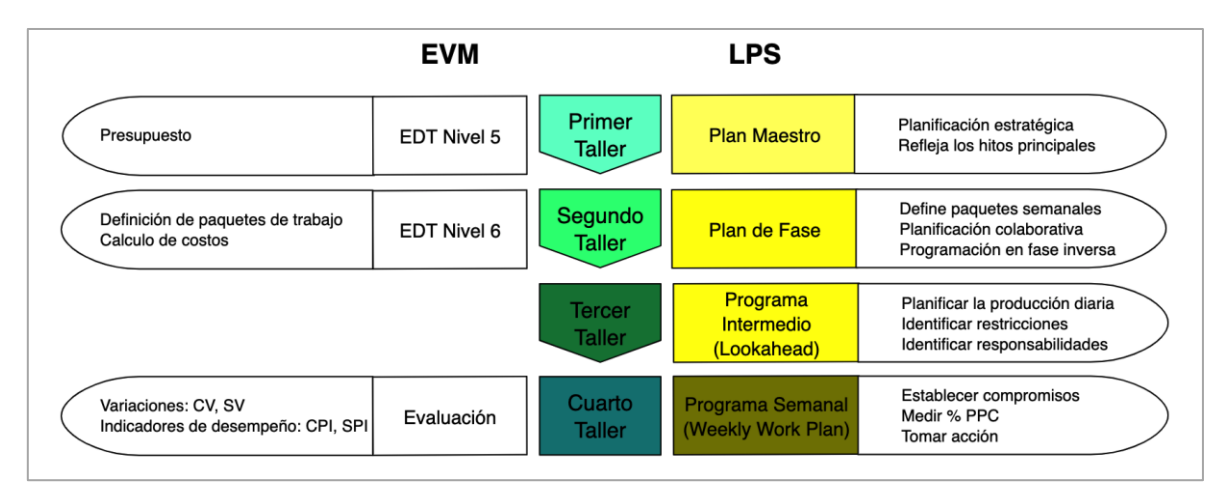

Figura 14: Modelo abstracto de la combinación de los métodos: *EVM* y *LPS* Fuente: Elaboración propia basada en Novinsky et al. 2018

#### **4.2.1. PRIMER TALLER: PLAN MESTRO**

Sobre este extremo debemos señalar que, con el apoyo de contratistas de las diversas especialidades del proyecto, se definió de forma colaborativa los hitos importantes y objetivos que deben alcanzarse al final de la construcción de los muros de contención.

Como se muestra en la Figura 15 siguiente, las fases más relevantes, para nuestro caso, las fases de construcción de los hitos de control, es decir, cada uno de los anillos de muros de contención, están ubicadas en el nivel 5 de nuestra *EDT*, identificadas en la planificación estratégica. Dichas fases se planificaron en sentido inverso, empezando con el final del hito de control de derecha a izquierda, identificado las tareas que deben completarse para lograr los objetivos del proyecto.

Posteriormente las fases se desglosan en paquetes de trabajo para definir las especialidades involucradas. Para nuestro caso, la empresa contratista a cargo de la perforación, anclado y tensado; el operador de la maquinaria para movimiento de tierras que participará durante el proceso de excavación masiva, localizada y posteriormente en el izaje de la malla de acero corrugado y los paneles de encofrado fenólico. En este nivel se lleva a cabo una planificación aproximada de cantidades sin tener en cuenta los tiempos de trabajo, conforme puede apreciarse a continuación:

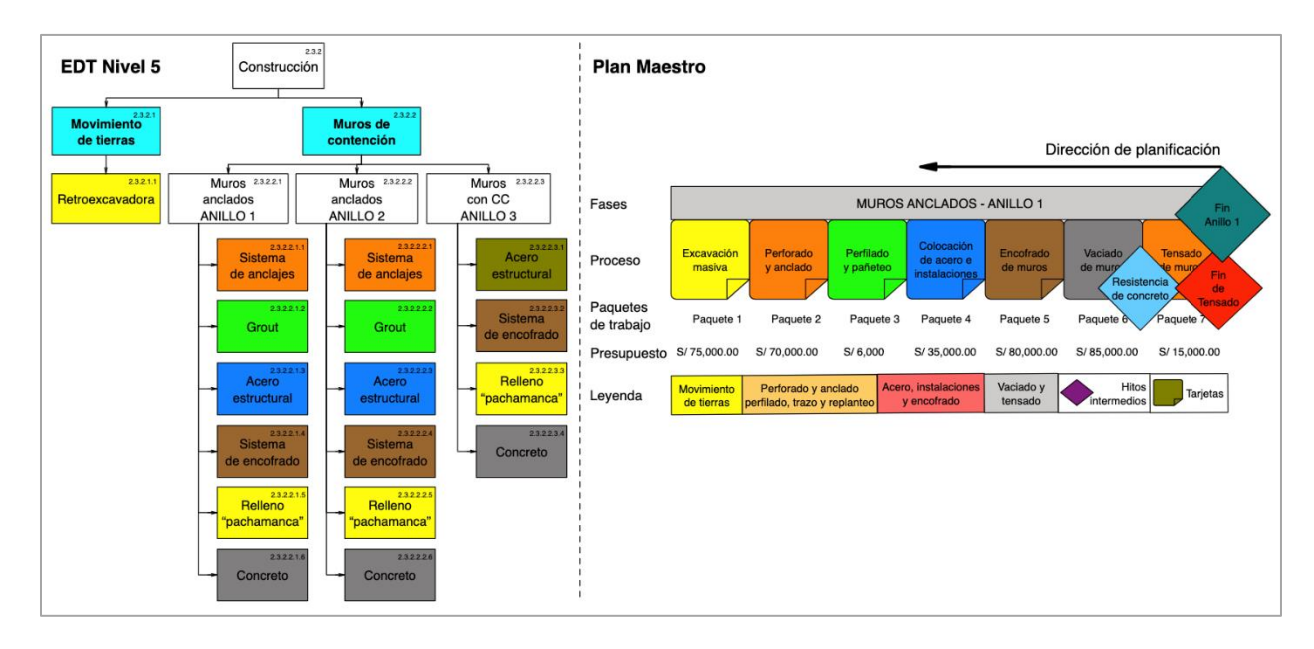

Figura 15: *EDT* y Plan Maestro con paquetes de trabajo e hitos del proceso Fuente: Elaboración propia basada en Novinsky et al. 2018

Luego de ello, se crea un primer presupuesto derivado de los procesos identificados para la construcción del primer anillo, generando un primer valor planificado (PV). Además, la carga de trabajo esperada se evalúa de manera aproximada en esta etapa temprana del proyecto.

El final de cada proceso está marcado por un hito que, al agregar un presupuesto, se convierte en un hito presupuestario. Al asignar *post-it* de color a cada disciplina el tablero *Kanban*, se logra una mejor visión general. El Plan Maestro debe tener una relación 1:1 con la *EDT* para garantizar una estructura clara del proyecto y un orden jerárquico de los paquetes de trabajo para medir el proceso físico.

#### **4.2.2. SEGUNDO TALLER: PLAN DE FASE**

En este caso el Plan de Fase es desarrollado con el fin de perfeccionar aún más la *EDT* y organizar los pasos del proceso del Plan Maestro en una secuencia de tiempo adecuada, como se muestra en la Figura 16: *EDT* y Plan de Fase con hitos intermedios.

Lo pasos del proceso se dividen por disciplinas en paquetes presupuestados de manera semanal y se agregan a una línea de tiempo de semanas mientras dure la construcción de los muros de contención. Para garantizar una estructura clara, los elementos del nivel superior deben ser sustentados completamente por los elementos inferiores.

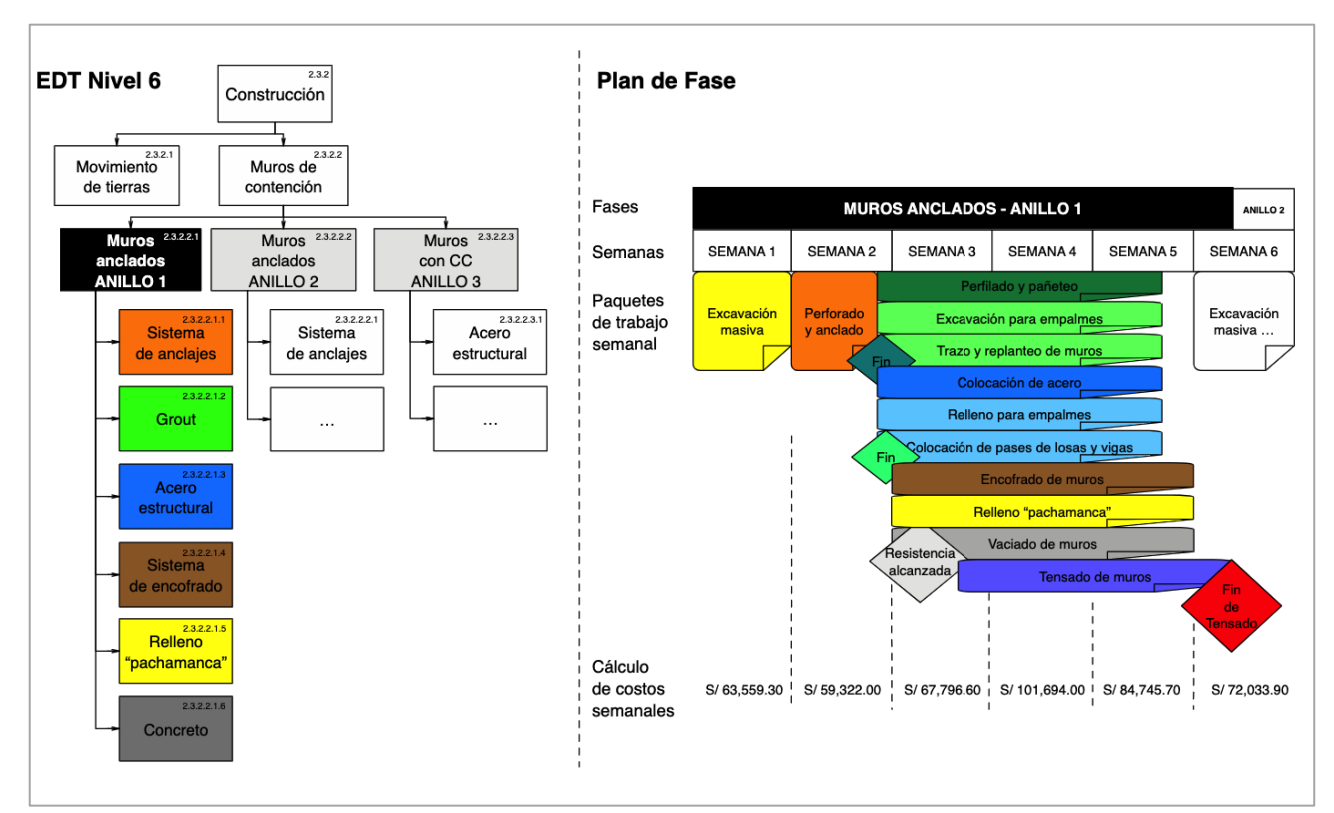

Figura 16: *EDT* y Plan de Fase con hitos intermedios Fuente: Elaboración propia basada en Novinsky et al. 2018

En términos generales, durante la fase de diseño de un proyecto, los procesos suelen durar más tiempo. Por lo tanto, es necesario definir hitos intermedios, los cuales deben equivaler a puntos de referencia y definir un estado específico del paquete planificado el cual, debe ser medible y además debe cumplir los criterios establecidos antes de que el proyecto pase al siguiente paquete de trabajo o a la siguiente fase.

Según la carga general de trabajo esperado de un paquete planificado, se asigna a cada hito intermedio una parte de esta carga, respectivamente, del presupuesto disponible. En consecuencia, un paso del proceso se completa en un 100% si se cumple la última condición previa de su hito intermedio. Al agregar los hitos presupuestarios al Plan de Fase, se crea una primera línea de base que es una condición previa para el valor planificado (PV).

En nuestro proceso se tuvieron que definir algunos hitos intermedios, como por ejemplo: el fin de trazo de replanteo de muros antes de la colocación del acero, esto implicaba un paso previo antes de compactar el material de suelo que cubría los empalmes de la malla de acero corrugado instalado en la excavación previa para empalmes, para dejarlo a nivel con el relleno para empalmes, de tal manera que el material de suelo soporte el vaciado de concreto sin que éste se deforme y permita ser liberado luego, cuando sea necesario en la instalación del acero para el anillo inferior.

Del mismo modo, otro hito intermedio se fijaba previo al encofrado, una vez que se habían terminado de instalar el poliestireno expandido, dejando libre el paso para el vaciado de losas y vigas, estructuras que no forman parte de este trabajo de investigación, pero si forman parte de los niveles de sótanos del proyecto.

Finalmente, antes del proceso de tensado de los muros anclados, se debía alcanzar la resistencia del concreto la cual se media al tercer día de vaciado de concreto, fecha en que por lo general se tensaron los cables de los muros anclados.

#### **4.2.3. TERCER TALLER: LOOKAHEAD**

El *Lookahead*, un cronograma de ejecución de compromisos a mediano plazo, los procesos planificados semanalmente se desglosan convenientemente en procesos diarios. Esto se realiza mediante *Kanban* en un tablero de planificación en la sala de reuniones central o usando *Trello* o *WeKan,* si se desea desde ya emplear metodologías ágiles.

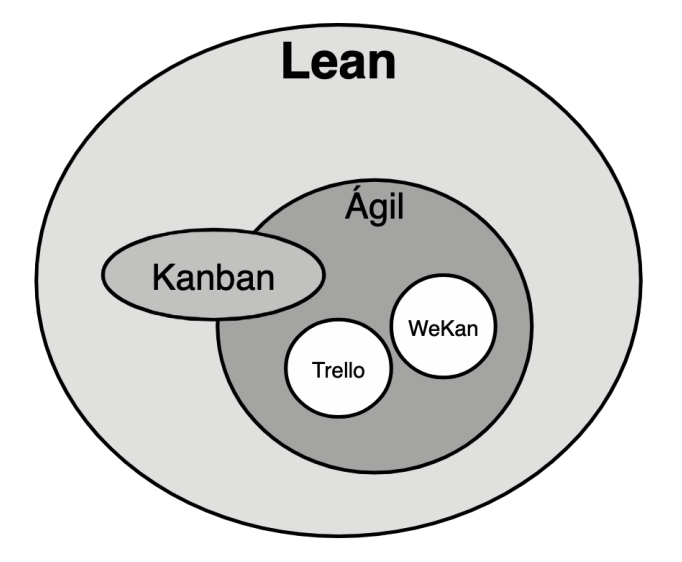

Figura 17: Uso de metodologías ágiles para *Last Planner® System* Fuente: Elaboración propia adaptada de la Guía Práctica de Ágil del *PMI®*

Las actividades del *Lookahead* deben desprenderse del cronograma general de ejecución de obra actualizado para luego ser explotado a un mayor nivel de detalle de ser necesario. En otras palabras, esto permitirá, qué los equipos del proyecto comprendan que materiales son necesarios al inicio, que paquetes de trabajo deben completarse y verificarse, y si existiesen "no conformidades" que requieran atención. Cada una de estas acciones es un flujo de trabajo por sí solo y debe vincularse cuidadosamente con e plan general para garantizar que todo se desarrolla como se espera.

En ese sentido, el *Lookahead* están firmemente vinculado al Plan Maestro y cada alteración en éste puede tener un impacto directo respecto del progreso constructivo de los muros de contención.

En términos generales, el retraso más pequeño en una sola actividad en el sitio puede hacer que los subcontratistas deambulen por el campo sin poder completar el trabajo que se les ha asignado. Así, los proyectos de construcción pueden sufrir serios retrasos que abren la puerta a disputas legales y sobrecostos presupuestarios.

Esa es la razón de porque la colaboración fluida en toda la cadena de suministro es la clave para éxito del proyecto. Todas las partes interesadas deben poder conectarse entre sí en tiempo real y confiar en los datos precisos para tomar decisiones inteligentes con rapidez.

Para lograrlo, necesitan acceso al *Lookahead* en vivo con las herramientas tecnológicas adecuadas; aquí es donde suele comenzar la problemática para directivos de proyectos.

En nuestro caso la Figura 18, representa una fracción del Lookahead correspondiente al primer anillo de muros anclados. En ella podemos apreciar los compromisos diarios que conforman una serie de paquetes de trabajo semanales, necesarios para culminar la construcción del primer anillo y, asimismo, iniciar con las labores de segundo anillo, es decir, se puede apreciar que mientras se culminan los trabajos de tensado el tensado el área del terreno estará disponible para que la maquinaria realice las maniobras necesarias e inicie las excavaciones del segundo anillo.

Asimismo, en este taller podemos ir ajustando la necesidad de personal necesario para cada compromiso.

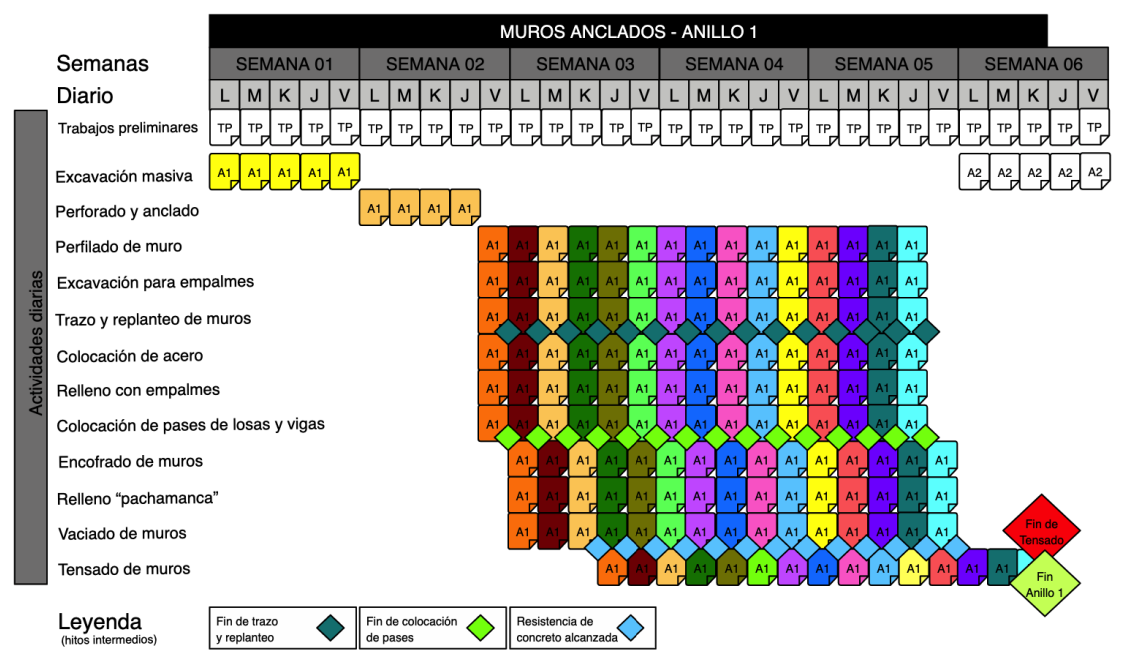

Figura 18: Programa intermedio (*Lookahead*) con hitos intermedios Fuente: Elaboración propia basada en Novinsky et al. 2018

### **4.2.4. CUARTO TALLER: EVALUACIÓN**

En cada reunión semanal se evalúa lo realizado en la semana anterior; por lo tanto, se mide cuáles de las actividades planificadas se han completado. Posteriormente se relacionan las actividades planificadas con las actividades completadas y se calcula el indicador clave de *Last Planner® System* conocido como *PPC* o porcentaje de plan completado por sus siglas en ingles *Percent Plan Complete*.

Por ejemplo, para nuestro caso, en la Figura 19 podemos apreciar que, durante la ejecución de cinco compromisos referentes a los trabajos preliminares, solo se pudieron completar cuatro, lo que nos lleva a un *PPC* del 80%.

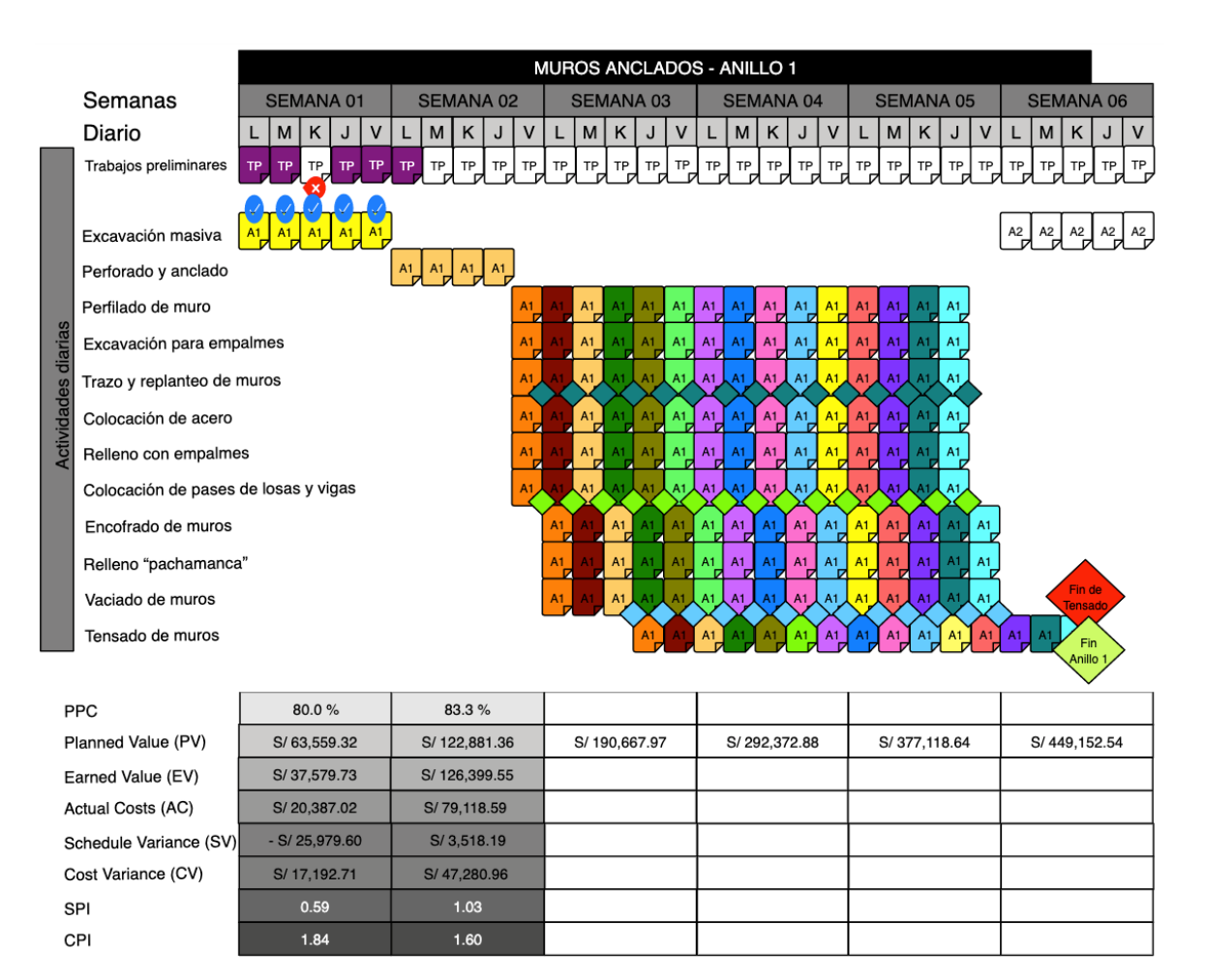

Figura 19: Evaluación del *Lookahead* con cálculos de EVM Fuente: Elaboración propia basada en Novinsky et al. 2018

Paralelamente, y haciendo uso del método *Earned Value Management* definimos el valor planificado (PV), que con respecto al plan de fase fue de S/ 63,559.32. Y según los avances de obra, calculamos el valor ganado (EV) de S/ 37,579.73.

Por la diferencia entre EV y PV se calcula un el valor de variación del cronograma (SV) negativo, el cual nos indica que hay un retraso en el proyecto con respecto al cronograma. Asimismo, para conocer el porcentaje de retraso, debemos analizar el índice de desempeño del cronograma (SPI), el cual se calcula obteniendo el cociente entre EV y PV. El valor de SPI para al término de la primera semana de trabajo es de 0.59, eso nos demuestra que tenemos un retraso en la ejecución del 41%.

Posteriormente y habiendo calculado el costo real (AC) al término de la primera semana, podemos calcular el indicador conocido como variación del costo (CV). La diferencia entre EV y AC da como resultado un CV positivo e indica que la ejecución está por debajo del costo planificado. Del mismo modo, debemos analizar el índice de desempeño del costo (CPI), el cual se calcula obteniendo el cociente entre EV y AC. El valor de CPI para al término de la primera semana de trabajo es de 1.09.

El mismo procedimiento realizaremos para el término de la segunda semana de trabajo y con los valores calculados podremos analizar el Grafico 5:

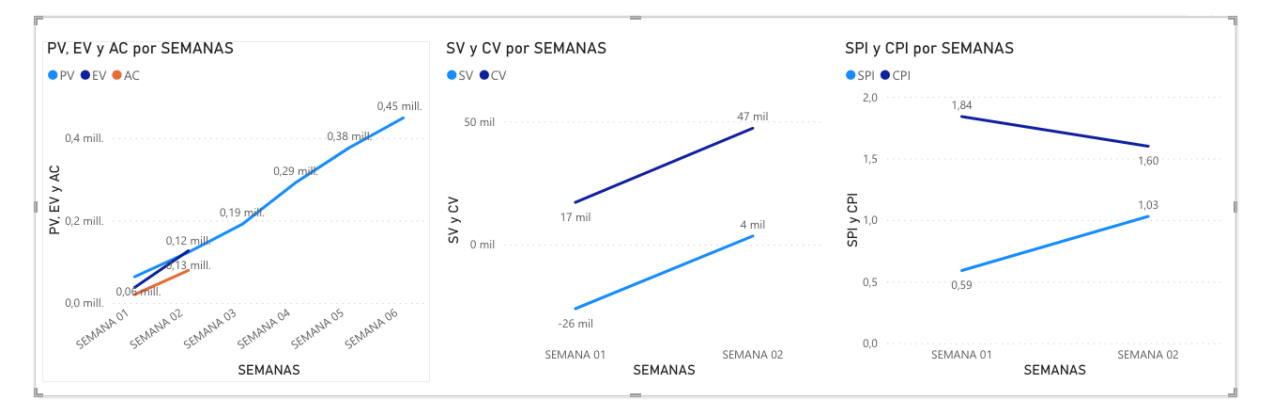

Gráfico 5: Medidas del EVM después de la SEMANA 1 del proyecto Fuente: Elaboración propia

De esta información podemos estimar que al finalizar la segunda semana de trabajo del proyecto da la ligera impresión de una mejora en el desempeño, no solo en lo que respecta a la confiabilidad de su planificación, sino también en lo que respecta a los parámetros de costo y cronograma, y al recibir una señal de casi alarma en el caso de la variación del cronograma (SV) al terminó de la primera semana, las correcciones se pueden iniciar adecuadamente.

En las semanas siguientes se revisará en el *Lookahead* lo realizado al termino de cada semana, y como se muestra en la Figura 20, existen actividades diarias sin terminar que se reprogramarán como actividades adicionales. Por lo tanto, cada semana se debe evaluar si las actividades adicionales pueden realizarse junto con la carga de trabajo originalmente planificada o si toda la actividad debe trasladarse al futuro junto con el hito presupuestario. El mismo caso de dará de agregarse tareas que aún no se han planificado.

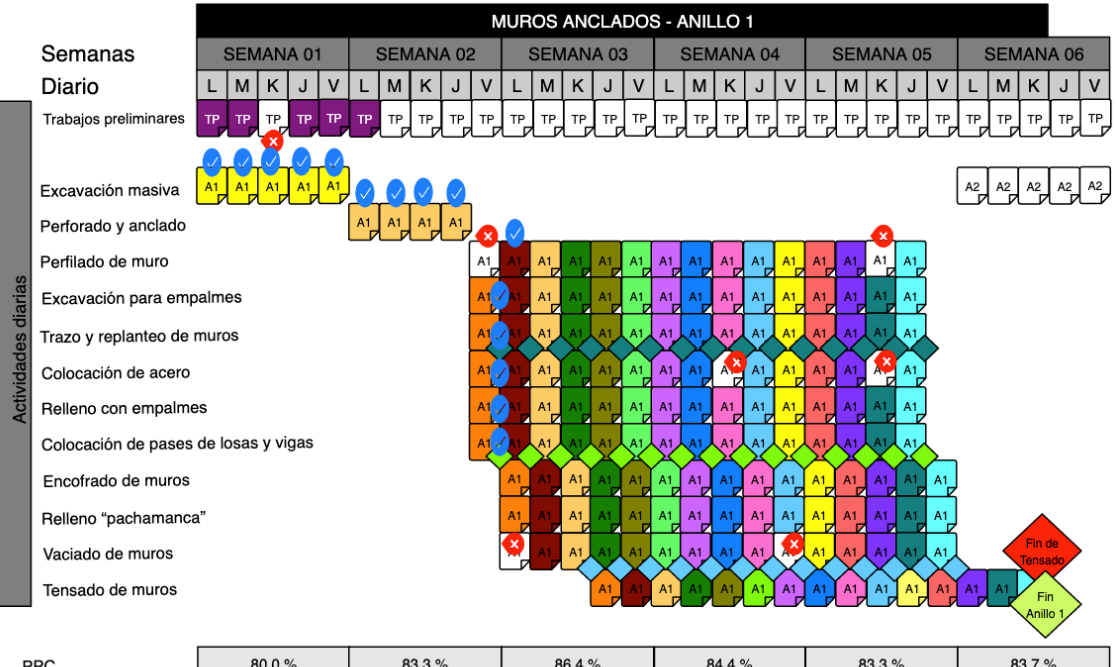

| <b>PPC</b>               | $80.0 \%$      | 83.3%        | 86.4%          | 84.4%          | 83.3%         | 83.7%          |
|--------------------------|----------------|--------------|----------------|----------------|---------------|----------------|
| Planned Value (PV)       | S/63.559.32    | S/122,881.36 | S/190.667.97   | S/292.372.88   | S/377,118.64  | S/449.152.54   |
| Earned Value (EV)        | S/37,579.73    | S/126.399.55 | S/180,592.67   | S/276.911.12   | S/368,248.98  | S/428,305.03   |
| <b>Actual Costs (AC)</b> | S/20,387.02    | S/79,118.59  | S/116,392.53   | S/172,064.90   | S/243,818.93  | S/276,090.47   |
| Schedule Variance (SV)   | $-S/25.979.60$ | S/3.518.19   | $-S/10.085.30$ | $-S/15.461.76$ | $-S/8.869.67$ | $-S/20.847.51$ |
| Cost Variance (CV)       | S/17,192.71    | S/47,280.96  | S/64,200.14    | S/104.846.22   | S/124,430.05  | S/152.214.56   |
| <b>SPI</b>               | 0.59           | 1.03         | 0.95           | 0.95           | 0.98          | 0.95           |
| CPI                      | 1.84           | 1.60         | 1.55           | 1.61           | 1.51          | 1.55           |

Figura 20: Planificación de la producción del ANILLO 1

Fuente: Elaboración propia basada en Novinsky et al. 2018

De ser el caso, si al momento de la elaboración del presupuesto ya se hubiera asignado el mismo en su totalidad, las actividades adicionales generarían costos adicionales, sin embargo, debemos evaluar durante el *Lookahead* si estas actividades son competencia de subcontratistas o de bajos rendimientos producto de una mala gestión de activos.

A continuación, y luego de definir el *PPC*, podremos observar en las medidas de *Earned Value Management (EVM)* el desarrollo de la construcción del primer anillo de muros anclados en durante seis semanas en el Grafico 6:

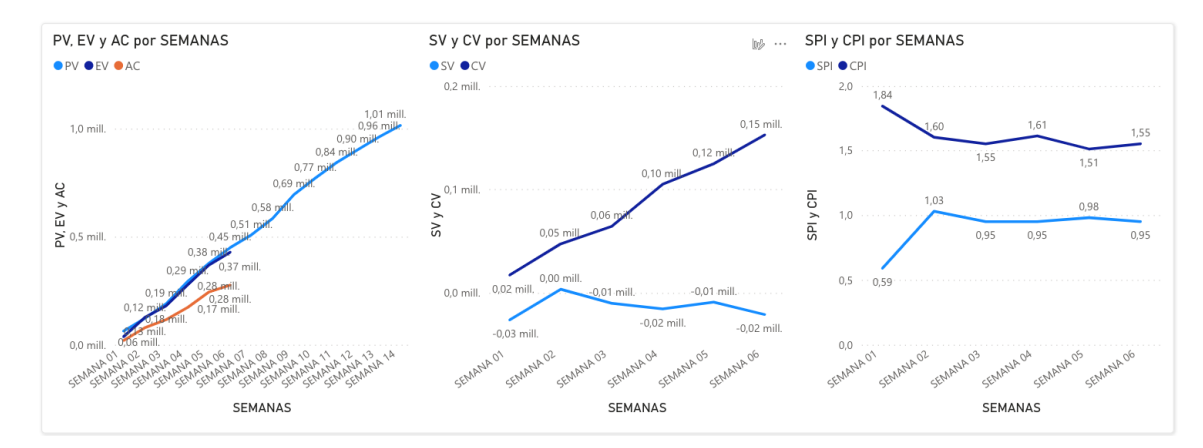

Gráfico 6: Medidas del EVM después del ANILLO 1 del proyecto Fuente: Elaboración propia

En este gráfico podemos ver el comportamiento de PV, EV y AC en la Curva S (gráfico izquierdo), donde apreciamos el comportamiento de la curva del costo presupuestado del trabajo ejecutado (EV), la cual nos muestra que, si bien ejecutamos más trabajo del presupuestado en la segunda semana, la evolución de la línea de variación del cronograma (SV) nos indica que nos mantenemos retrasados respecto al cronograma, debido a que se desplaza hacia, abajo alejándose de cero (gráfico central), siendo posiblemente una muestra de la llamada "curva de aprendizaje" al inicio del proyecto.

De otro lado, la gráfica derecha evidencia retrasos que van desde el 41% hasta el 5% respecto al cronograma planificado, y en ninguna de las semanas sobrecosto alguno, todo lo contrario, valores que van desde el 84% hasta el 55% por debajo del costo planificado.

Ahora bien, analizando la primera semana del primer anillo de muros anclados, y en vista que el *PPC* están justo al nivel del 80% y adicionalmente tuvimos un retraso en el cronograma del 41%, podemos realizar tres proyecciones de la estimación la conclusión (EAC), para decidir si continuar o no con la ejecución del proyecto:

Primero, podemos hacer la proyección del costo (EAC) según el presupuesto inicial, en donde independientemente de que estemos por debajo del presupuesto planificado, podremos identificar si el costo del trabajo restante se llevará a cabo según se había presupuestado al inicio:

$$
\mathbf{EAC} = \mathbf{AC} + (\mathbf{BAC} - \mathbf{EV})
$$
  

$$
\mathbf{EAC} = S/ 20,387.02 + (S/ 1'014,942.57 - S/ 37,579.73)
$$
  

$$
\mathbf{EAC} = S/ 997,749.86
$$

Del mismo modo, podemos hacer una proyección de costo (EAC) según CPI actual, donde independientemente de la eficiencia en el uso de recursos, el costo del trabajo restante mantendrá el mismo nivel de eficiencia, es decir, se espera que lo que el proyecto haya experimentado a la fecha continúe en el futuro:

> $\mathbf{EAC} = \mathbf{AC} + (\mathbf{BAC} - \mathbf{EV}) / \mathbf{CPI}$ **EAC =** S/ 20,387.02 + (S/ 1'014,942.57 – S/ 37,579.73) / 1.84 **EAC = S/ 541,279.74**

Finalmente, podemos hacer una proyección del costo (EAC) según los valores del CPI y SPI, donde el trabajo correspondiente a la ETC (estimación hasta la conclusión) se realizará según una proporción de eficiencia o ineficiencia que toma en cuenta tanto el CPI (índice del desempeño de costos) como el SPI (índice de desempeño del cronograma), en otras palabras, los retrasos en el cronograma afectarán también el costo:

$$
\mathbf{EAC} = \mathbf{AC} + ((\mathbf{BAC} - \mathbf{EV}) / (\mathbf{CPI} * \mathbf{SPI}))
$$

$$
\mathbf{EAC} = S / 20,387.02 + ((S / 1'014,942.57 - S / 37,579.73) / (1.84 * 0.59)
$$

$$
\mathbf{EAC} = S / 915,476.95
$$

49

En los tres escenarios antes señalados podemos ver que, el proyecto, desde la etapa inicial y concluidas las demás actividades semanales, aunado a los costos ejecutados y pendientes de ejecutar, se advierte que el EAC está por debajo del BAC original (S/ 1'014,942.57) a pesar del retraso del 41% señalado, y esto nos permite advertir la diferencia y decidir continuar con la ejecución del proyecto.

Del mismo modo, corresponde analizar el segundo anillo de muros anclados y el tercer anillo de muros con cimiento corrido, donde a partir de la séptima semana podemos apreciar una recuperación de los tiempos de ejecución respecto al cronograma original.

Tal como se puede apreciar en el Gráfico 7 en las Figuras 21 y 22, los valores del *PPC* acumulado se encuentran por encima del 83% debido a que las principales causas de no cumplimiento correspondieron a labores ejecutadas por subcontratistas (Gráfico 9) y a otros eventos externos:

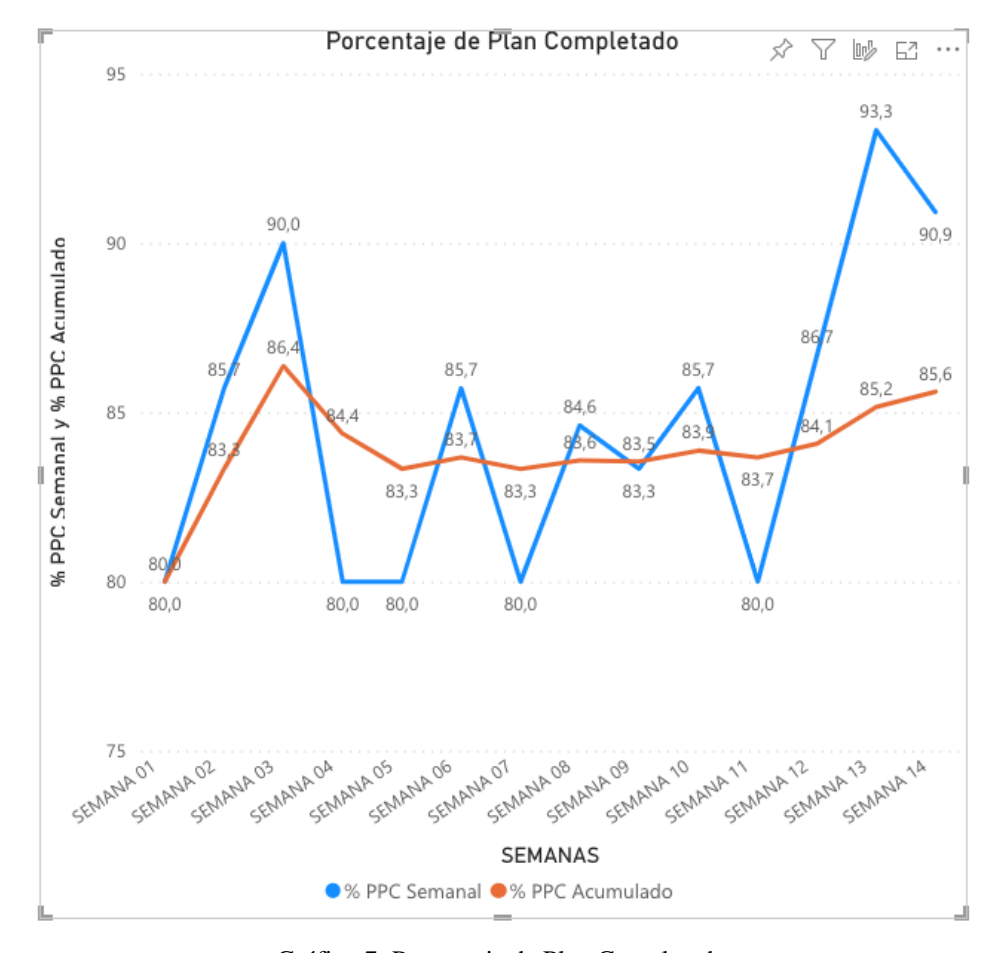

Gráfico 7: Porcentaje de Plan Completado Fuente: Elaboración propia

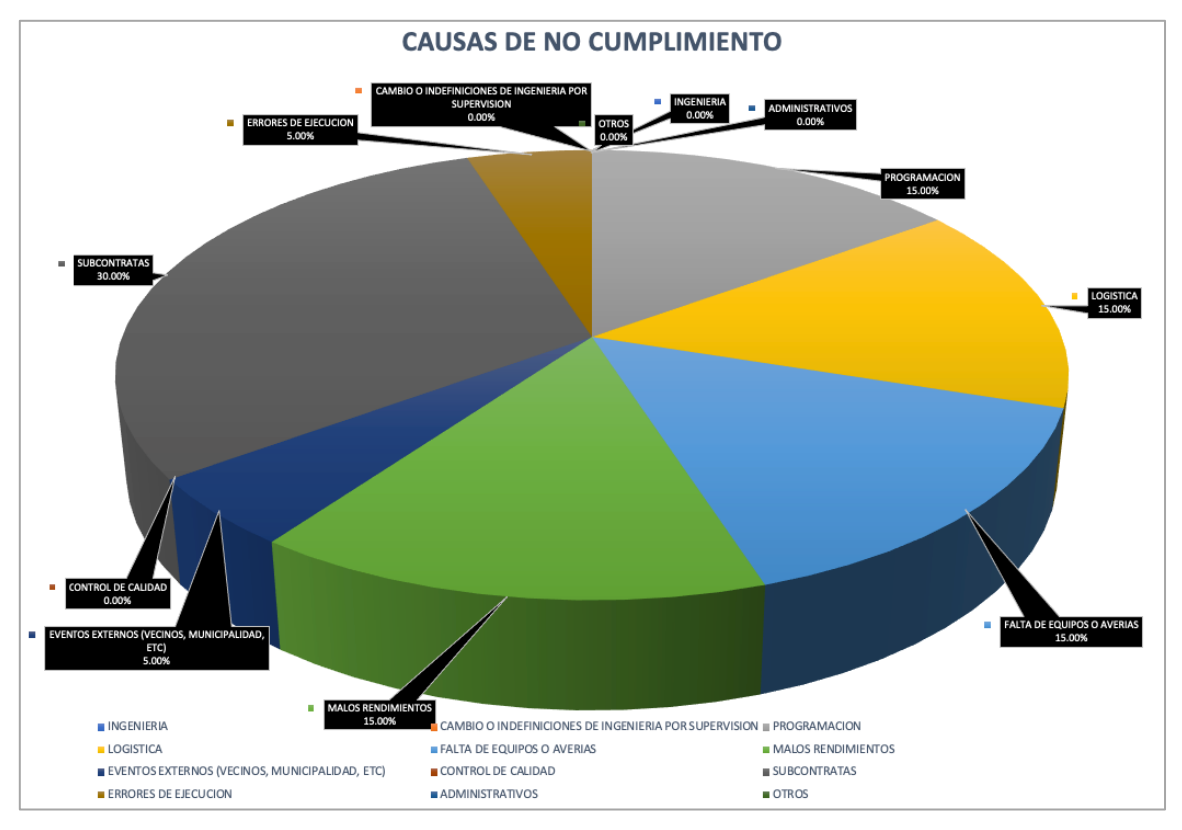

Gráfico 8: Causas de incumplimiento acumulado

Fuente: Elaboración propia

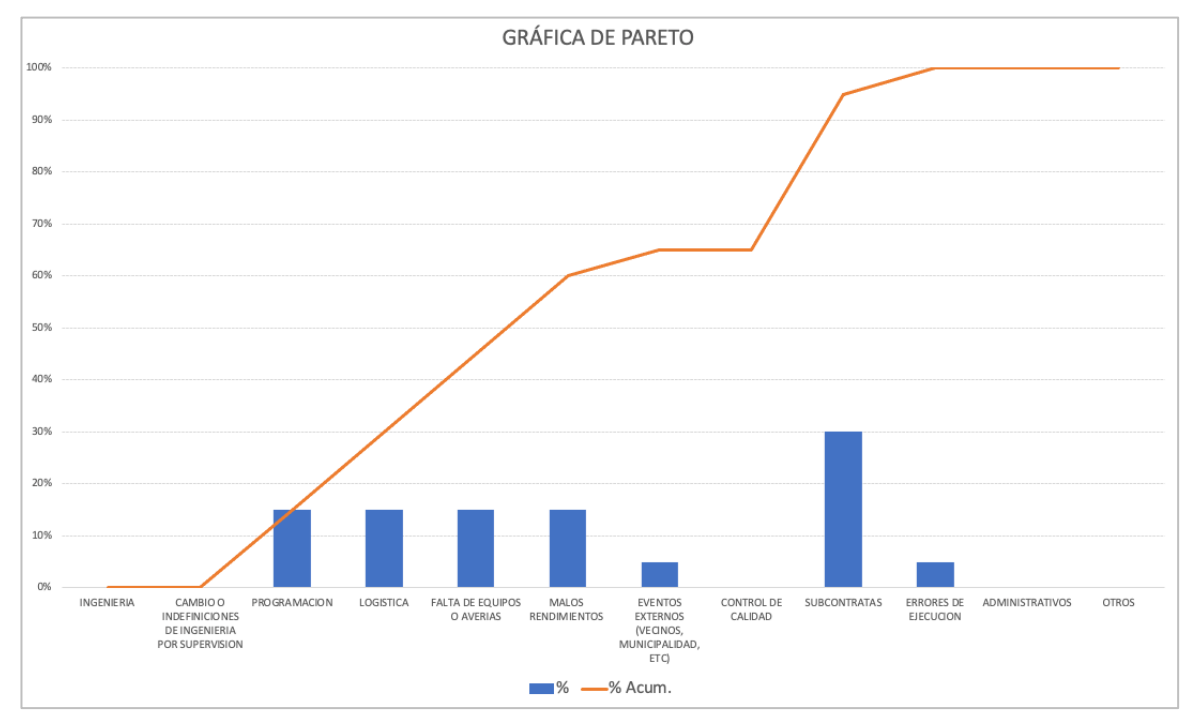

Gráfico 9: Causas de incumplimiento acumulado

Fuente: Elaboración propia

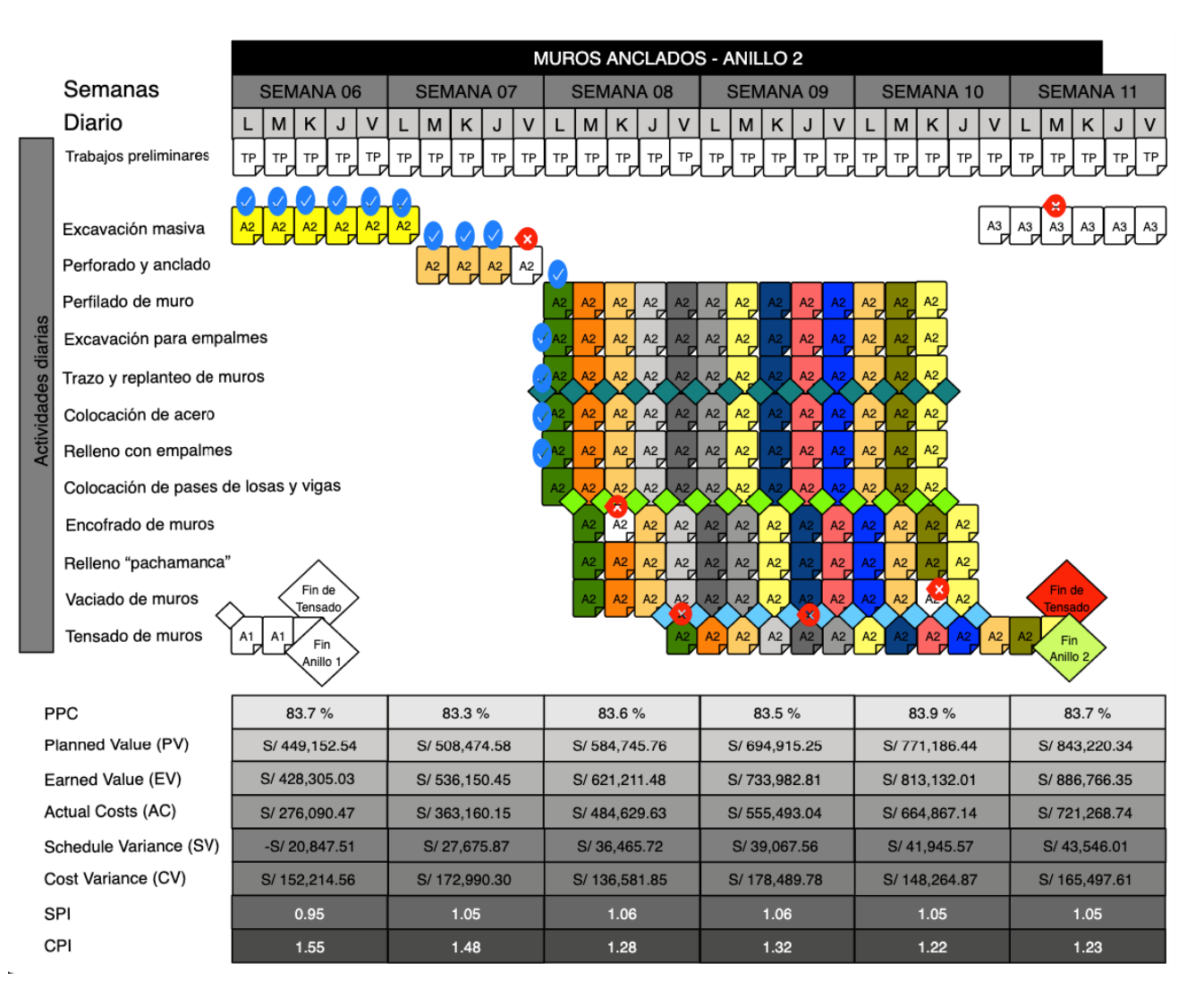

Figura 21: Planificación de la producción hasta el ANILLO 2

Fuente: Elaboración propia basada en Novinsky et al. 2018

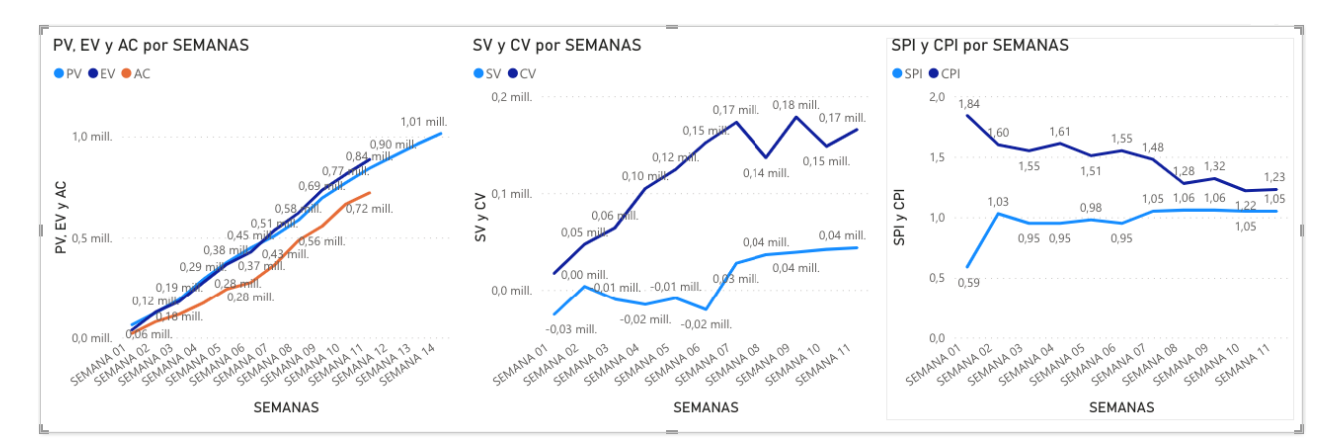

Gráfico 8: Medidas del EVM después del ANILLO 2 del proyecto Fuente: Elaboración propia

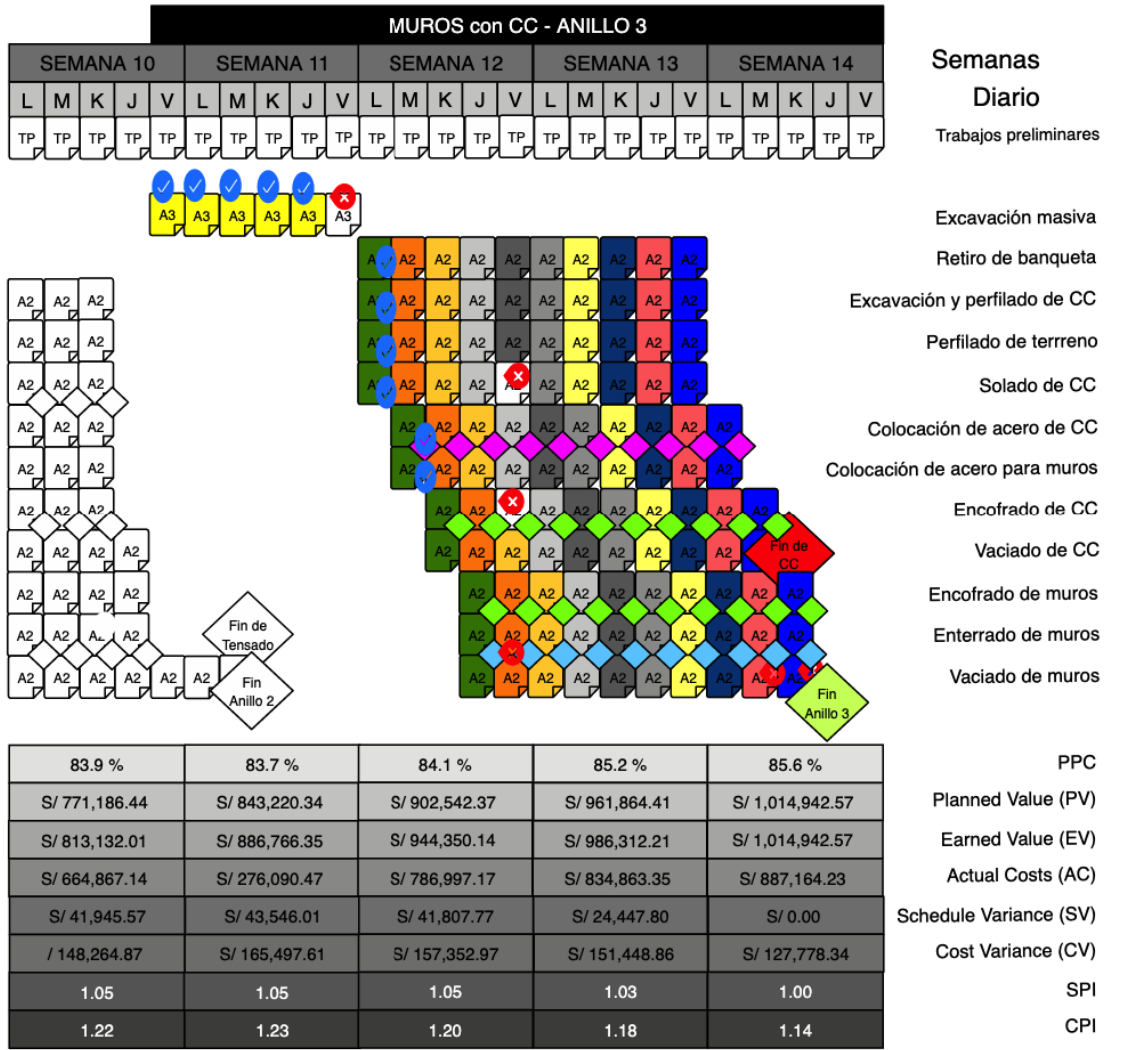

Figura 22: Planificación de la producción hasta el ANILLO 3 Fuente: Elaboración propia basada en Novinsky et al. 2018

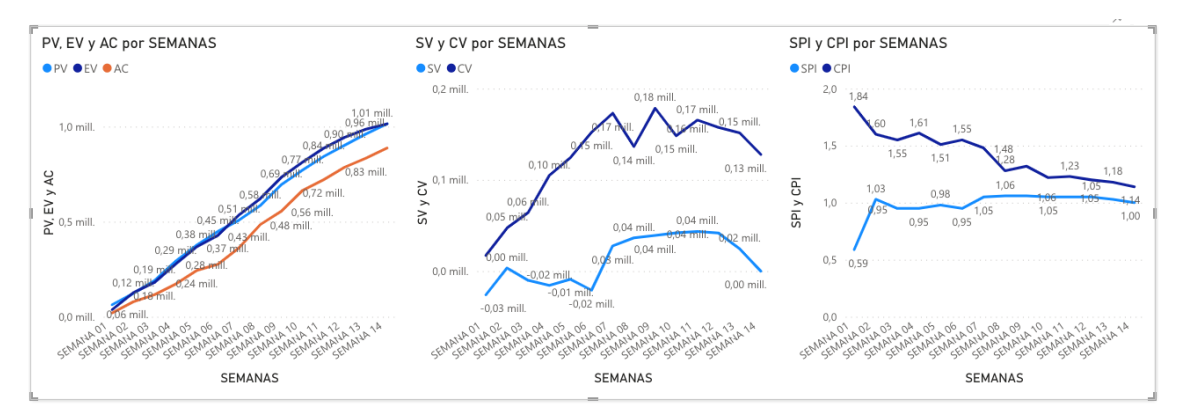

Gráfico 9: Medidas del EVM después del ANILLO 3 del proyecto Fuente: Elaboración propia

Los Gráficos 8 y 9 precedentes, corresponden a la construcción de los tres anillos, en los que podemos apreciar una clara recuperación de la ejecución del presupuesto EV respecto de PV en la Curva S (gráfico izquierdo) conforme nos acercamos a la culminación del proyecto. Asimismo, en el Grafico 10 apreciamos estimaciones e índices también favorables de *Earned Value Management*.

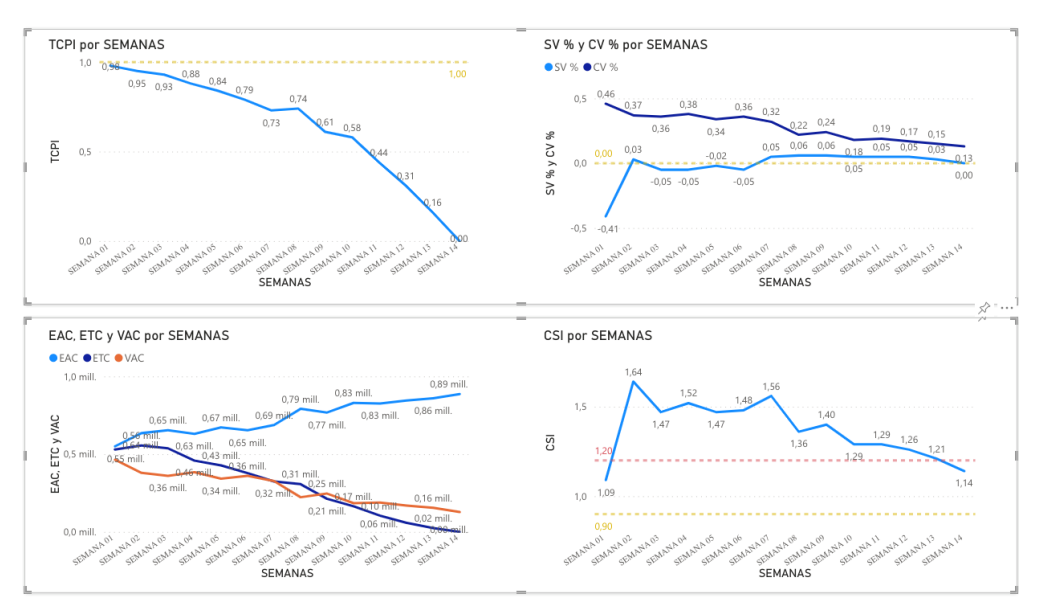

Gráfico 10: Medidas adicionales del EVM después del ANILLO 3 del proyecto Incluye Índice de Costo-Programación Fuente: Elaboración propia

En dicho sentido, el *Lookahead* global de los muros de contención queda de la siguiente manera:

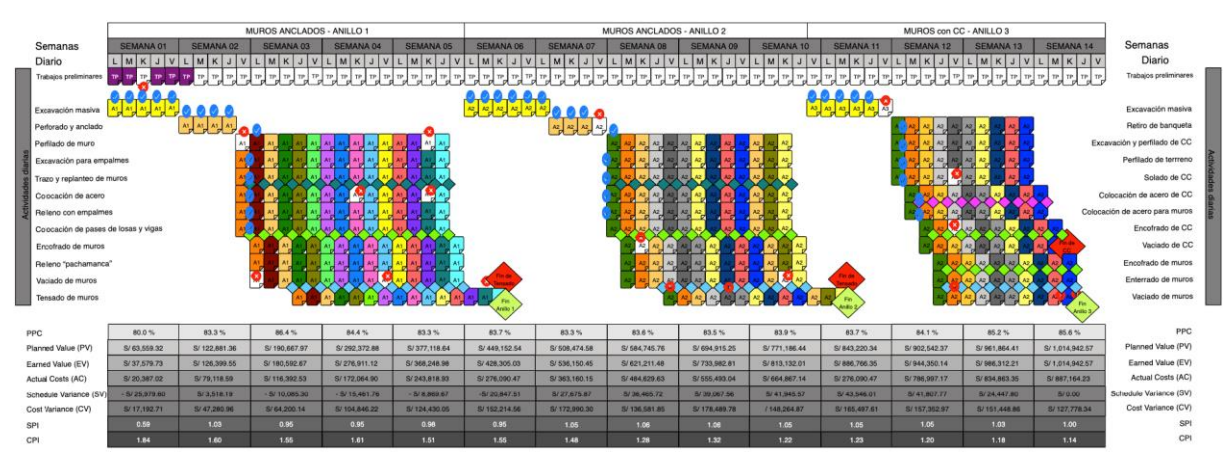

Figura 23: Planificación de la producción global Fuente: Elaboración propia basada en Novinsky et al. 2018

Otra forma de visualizar los índices señalados (SPI & CPI) es ubicarlos en un eje de coordenado en forma de puntos de dispersión. En ambos casos el proyecto se encuentra por debajo del costo planificado, sin embargo, durante la semana 1 y de la semana 3 a la semana 6, el proyecto se puede apreciar retrasado respecto al cronograma original.

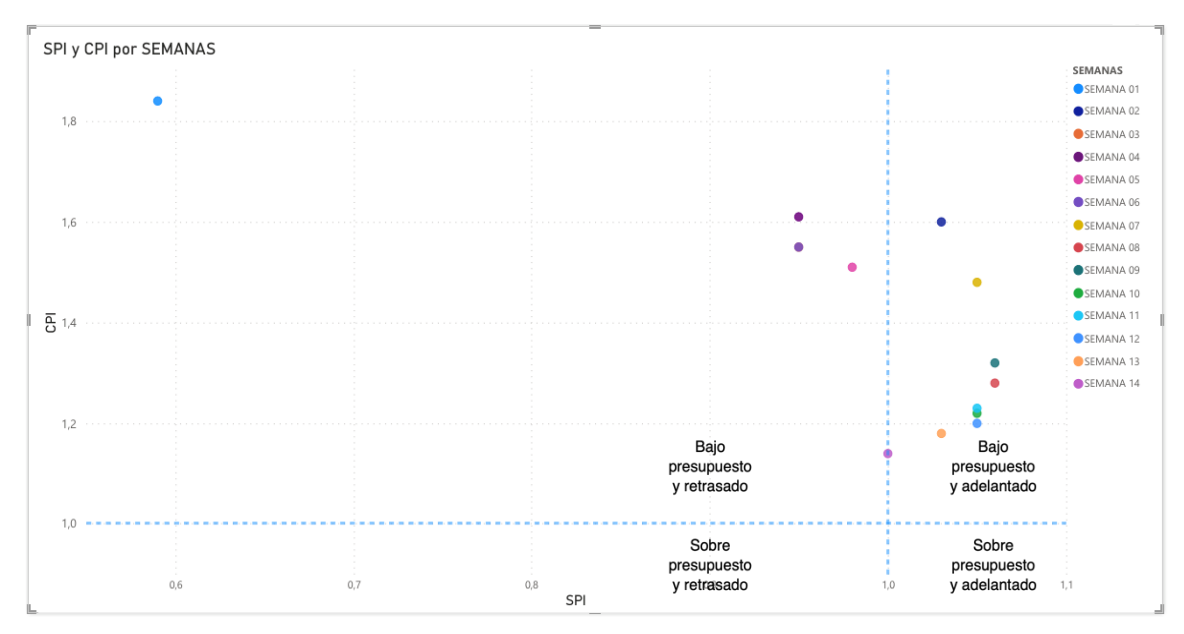

Gráfico 11: Rendimiento del Proyecto en base a SPI y CPI Fuente: Elaboración propia

Para finalizar la evaluación del lado de *Last Planner® System*, no debemos dejar de mencionar que, de la recta, tendencia lineal obtenida del análisis de la evolución del *PPC*, se obtuvo la siguiente ecuación:

$$
y = 0.0015x + 0.827
$$
  

$$
R^2 = 0.1972
$$

La pendiente positiva de 0.15% indica la confiabilidad de que el valor del *PPC* incremente su valor semana a semana, esto debido a la programación de obra y a la sinergia de los equipos de trabajo.

Del mismo modo, la altura a la que la recta corta el eje vertical es el intercepto, valor dado por 82.7%, el cual representa el promedio del *PPC* con el cual el proyecto empezó a implantar el sistema de planificación el mismo que se incrementó durante las semanas subsiguientes de aplicación del sistema.

Finalmente, el coeficiente de determinación  $R^2 = 19.72\%$ , que es la proporción de la varianza del *PPC* que se atribuye como el porcentaje de error corregido al realizar la programación semanal en relación con el valor que se obtiene de analizar el *PPC* por su promedio, que demuestra simplemente que la correlación positiva es débil debido a la poca variabilidad que se pudo alcanzar en estas 14 semanas de trabajo.

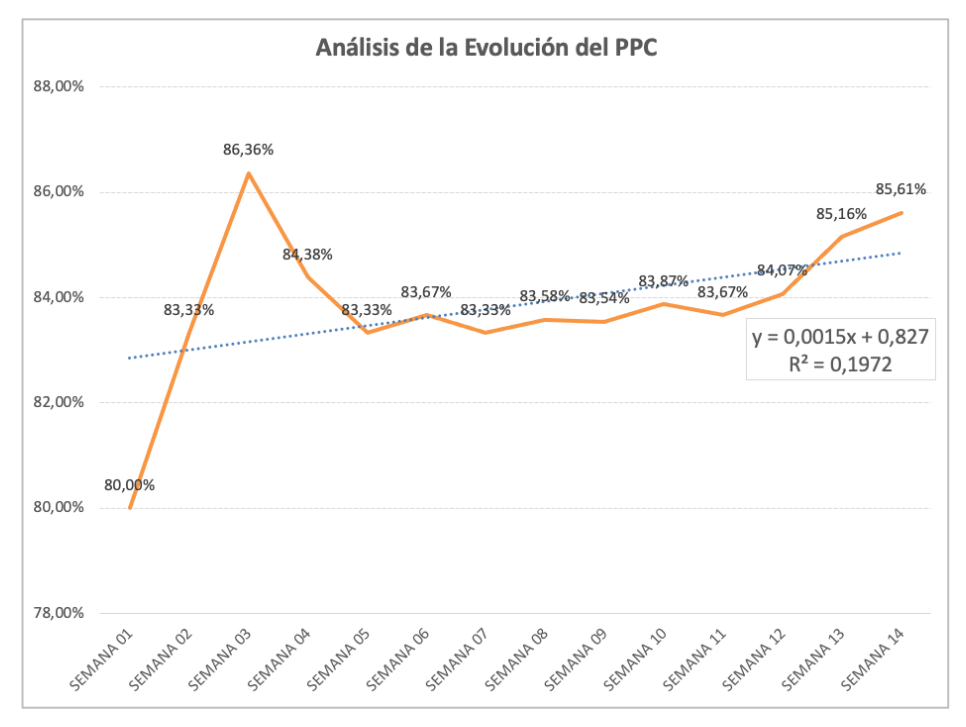

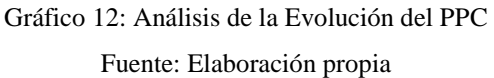

# **CAPÍTULO V**

### **5. RESULTADOS OBTENIDOS**

#### **5.1. Análisis de datos**

A través de la aplicación combinada de estos dos métodos se evalúa el potencial del concepto; si utilizáramos como único método de gestión de proyectos el *Earned Value Management (EVM)*, perderíamos el gran valor que ofrece *Last Planner® System (LPS)*  debido al hecho de que implementa una planificación de producción detallada; asimismo, de esta forma se aprecia que se consigue un proceso más transparente y una mayor fiabilidad de los números. Explicaciones adicionales para las variaciones pueden obviarse en un período inicial y facilitar al equipo de trabajo la implementación de correcciones tempranas.

Por otro lado, si controlásemos nuestros proyectos usando solo el método *Last Planner® System (LPS)* perderíamos una buena posibilidad de eliminar la falta de medición del proceso, por lo que, mediante el uso de la aplicación combinada, se podrían evaluar las estimaciones de costos y aplicar un proceso de aprendizaje para futuros proyectos.

A pesar de las ventajas mencionadas previamente, es cuestionable si el concepto se puede implementar en un sistema analógico como el método *Last Planner® System (LPS)* que se utiliza con frecuencia en la actualidad, dado que, al utilizar *Kanban* para la planificación de la producción, no existe una alineación automática con un sistema de contabilidad de costos; por lo que, con una mayor investigación hacia la digitalización del método *Last Planner® System (LPS)*, posiblemente se podría generar un alto potencial y por consiguiente, en proyectos más grandes, un nivel de detalle de una semana podría ser suficiente, mientras que, en proyectos más pequeños, el seguimiento de las tareas diarias podría ser razonable.

#### **5.2. Análisis de costo - beneficio**

Como lo mencionamos en el cuarto taller de evaluación, con el objetivo de sustentar a través del método *Earned Value Management (EVM)*, el motivo por la cual el proyecto continúa ejecutándose durante las semanas subsiguientes (luego de identificar un retraso de casi el 41% de respecto al cronograma planificado al finalizar la primera), realizamos tres proyecciones de la estimación a la conclusión (EAC) durante las catorce (14) semanas, la cuales se indican en la subsiguiente tabla, con sus respectivas formulas:

**Proyección 1:** es la proyección del costo EAC en función al presupuesto inicial por cada semana;

**Proyección 2:** es la proyección del costo EAC en función al CPI (índice de desempeño del costo) al término de cada semana; y

**Proyección 3:** es la proyección del costo EAC en función a los valores del CPI (índice de desempeño del costo) y SPI (índice de desempeño del cronograma) al término de cada semana:

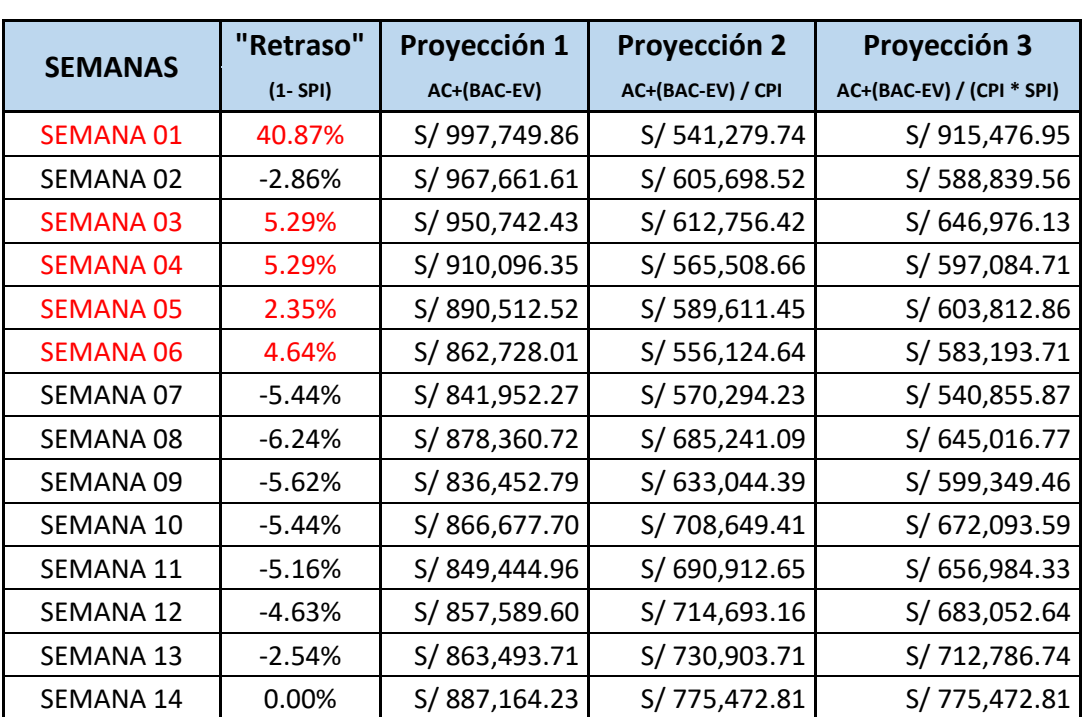

#### **CÁLCULO DE LAS PROYECCIONES DE ESTIMACIÓN A LA CONCLUSIÓN (EAC)**

Tabla 3: Proyecciones de estimación a la conclusión (EAC)

Fuente: Elaboración propia

Asimismo, mediante la variación del cronograma (SV) del análisis del método *Earned Value Management (EVM)* durante las catorce (14) semanas de duración del proyecto, hemos identificado las semanas donde el proyecto se encuentra retrasado respecto al cronograma planificado, las cuales son: semana uno (01), semana tres (03), semana cuatro

(04), semana cinco (05); y, semana seis (06), debido a que los resultados de diferencia entre el valor de la cantidad de trabajo terminado (EV) y el trabajo que se planifico completar (PV) al final de cada una de las semanas mencionadas, tuvieron valores en negativo, tal como se puede apreciar de la siguiente tabla:

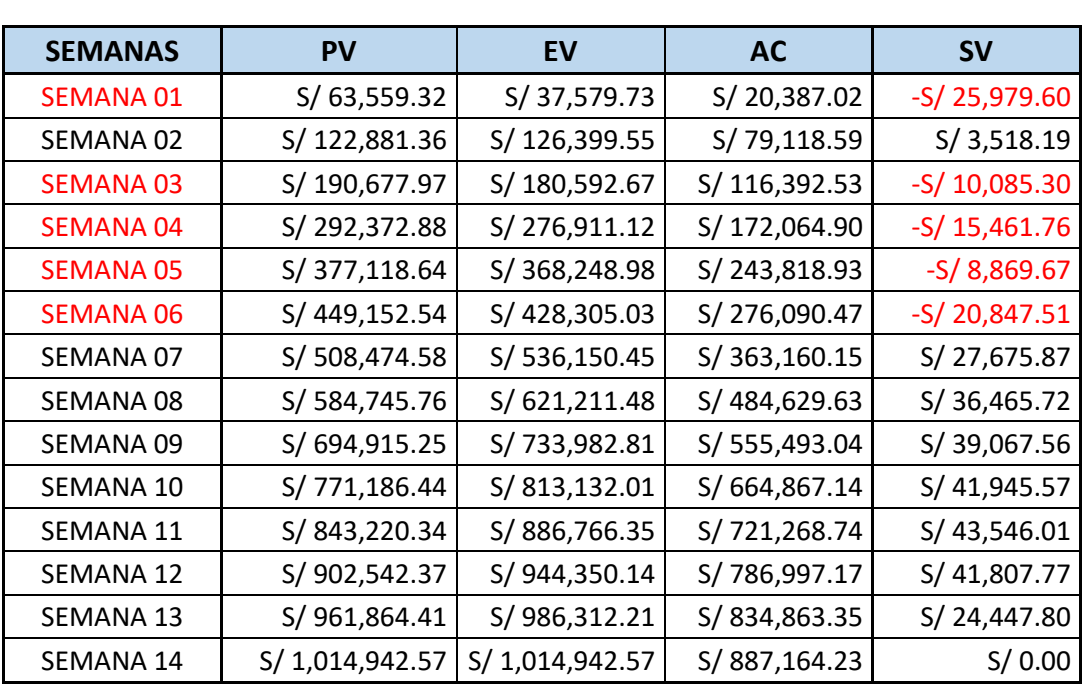

# **CÁLCULO DE LA VARIACIÓN DEL CRONOGRAMA (SV)**

Tabla 4: Variación del Cronograma (SV)

Fuente: Elaboración propia

Para un primer análisis de costo beneficio, consideraremos solo la primera semana, así como las semanas sin retraso en el cronograma. Asumiremos que el proyecto se ejecutó con el método *Last Planner® System (LPS)* y en paralelo con el método *Earned Value Management (EVM)*, con lo cual logramos una ejecución ideal en un plazo de diez (10) semanas, es decir, sin considerar los retrasos en el cronograma.

Ahora bien, para la ejecución de este proyecto, originalmente ejecutado con el método *Last Planner® System (LPS),* se consideró contratar un staff de obra, con 100% de participación, compuesto por: un Ingeniero Residente de obra; un Ingeniero de Producción; un responsable de Seguridad, Salud Ocupacional y Medio Ambiente (SSOMA); un Administrador de obra; y un encargado de almacén; además de personal contratado bajo el
Régimen de Construcción Civil. Este 100% de participación implica que, en cada semana de trabajo, se cumplen 48 horas-hombre de jornada laboral, como se aprecia de lo siguiente:

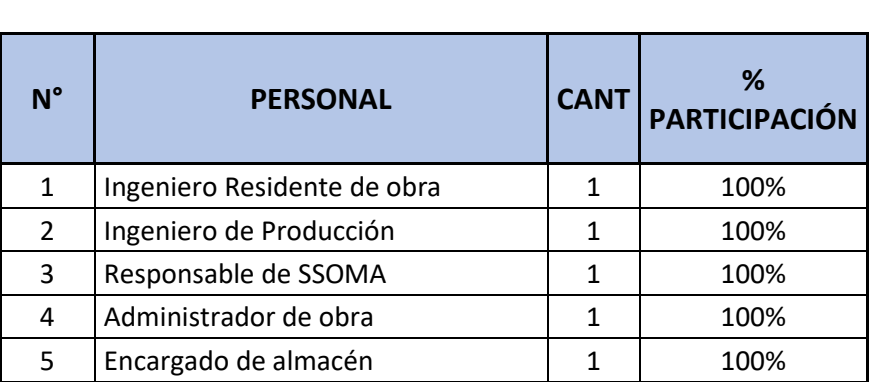

### **STAFF DE OBRA con** *LPS*

Tabla 5: Staff de Obra con *LPS* Fuente: Proyecto "Edificio Multifamiliar Liri"

Del mismo modo, la ejecución de las catorce (14) semanas del proyecto (3 meses) implicaron considerar la siguiente distribución de gastos generales para el staff de obra:

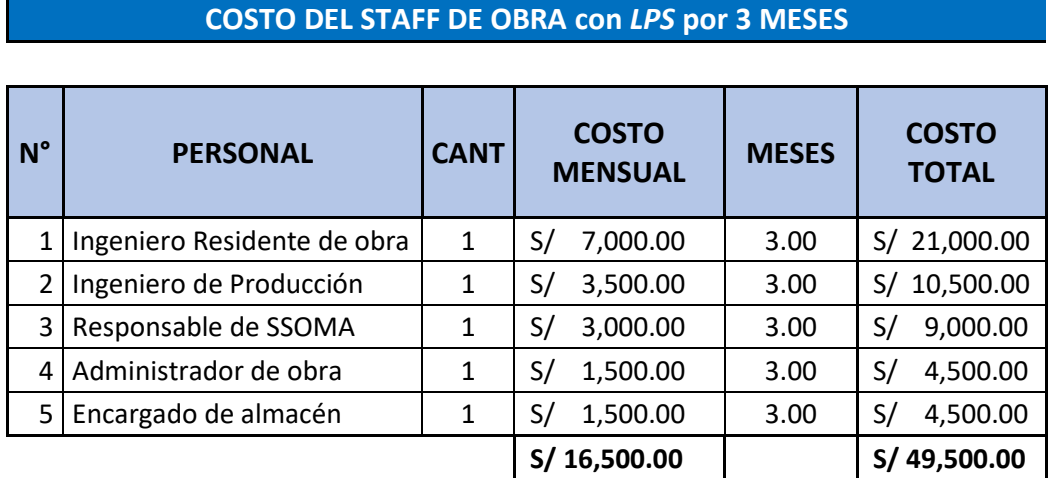

Tabla 6: Costo del Staff de Obra con *LPS* por 3 meses Fuente: Proyecto "Edificio Multifamiliar Liri"

De la Tabla 6 precedente, concebimos que el Staff de Obra fue contratado originalmente por un presupuesto total de S/ 49,500.00 para ejecutar el proyecto en un plazo de 3 meses, es decir, catorce (14) semanas y de la misma forma podemos representar el presupuesto total en la Tabla 7, conforme se puede apreciar en lo siguiente:

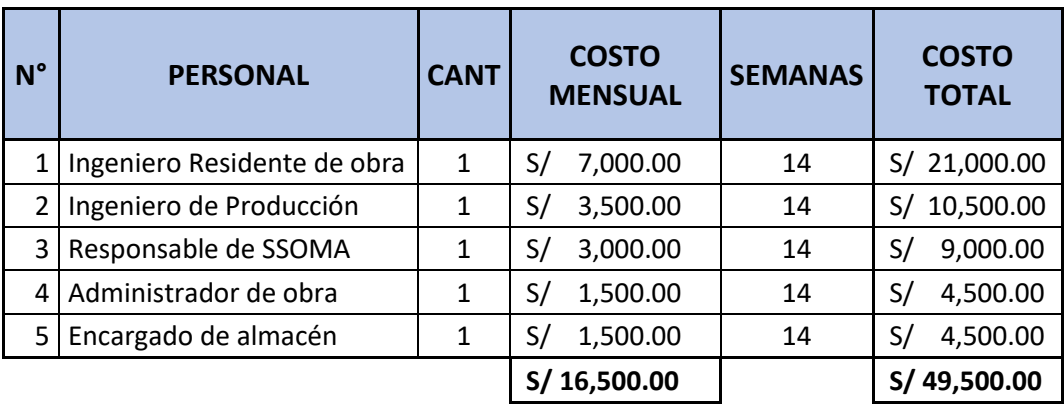

### **COSTO DEL STAFF DE OBRA con** *LPS* **por 14 SEMANAS**

Tabla 7: Costo del Staff de Obra con *LPS* por 14 semanas Fuente: Elaboración propia

No obstante, para optimizar el logro de los objetivos del proyecto, es necesario proponer una variación en el Staff de Obra, siendo necesario que el equipo del proyecto realice cada semana un análisis de los posibles riesgos que impidan que se cumpla el plazo de ejecución planteado, y para lograr ello, implementaremos dos horas adicionales cada semana para realizar reuniones del equipo del proyecto con las diferentes disciplinas requeridas para la ejecución del mismo, lo cual implica agregar al Staff a un ingeniero de Oficina Técnica, así como establecer que la nueva jornada semanal sea de cincuenta (50) horas, es decir, incrementaremos el porcentaje de participación del Staff de Obra del 100% a 104.17%.

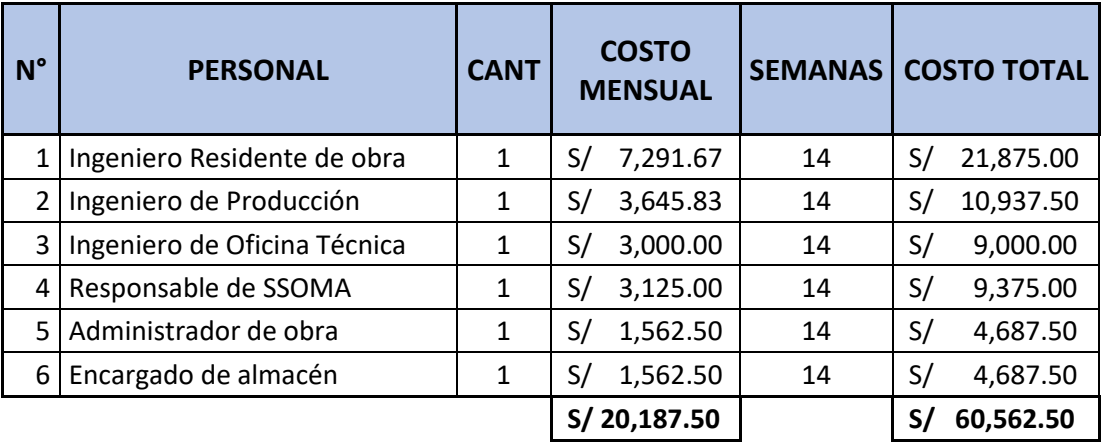

### **COSTO DEL STAFF DE OBRA con** *EVM* **&** *LPS* **por 14 SEMANAS**

Tabla 8: Costo del Staff de Obra con *EVM & LPS* por 14 semanas

En efecto, en la Tabla 8, se aprecia el costo total de ejecución del proyecto se ha incrementado, debido a las reuniones concurrentes, donde se integran las distintas disciplinas involucradas y el Staff de Obra del proyecto, con un enfoque de ingeniería que permita identificar posibles problemas y crear soluciones frente a los mismos; y así lograr un flujo de trabajo que permita que el proyecto sea más eficiente.

Posteriormente, calcularemos el costo total por semana en la Tabla 9:

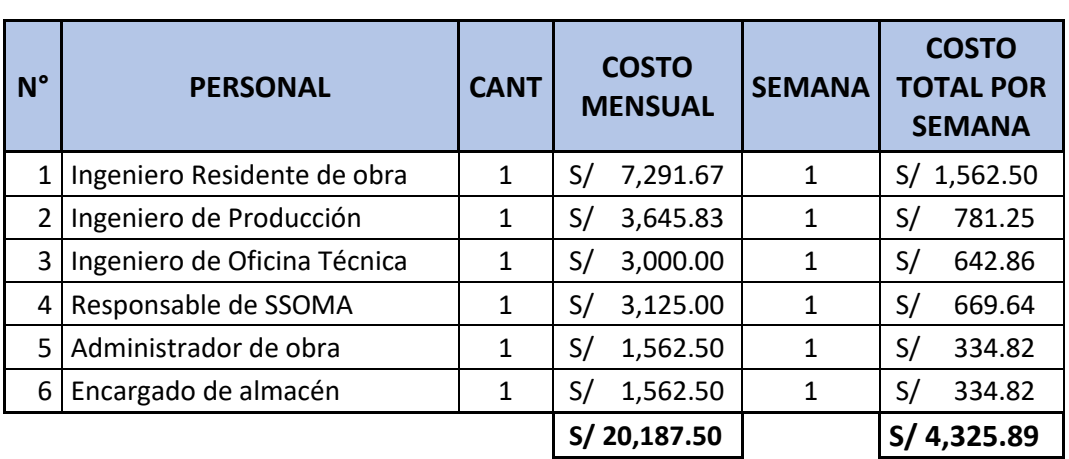

### **COSTO DEL STAFF DE OBRA con** *EVM* **&** *LPS* **por SEMANAS**

Tabla 9: Costo del Staff de Obra con *EVM & LPS* por semana

Fuente: Elaboración propia

Como indicamos en la Tabla 4, consideraremos solo las diez semanas de trabajo eficiente:

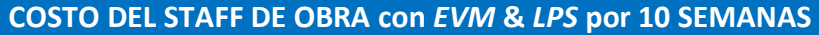

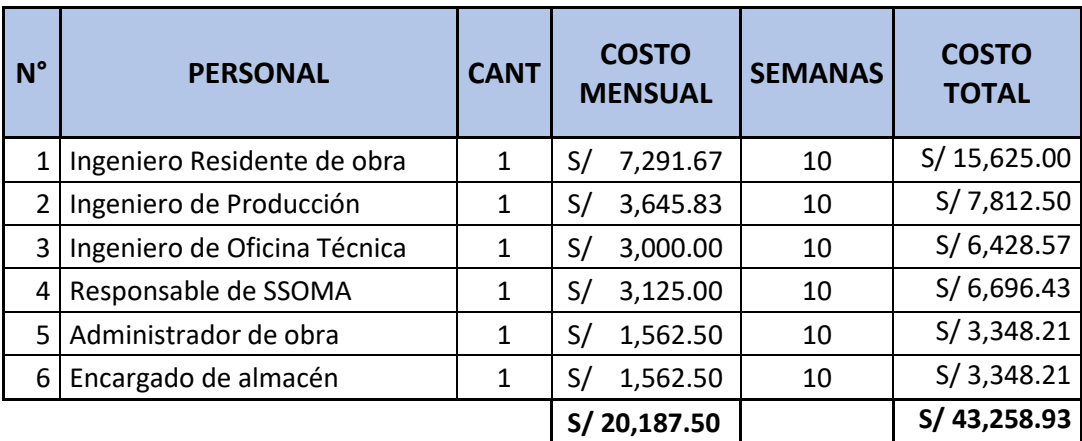

Tabla 10: Costo del Staff de Obra con *EVM & LPS* por 10 semanas

Fuente: Elaboración propia

De lo señalado previamente, se pudo apreciar que el costo total se redujo a S/ 43,258.93, es decir se logró que dentro del escenario ideal de diez (10) semanas de ejecución del proyecto, se obtenga un ahorro del 14.43% respecto al costo total del Staff de Obra original; y adicionalmente, obtuvimos una reducción del plazo en la ejecución del proyecto de cuatro (04) semanas, ya que como indicamos al inicio nuestro análisis, no se consideraron esas cuatro (04) semanas de retraso identificadas con el método *Earned Value Management (EVM)*.

En contraste, si quisiéramos identificar en cuanto tiempo (semanas) lograríamos ejecutar el proyecto, considerando que el costo total es igual a S/ 49,500.00, esto es, igual al costo total del Staff de Obra original, haremos uso de razones y proporciones con una variable la cual llamaremos "K", que permitirá obtener el costo total del presupuesto original para el Staff de Obra, tal como se puede apreciar en la Tabla 11 siguiente:

| $N^{\circ}$ | <b>PERSONAL</b>              | <b>CANT</b> | <b>COSTO</b><br><b>MENSUAL</b> | <b>SEMANAS</b> | <b>COSTO</b><br><b>TOTAL</b> |
|-------------|------------------------------|-------------|--------------------------------|----------------|------------------------------|
| 1           | Ingeniero Residente de obra  | 1           | 7,291.67<br>S/                 | 1K             | S/ 1,562.50K                 |
| 2           | Ingeniero de Producción      | 1           | 3,645.83<br>S/                 | 1 <sup>K</sup> | 781.25K<br>S/                |
| 3           | Ingeniero de Oficina Técnica | 1           | 3,000.00<br>S/                 | 1 <sup>K</sup> | S/<br>642.86K                |
| 4           | Responsable de SSOMA         | 1           | 3,125.00<br>S/                 | 1K             | 669.64K<br>S/                |
| 5           | Administrador de obra        | 1           | 1,562.50<br>S/                 | 1 <sup>K</sup> | S/<br>334.82K                |
| 6           | Encargado de almacén         | 1           | 1,562.50<br>S/                 | 1K             | S/<br>334.82K                |
|             |                              |             | S/20,187.50                    |                | S/49,500.00                  |

**CÁLCULO DE K SEMANAS con** *EVM* **&** *LPS*

Tabla 11: Cálculo de K semanas para igualar el costo del Staff de Obra con *LPS* Fuente: Elaboración propia

Como se aprecia, luego de haber hecho los cálculos necesarios, obtuvimos un valor máximo de 11.443 semanas, lo cual significa que, a pesar de no obtener un ahorro económico, si existe reducción respecto al plazo de ejecución, toda vez que se ha optimizado el tiempo de trabajo de 14 a 11.443 semanas, es decir casi dos semanas y media de reducción del plazo para la culminación de la ejecución del proyecto, en adición a que se incrementaron en dos

horas "extra" cada semana para las reuniones concurrentes del equipo de trabajo y cabezas de las diferentes disciplinas de determinado plan, como se muestra en la Tabla 12:

| N° | <b>PERSONAL</b>              | <b>CANT</b> |    | <b>COSTO</b><br><b>MENSUAL</b> | <b>SEMANAS</b> | <b>COSTO</b><br><b>TOTAL POR</b><br><b>SEMANA</b> |
|----|------------------------------|-------------|----|--------------------------------|----------------|---------------------------------------------------|
| 1  | Ingeniero Residente de obra  | 1           | S/ | 7,291.67                       | 11.443         | S/17,879.26                                       |
| 2  | Ingeniero de Producción      | 1           | S/ | 3,645.83                       | 11.443         | S/ 8,939.63                                       |
| 3  | Ingeniero de Oficina Técnica | 1           | S/ | 3,000.00                       | 11.443         | S/7,356.04                                        |
| 4  | Responsable de SSOMA         | 1           | S/ | 3,125.00                       | 11.443         | 7,662.54<br>S/                                    |
| 5  | Administrador de obra        | 1           | S/ | 1,562.50                       | 11.443         | 3,831.27<br>S/                                    |
| 6  | Encargado de almacén         | 1           | S/ | 1,562.50                       | 11.443         | 3,831.27<br>S/                                    |
|    |                              |             |    | S/20,187.50                    |                | 49,500.00                                         |

**COSTO DEL STAFF DE OBRA con** *EVM & LPS* **por 11.443 SEMANAS**

Tabla 12: Costo del Staff de Obra con *EVM & LPS* por 11.443 semanas Fuente: Proyecto Elaboración propia

De lo expuesto, podemos concluir que, con las reuniones concurrentes realizadas entre en Staff de Obra propuesto y con el apoyo de los contratistas de las diferentes disciplinas, se logra cumplir de forma colaborativa los objetivos finales de la ejecución del proyecto, obteniendo un ahorro económico significativo y una importante reducción en el plazo de ejecución del proyecto "Edificio Multifamiliar Liri".

Asimismo, el presupuesto para la ejecución de la obra durante las catorce (14) semanas, con el método *Last Planner® System (LPS)* está calculado de la siguiente manera:

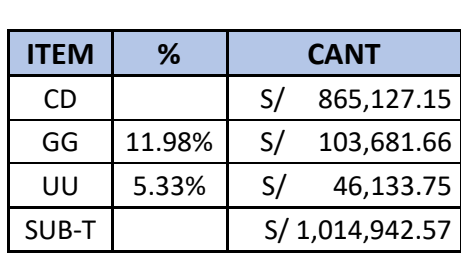

## **PRESUPUESTO DE OBRA con** *LPS*

Tabla 13: Presupuesto de obra con *LPS* Fuente: Proyecto "Edificio Multifamiliar Liri"

El costo del Staff de Obra equivalente a S/ 49,500.00 está dentro de los gastos generales (GG) del presupuesto, existiendo además otros gastos generales compuestos por equipos informáticos, pago de servicios básicos, trabajos preliminares, equipos de protección y recursos para seguridad y salud en el trabajo, alquiler de escaleras, entre otros conceptos, los cuales se repartieron proporcionalmente durante las catorce (14) semanas que duro el proyecto:

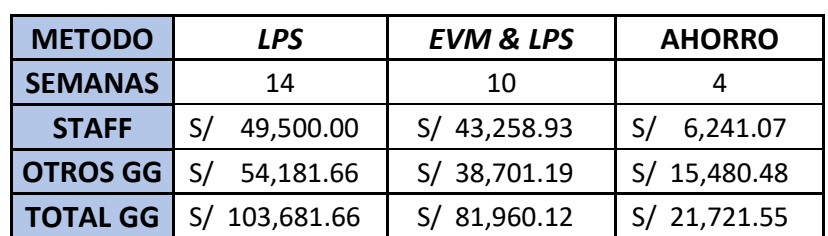

### **AHORRO GENERADO EN EL PROYECTO con** *EVM & LPS* **AL CULMINAR EL PROYECTO EN 10 SEMANAS SIN RETRASOS**

Tabla 14: Ahorro generado con *EVM & LPS* en 10 semanas Fuente: Elaboración propia

En dicho sentido, si el proyecto hubiera durado diez (10) semanas, como lo plantemos inicialmente en el análisis de costo-beneficio, el ahorro total alcanzado equivalente a S/ 21,721.55, representaría el 47% de la utilidad del presupuesto de obra; y, un 2.51% del costo directo del mismo; en adición a las cuatro (04) semanas que se pueden utilizar para la ejecución de otros proyectos, lo cual nos permite advertir que la utilidad se incrementa del 5.33% hasta el 7.84%:

| <b>AHORRO GENERADO EN EL PROYECTO con EVM &amp; LPS AL</b><br><b>CULMINAR EL PROYECTO 11.443 SEMANAS</b> |                 |                      |               |  |  |  |  |  |  |
|----------------------------------------------------------------------------------------------------|-----------------|----------------------|---------------|--|--|--|--|--|--|
| <b>METODO</b>                                                                                            | <b>LPS</b>      | <b>EVM &amp; LPS</b> | <b>AHORRO</b> |  |  |  |  |  |  |
| <b>SEMANAS</b>                                                                                           | 14              | 11.443               | 2.557         |  |  |  |  |  |  |
| <b>STAFF</b>                                                                                             | 49,500.00<br>S/ | S/ 49,500.00         | S/            |  |  |  |  |  |  |
| <b>OTROS GG</b>                                                                                          | 54,181.66       | 44,284.70<br>S/      | 9,896.96      |  |  |  |  |  |  |
| <b>TOTAL GG</b>                                                                                          | S/ 103,681.66   | 93,784.70            | 9,896.96      |  |  |  |  |  |  |

Tabla 15: Ahorro generado con *EVM & LPS* en 11.443 semanas

Fuente: Elaboración propia

Del mismo modo, en caso de no tener ahorro en el costo del Staff, y por tanto, la ejecución de la obra tuviese una duración de 11.443 semanas, se puede advertir que el ahorro estaría representado en 2.557 semanas y un incremento en la utilidad del 1.14% respecto del costo directo de la obra, es decir, la utilidad se incrementaría en 6.48%.

De lo expuesto, presentamos un cuadro comparativo, donde se puede apreciar en el extremo izquierdo, el escenario donde la empresa ejecuta el presupuesto solo con el método *Last Planner® System (LPS)*; y en los extremos centro y derecho, dos escenarios que contienen la aplicación combinada de los métodos *Earned Value Management (EVM)* y *Last Planner® System (LPS)*, en donde se puede apreciar la nueva composición de los costos indirectos de obra (gastos generales y utilidades), los cuales pueden favorecer en términos de plazo, costo y calidad tanto a la empresa constructora como al cliente, dependiendo si fuese un contrato colaborativo o no:

### **PRESUPUESTO con** *LPS* **EJECUCIÓN 14 SEMANAS**

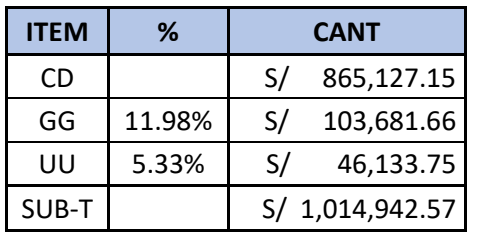

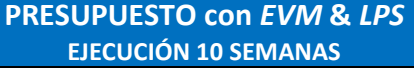

# **ITEM % CANT ITEM % CANT ITEM % CANT**

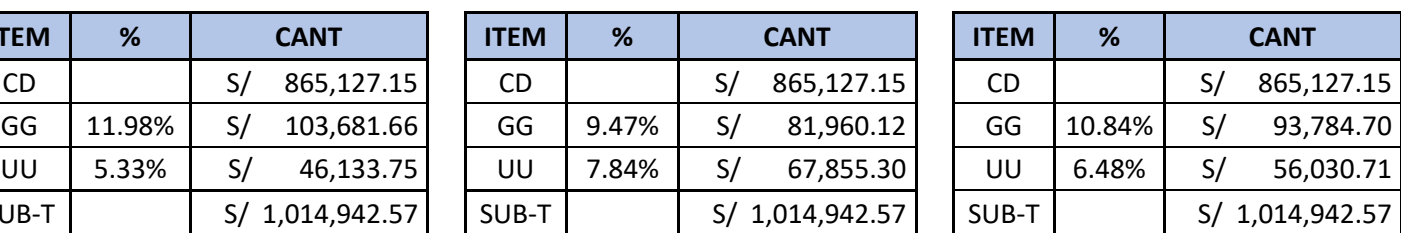

**PRESUPUESTO con** *EVM* **&** *LPS* **EJECUCIÓN 11.443 SEMANAS**

Tabla 16: Cuadro comparativo del presupuesto con *LPS* y la aplicación combinada de *EVM & LPS*

SUB-T S/ 1,014,942.57

Fuente: Elaboración propia

# **CAPÍTULO VI**

### **6. CONCLUSIONES Y RECOMENDACIONES**

Si bien los métodos *Last Planner® System (LPS)* y *Earned Value Management (EVM)*, son sistemas de control de proyectos, ambos se centran en aspectos distintos. El primero de ellos, *LPS* se centra en la medición y optimización del flujo de trabajo, con la aplicación de éste, las razones de las deficiencias son cada vez más transparentes, por lo que a través de aplicación del método *EVM* se encontraría un complemento idóneo, pues éste último se enfoca en controlar el progreso del proyecto en atención al cronograma y especialmente al costo; por lo tanto, la aplicación combinada de ambos métodos podría conducir a una medición integral del progreso de determinado proyecto, considerando las métricas, así como factores tales como la calidad del flujo de trabajo y la colaboración.

Asimismo, debemos señalar que, el método de encofrados enterrados conocido como método "pachamanca", permitió comprimir considerablemente los tiempos de apuntalamiento de encofrados, reduciendo considerablemente los plazos de ejecución en la construcción de sótanos, desde la planificación estratégica del proyecto.

#### **6.1. Conclusiones:**

- 1. Si los estándares se establecen correctamente y los procesos se controlan con frecuencia, la aplicación conjunta de los métodos *Last Planner® System* y *Earned Value Management* puede conducir a un mejor desempeño del proyecto, a pesar de que se requiera una fase de planificación más extensa en la construcción de muros anclados con el método "pachamanca".
- 2. El *PPC,* como indicador del método *Last Planner® System,* que ha estado por encima del 80% durante las 14 semanas, no asegura que el avance de la obra sea el adecuado, puesto que el proyecto estuvo atrasado durante las primeras seis semanas, lo cual demuestra la falta de control del valor realmente ejecutado en la ruta crítica del proyecto; siendo necesario complementarlo con un método como el *Earned Value Management,* con el cual podemos hacer estimaciones de cuanto nos costará finalmente el proyecto y

así poder tener un mayor control sobre el mismo, evidenciándose la importancia de su aplicación conjunta.

- 3. En el análisis del *EVM*, la estimación la conclusión (EAC) a nuestro criterio, es el componente más crítico que las empresas deben considerar para sus proyectos, pues revelará lo que nos podría costar completar cualquier nivel de esfuerzo considerado en la *EDT*. Por ejemplo, si al término del primer anillo el proyecto estuviese por encima del presupuesto, podríamos detectar las variaciones financieras de nuestro BAC de manera temprana y así tomar las medidas correctivas necesarias.
- 4. Existen diversas herramientas tecnológicas para cada uno de los métodos propuestos, desde hojas de cálculo en libros de Microsoft Excel hasta desarrollos propios para gestionar proyectos como "*Ares Prism*" o "*Safran*"; sin embargo, es necesario aún, integrar una gestión del modelado de las herramientas *BIM* que considere costos de materiales que colaborativamente se actualicen en el tiempo, por lo que, resulta necesario que los proveedores participen activamente de la cadena de suministros y se sumen a la estrategia de las empresas constructoras.

### **6.2. Recomendaciones:**

- 1. En los casos de empresas que decidan implementar de forma combinada los métodos *Last Planner® System* y *Earned Value Management*, se deben establecer estándares sólidos que respalden la aplicación de dichos conceptos, por lo que, para que su implementación devenga en exitosa, se recomienda el compromiso de los *Last Planners* así como del Project Manager de cada proyecto.
- 2. Atendiendo que, las empresas generalmente utilizan el método *Earned Value Management* como método de control de avance en obra con valorizaciones mensuales; y, solo en las etapas críticas estos controles se realizan en periodos semanales, se recomienda que se consideren valorizaciones semanales de EVM, a fin de lograr el compromiso y objetivo trazado, y que dicho método vaya de la mano con la planificación y evaluación semanal de *Last Planner® System*.
- 3. Para una mejor integración de los sistemas de control, es necesario que en la planificación se considere además del diagrama de Gantt, el diseño de una *EDT* que incluya los niveles de planificación de *Last Planner® System*, siendo para esto necesario que, en las reuniones semanales programadas participen tanto subcontratistas, como los supervisores y encargados de obra, para difundir los indicadores de *Last Planner® System* y *Earned Value Management*, a fin de revisar las dificultades que se puedan presentar diariamente; asimismo, se recomienda considerar como línea base un plan de valorización en el tiempo ordenado según la *EDT*, y no en base al porcentaje de las partidas ejecutadas.
- 4. Si bien es cierto el método Kanban, es bastante utilizado en *Lookahead*, fundamentado en *Lean Manufacturing* para gestionar la visualización del trabajo y advertir cómo el trabajo se mueve a través del flujo de actividades mediante tableros- es bastante abstracto y requiere de mayor agilidad, por lo que, consideramos conveniente que se incorpore tecnologías de la información que incluya un método de registro de valorizaciones y costos, a fin de que los equipos involucrados puedan interaccionar más rápidamente en el proceso mediante un software y no sobre una documentación extensa, lo que permitirá incrementar la colaboración con el cliente y obtener una rápida respuesta ante un cambio inminente, la misma que podrá fusionarse con una planificación comprometida.

### **REFERENCIAS**

- Araujo et al (2019). Implementación de herramientas Lean Construction en proyectos multifamiliares de densidad media. Caso Proyecto Precursores en Surco. Lima: UPC
- Bennet, F. Lawrence (1977). Critical path precedence networks. The USA: Van Nostrand Reinhold Company.
- Ballard, Glen (2000). Doctoral Thesis: The Last Planner*®* System of Production Control. The UK: University of Birmingham.
- Carbajal, G., & Bermúdez, D. (2017). First run study y optimización de procesos en la construcción de muros anclados. Lima: PUCP
- Castañeda et al (2016). Análisis de encofrados para muros anclados que generan problemas en la productividad y en los procesos. Caso estudio: Centro Empresarial Volterra. Lima: UPC
- Conferencia (noviembre 2020): "Cambio de Proceso en Construcción de Muros Anclados". Expositor: Ing. Sergio Arciniega Piskulich. Bombas Zach Perú. Organiza: Capítulo de Ingeniería Civil - Consejo Departamental de Lima - CIP. Canal del Colegio de Ingenieros del Perú "CIP tv"
- Cremona, Matteo (2013). The application of Last Planner*®* System in Construction Design: Enhancing Collaboration and Decision-Making.
- Delgado Contreras, Genaro (2012). Proceso constructivo de una edificación con sótano utilizando muros anclados. <https://es.slideshare.net/DraguichMachaChamorro/67918297-calzadurasmpantalla>
- [Fundación iS+D La finalidad de la metodología cuantitativa \(isdfundacion.org\)](https://isdfundacion.org/2018/11/01/finalidad-metodologia-cuantitativa/)
- Hernández, R., Fernández, C., & Baptista, P. (2014). Metodología de la investigación. México D.F.: McGraw Hill.
- Lean Construction Institute. (2007). The Last Planner Production System WorkBook: Improving Reliability in Planning and Workflow.
- McKinsey & Company (June 2012): Lean Construction <https://www.mckinsey.com/business-functions/operations/our-insights/lean-construction> [https://www.mckinsey.com/business-functions/operations/how-we-help-clients/service](https://www.mckinsey.com/business-functions/operations/how-we-help-clients/service-operations/lean-management)[operations/lean-management](https://www.mckinsey.com/business-functions/operations/how-we-help-clients/service-operations/lean-management)
- Novinsky et al. 2018 Combined Application of Earned Value Management and Last Planner*®* System in Construction Projects.
- *PMI®* (2017) Fundamentos para la Dirección de Proyectos del *PMBOK® Guide*. Sexta Edición.
- *PMI<sup>®</sup>* (2011) Practice Standard for Earned Value Management Second Edition.
- *PMI®* (2017) Guía práctica de Ágil.
- Pérez Gorostegui, Eduardo (2021). Dirección de Empresas. España: Editorial Universitaria Ramón Areces.
- Ponce, M., & Pasco, M. (2015). Guía de Investigación en Gestión. Lima: PUCP
- Rathilall, R., & Singh, S. (2018). A lean six sigma framework to enhance the competitiveness in selected automotive component manufacturing organizations. South African Journal of Economic and Management Sciences, 21(1), 1–13. <https://doi.org/10.4102/sajems.v21i1.1852>
- Reto, Rhonar (2019). Monitoreo y control del proyecto multifamiliar 'altus one' en la etapa de movimiento de tierras y muros anclados, tomando como guía la metodología del PMBOK 5ta edición. Lima: UCV
- Sánchez, S., Rodríguez, J., López, J., Laina, C., & Jiménez, Á. (2016). Caracterización de los suelos granulares gruesos. El caso de la Grava de Lima. [X Simposio Nacional de Ingeniería Geotécnica y 5ta Jornada Luso-Españolas de Geotecnia]. La Coruña: España.
- Sanders, A., Elangeswaran, C., & Wulfsberg, J. (2016). Industry 4.0 implies lean manufacturing: Research activities in industry 4.0 function as enablers for lean manufacturing. Journal of Industrial Engineering and Management, 9(3), 811–833. <https://doi.org/10.3926/jiem.1940>